# University of the Philippines Manila College of Arts and Sciences Department of Physical Sciences and Mathematics

## DENTIST: DENTAL INFORMATION SYSTEM 2.0

A special problem in partial fulfillment of the requirements for the degree of Bachelor of Science in Computer Science

Submitted by:

Maria Cristina B. Balsita

April 2012

## ACCEPTANCE SHEET

The Special Problem entitled "DentISt: Dental Information System 2.0" prepared and submitted by Maria Cristina B. Balsita in partial fulfillment of the requirements for the degree of Bachelor of Science in Computer Science has been examined and is recommended for acceptance.

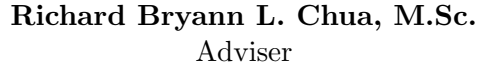

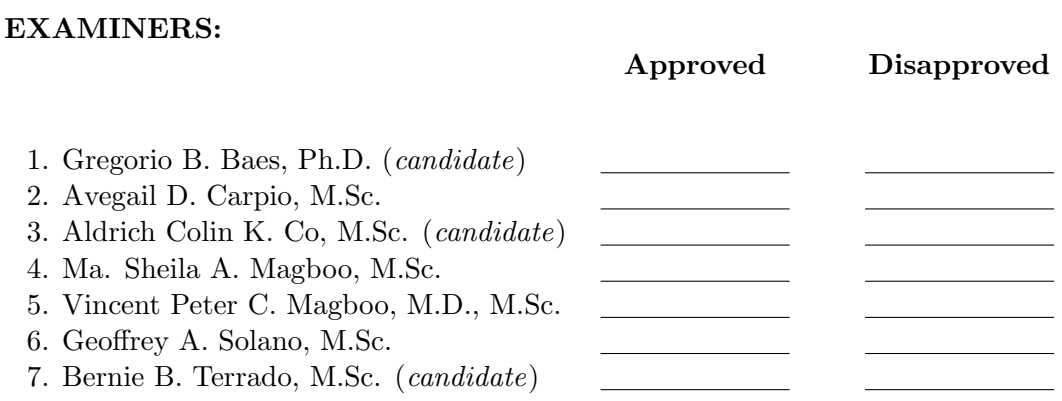

Accepted and approved as partial fulfillment of the requirements for the degree of Bachelor of Science in Computer Science.

Avegail D. Carpio, M.Sc. Marcelina B. Lirazan, Ph.D. Unit Head Chair Mathematical and Computing Sciences Unit Department of Physical Sciences Department of Physical Sciences and Mathematics and Mathematics

Reynaldo H. Imperial, Ph.D. Dean College of Arts and Sciences

#### Abstract

One of the first attempts in the conversion of patient dental records of UPCD to electronic records is Open DentIS. However, the system lacks some functionalities and problems were encountered when it comes to patient records access. Dental Information System 2.0 (DentISt), the second version of Open DentIS, gives UPCD clinicians free access and storage of electronic patient dental records. The system stores patient dental records containing different forms derived from the UPCD admitting section form. DentISt also provides a graphical representation of the teeth in which observations are easily added with just a few clicks. Moreover, the second version is able to address the problem with the running time of a patient dental chart.

New and improved functionalities such as querying for patients and statistics are available in DentISt. The system allows clinicians to easily search for patients according to specified criteria. Generating yearly reports is made easier too by Statistics feature of the system. The appointment scheduling feature allows clinicians to keep track of their upcoming appointments with patients. Addition of faculty clinician role also gives faculty clincians of UPCD access to patient records and added privileges such as printing of patient record and approval of updates on patient dental chart.

Keywords: Dental Information System, Dental OpenMRS Module, OpenMRS, Dental Informatics, Medical Informatics

## Contents

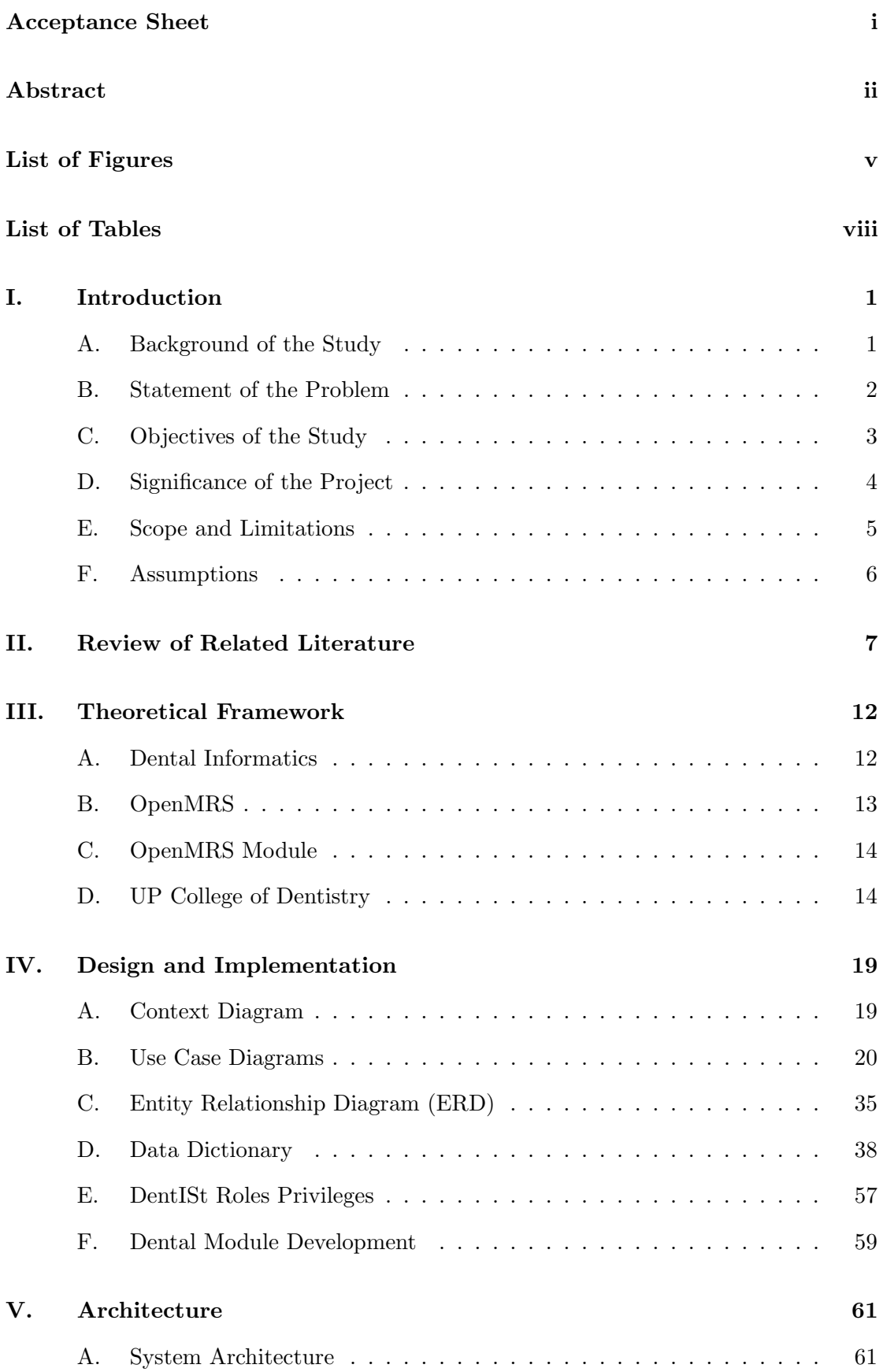

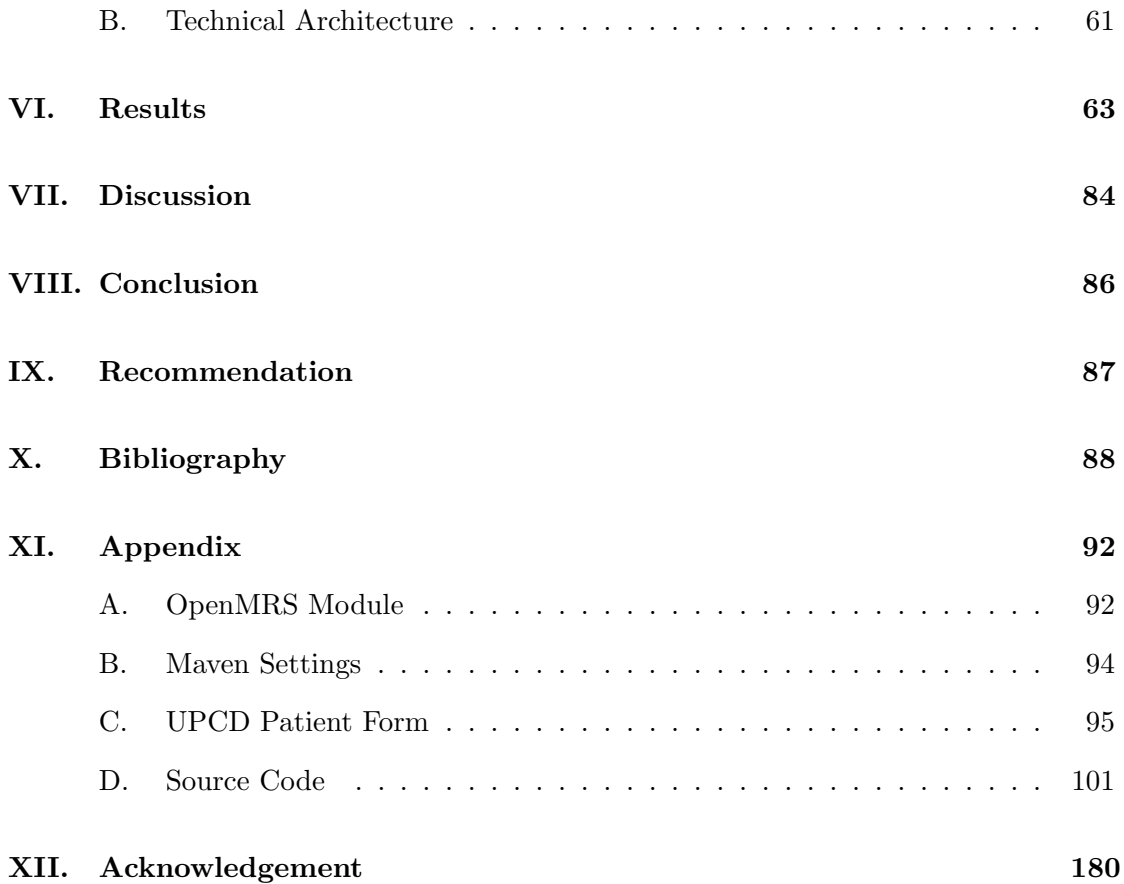

# List of Figures

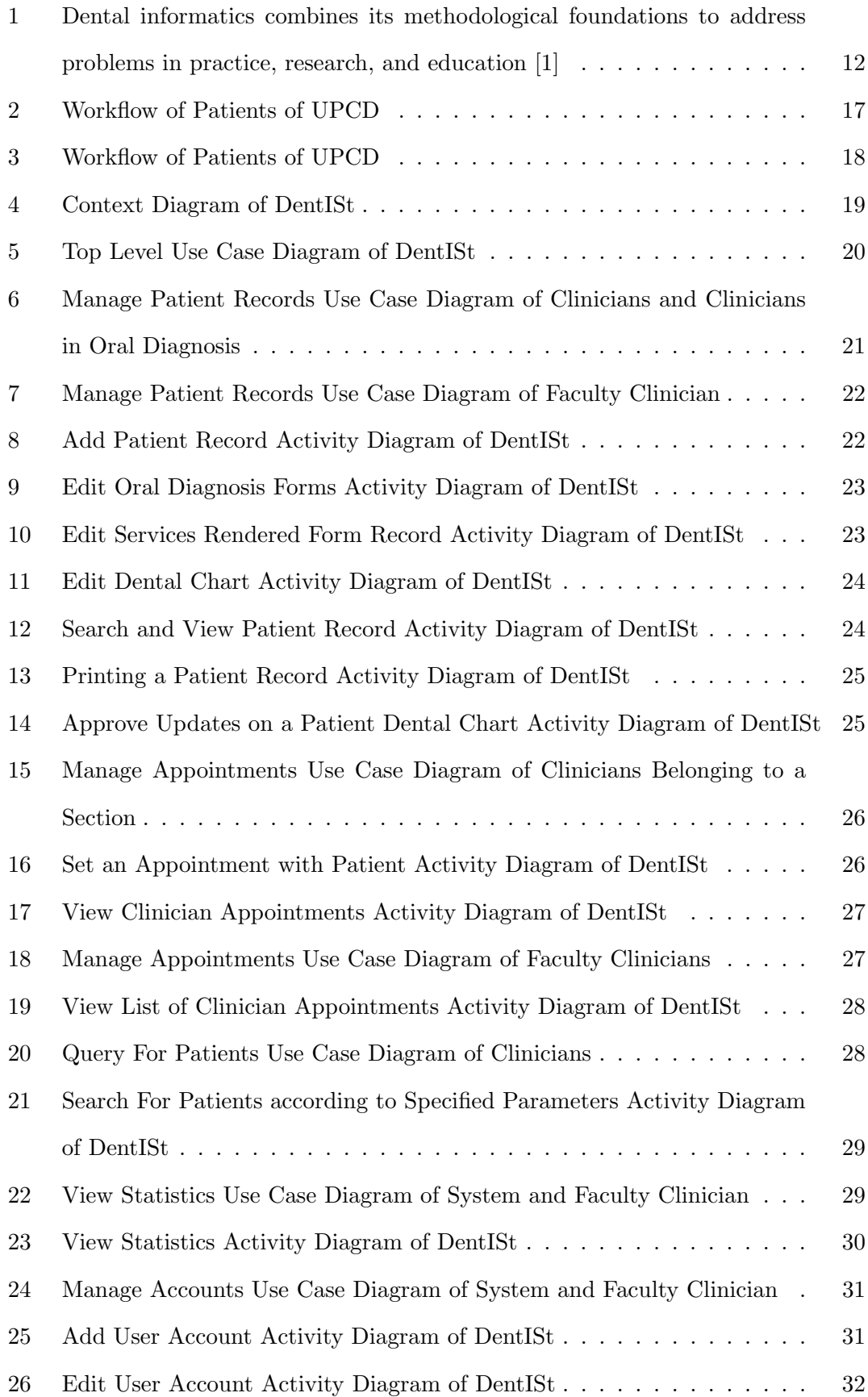

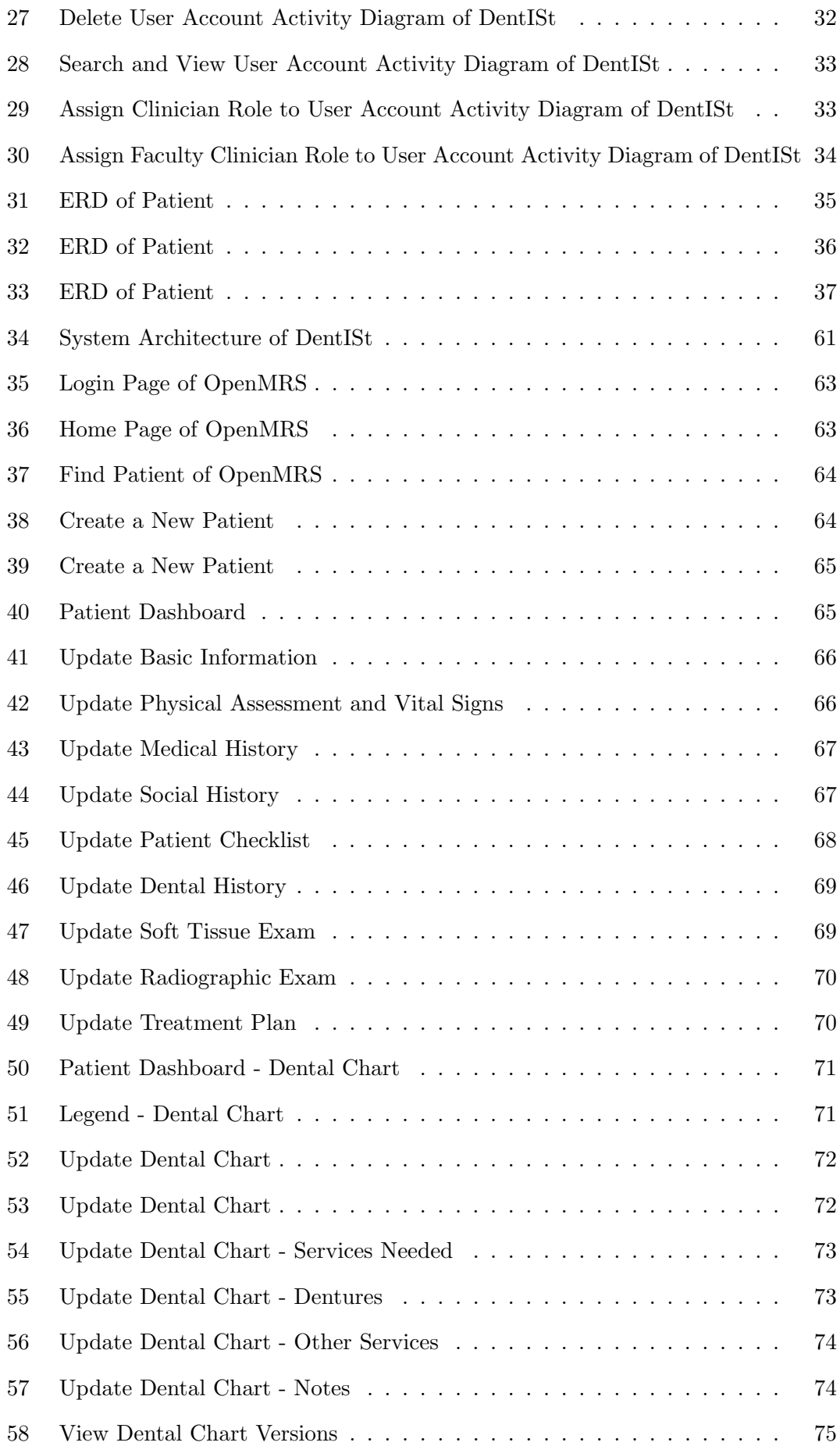

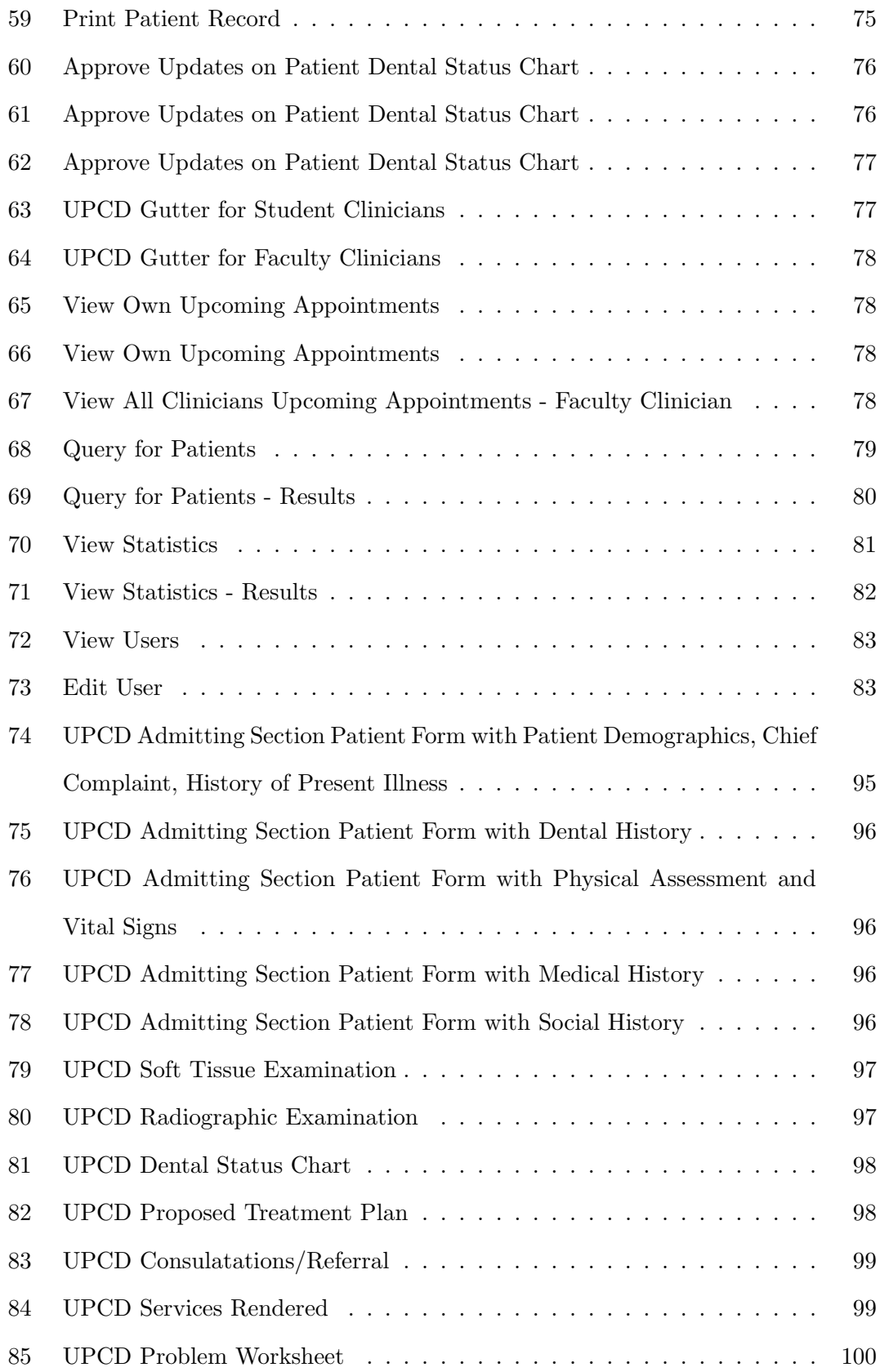

## List of Tables

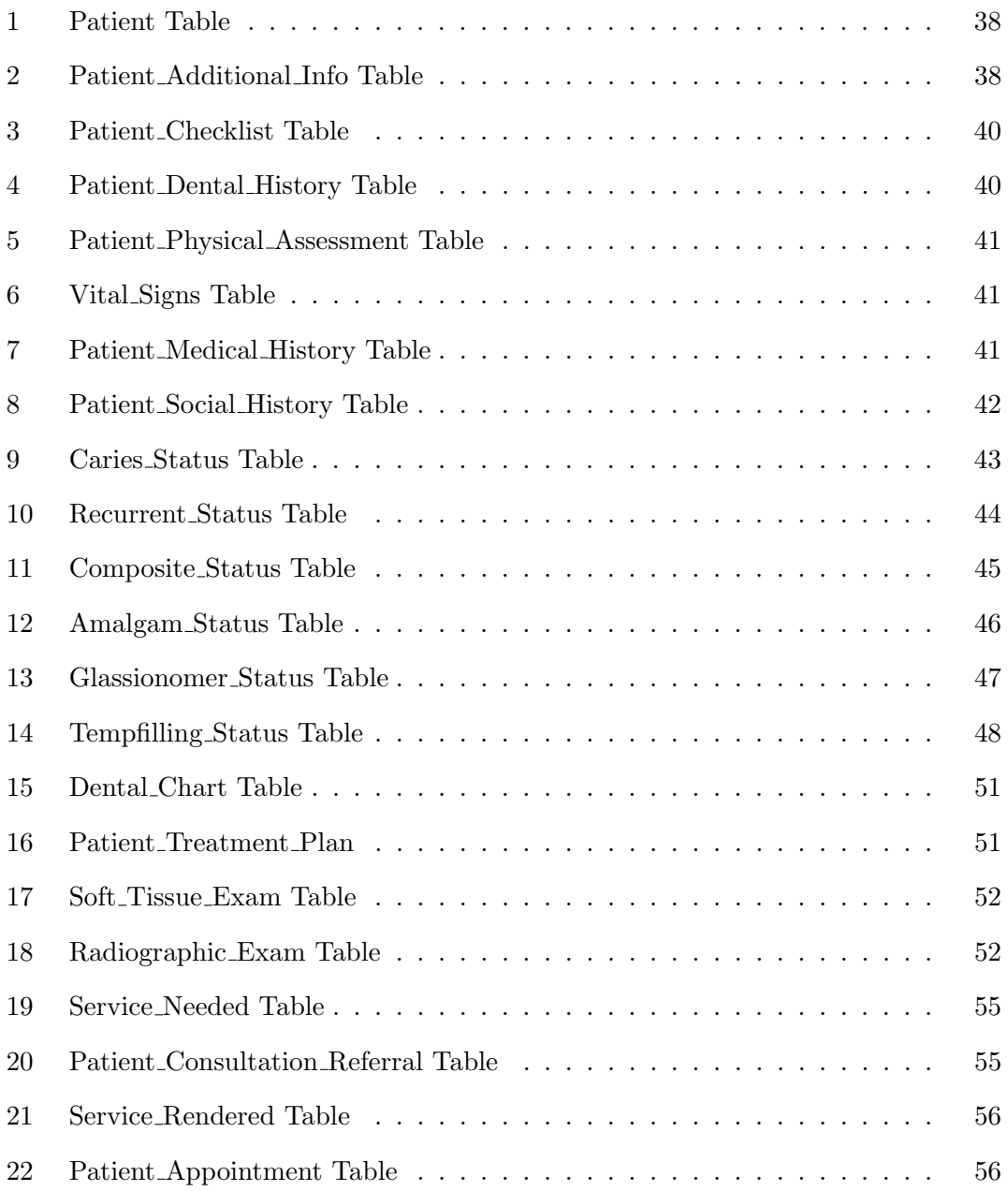

## I. Introduction

### A. Background of the Study

For the past years, technology has been building an important role in medical field. The development of information systems designed specifically for the field of medicine has offered great innovation and drastic improvement on the practice. These systems make data gathering and accessing more efficient and faster.

Dentistry, a field of medicine, is in line with these advancements. Dental informatics provides a way of integrating patient data and dental records giving practitioners a better way of storing and accessing information. However, less advancements are made in this field compared to the field of medical informatics. At present, only a number of commercial dental information softwares are available. These include EagleSoft<sup>1</sup>, Den- $\text{talPro}^2$ , Dentrix<sup>3</sup>, and TabDental<sup>4</sup>. These softwares are very expensive thereby limiting the number of clinics that can use them. The first open-source software developed especially for dental management and patient record is Open Dental<sup>5</sup> but like other systems, it is not free. As of 2011, the cost fot the software plus the support is USD 149 per month with no upfront cost[2].

University of the Philippines College of Dentistry(UPCD) trains dentistry students academically and clinically. The college realized the importance of having dental systems to help students and professors alike, to record and access patients' data easily. The first system they used was created by a group of Computer Science students for their Software Engineering course. It was reported to have bugs. When the staff tried to reformat the computer in an attempt to fix the bugs, all the system data, along with the software's data, were erased. They were not able to recover it again [3].

In 2011, Aurielle Lee, a BS Computer Science student, created another dental information system (Open DentIS) for UPCD. Open DentIS was developed as an OpenMRS module and appears as a separate gutter in the OpenMRS system. OpenMRS is a free and open-source electronic health records system. Open DentIS can be installed on a server and access by UPCD clinicians via the web. Open DentIS makes use of Open-

<sup>1</sup> http://patterson.eaglesoft.net/

 $^{2}$ http://www.dentalpro.org/

<sup>3</sup> http://www.dentrix.com/

<sup>4</sup> http://sfd.co/news-tabdental-windingup.html

<sup>5</sup> http://www.opendental.com/

MRS' concept feature by creating a dental lexicon which is based on UPCD terminlogies to standardized dental terms. Moreover, it uses the standard graphical representation of the teeth which is used to store information about a tooth of a patient [3].

## B. Statement of the Problem

The creation of a Open DentIS by Aurielle Lee is a crucial advancement for UPCD. However, there are problems that still need to be addressed.

Deployment of the system is not easy. The installation of different softwares and application that will support it is a long and complicated process. After the installation, the administrator needs to manually create the clinician role. Since no SQL file was created for privileges, all privileges of a clinician role is also manually configured at the start of installation. Those without knowledge on how these work will get confused.

The Open DentIS served as a prototype to UPCD. After using it, Dean Vicente Medina of UPCD realized new features that need to be added. Needed modifications in Open DentIS include addition of options such as "normal all" and "no all" in different exam forms so as to immediately check all other options in the group. Moreover, they want the dental chart to be included as a tab of the patient information. Additional features requested include the addition of faculty clinician roles to manage the clinicians and patient records. The dental system should allow for viewing of appointments between clinicians and patients. The system should also generate printable patient records and statistics.

Another problem of Open DentIS is the accessing of a patient's dental chart. When a clinician wants to edit a particular dental chart, he will need to edit and submit patient information first, before having to do the task. This sequence of tasks will be very incovenient since it is not in accordance with the normal worflow of clinicians.

The loading of a patient's dental chart is also a problem of Open DentIS. Most of the time it takes long for it to load, especially if a lot of data is already stored in that dental chart. One possible reason for this is the dental chart is coded in Javascript which puts a burden on the client browser. Also, errors are present in the JavaScript console whenever the dental chart is accessed. This may have affected the performance of the system.

## C. Objectives of the Study

To create Dental Information System (DentISt) which is the second version of Open DentIS with the following roles and their respective functionalities:

- 1. to allow users having clinician role to perform the following
	- (a) to search and view patient records
	- (b) add and edit dental chart of a patient
	- (c) add and edit services rendered to a patient
	- (d) add and edit consultations/referrals of a patient
	- (e) schedule appointments with patients
	- (f) view personal appointment schedules
	- $(g)$  query for patients having the following criteria
		- i. male patients
		- ii. female patients
		- iii. patients within an age group
		- iv. patients having a certain job
		- v. patients living in an area
		- vi. patients needing a specific treatment
		- vii. patients with specific dental condition
- 2. to allow users having clinician in Oral Diagnosis role to
	- (a) perform clinician role functionalities
	- (b) add patient records
	- (c) edit patient record's Oral Diagnosis forms
- 3. to allow users having faculty clinician role to
	- (a) perform clinician role functionalities
	- (b) print patient records
	- (c) approve updates on patient dental chart
	- (d) view list of appointment schedules of clinicians
- (e) search and view clinicians
- (f) view statistics of the section within a specified time period
	- i. number of patients with specific dental condition
	- ii. number of patients who underwent a particular treatment
	- iii. number of patients needing a specific treatment
	- iv. number of male patients
	- v. number of female patients
	- vi. number of patients within an age group
	- vii. number of patients living in a particular location
- 4. to allow system adminstrator to
	- (a) manage user accounts
		- i. add/edit/delete/search/view user accounts
		- ii. add/remove clinician role to/from user accounts
		- iii. add/remove system administrator role to/from user accounts
		- iv. grant/revoke faculty clinician role to/from clinicians belonging to a section
	- (b) view statistics within a specified time period
		- i. number of patients with specific dental condition
		- ii. number of patients who underwent a particular treatment
		- iii. number of patients needing a specific treatment
		- iv. number of male patients
		- v. number of female patients
		- vi. number of patients within an age group
		- vii. number of patients living in a particular location
		- viii. number of patients treated/registered over the time period

### D. Significance of the Project

The DentISt is an important information system for UPCD to help them collect, organize and store data efficiently. Patients do not need to write down information manually thereby avoiding readability issues. Also, there is no need for a safe, large repository of papers since data is in electronic form which is more secured. The search for patient information is made easier since data is be stored orderly and in one place. More importantly, data can be easily accessed via the web.

Setting appointments with patients is made easier using DentISt. Viewing own list of upcoming appointments helps clinicians prepare. Patients are to be informed or reminded earlier to avoid missed appointments.

Addition of faculty clinician roles gives faculty clinicians of UPCD access to patient dental records. The need for approval of updates on patient dental chart by a faculty clinician ensures that any observation entered on the dental chart is final and correct.

Statistics can help UPCD in decision-making. Knowing which cases are more frequent lets them know which section needs more clinicians in a particular time. It also helps them summarize the number of patients and cases treated and the services needed by patients, at a given time. Generating yearly reports is made easier through this.

Moreover, in comparison with Open DentIS, DentISt is much faster in terms of loading of the dental chart. Application crashes are prevented. It also follows the normal clinician workflow which means in doing simple tasks, unnecessary steps are avoided.

UPCD do not have to spend much on the system since the platform, OpenMRS, is a free open-source software. Using OpenMRS also increases and contributes to the possibility of creating future dental information systems through different open-source platforms, thereby giving a chance for clinics to use these systems without paying a lot.

## E. Scope and Limitations

- 1. DentISt is created as an OpenMRS module.
- 2. The following forms can only be added and edited by clinicians in Oral Diagnosis (OD forms)
	- Patient Information Form
	- Physical Assessment Form
	- Vital Signs Form
	- Dental History Form
- Medical History Form
- Social History Form
- Soft Tissue Exami Form
- Radiographic Exam Form
- Treatment Plan Form
- 3. The system is designed based on University of the Philippines Manila College of Dentistry clinical processes (from patient information gathering to setting appointments).
- 4. The system uses UPCD lexicon curated by Aurielle Lee in Open DentIS.

## F. Assumptions

- 1. If a patient is admitted and needs a treatment, the faculty decides which clinician will treat the patient.
- 2. User accounts are manually created by the system administrator or can be requested by the clinicians themselves.
- 3. All students are given clinician access in DentISt.

## II. Review of Related Literature

Dental informatics applies computer and information science to improve dental practice, research, education, and management [4]. It has developed significantly since the 1960s, when the first uses of informatics approaches to address dental issues were documented. It provides a way of integrating dental records with patient information using computer technology. The dental informatics discipline aims to support and improve diagnosis, treatment and prevention of disease and injury and preserve and improve oral health [5]. While biomedical informatics is an established discipline, dental informatics is a small but growing discipline [1]. It has gone through a number of developments since computers were first exploited to address problems in dental practice, research and education. There are signs proving that dental informatics is establishing itself as a discipline. However, there are still dangers that continue to hinder its growth and development. These include the need for standards such as controlled vocabularies or knowledge-based ontology of dental concepts and information representation and architecture [6].

Nowadays, an increasing number of dental offices are using electronic information technologies. As technology advances and become more effective, the use of electronic patient records (EPRs) is becoming a common practice. They offer not only great quality, but also patient-safety benefits [7]. Electronic patient records are computerbased tools designed to provide clinicians with access to complete, comprehensive, and accurate data about patients [8]. Also known as computer-based patient records (CPRs) [9], electronic patient records are said to be the next step for the dental information technology industry in the quest to digitize almost every aspect of dental practice. EPRs' benefits particularly for large clinical institutions are obvious. With the use of EPRs, document storage and access should be easier and control of records should improve. It should also offer value information for better clinic management and excellent data for evaluation for overall patient care [10]. Ultimately, EPR should improve health care quality [11].

As of 2002, general dentists who used computers in the clinical environment (i.e, in the dental operatory) in the United States reached 25%. However, only 1.8% maintain completely CPRs. The confusion as to what clinical information fields the dental records must or should contain is a major reason for this. Most clinicians still prefer paper-based records than computer-based records simply because not all types of patient information can be covered by an automated dental system [12].

Usability problems have also been a great factor in retarding information system adoption [13]. These usability problems of dental information systems are of great importance since they can cause new types of errors that are less prevalent or absent when traditional approaches are used [14]. Errors may include wrong input of tooth condition since symbols for these conditions are confusing especially when using different commercial dental systems.

In learning what these usability problems are and how they affect user adoption to a system, four dental softwares namely Dentrix, Eaglesoft, SoftDent and PracticeWorks (PW) were tested in a study conducted by Monaco et al in [14].

Dentrix, developed by Henry Schein Practice Solutions has been the leading software program in practice management with almost 30,000 installations and 20 years of experience. Basic tasks like sending appointment reminders, submitting patient insurance claims, processing patient payments and accessing patient data can be done faster or automatically with Dentrix. However, in the year of 2004, the cost of the software alone ranges from USD 8,000 to USD 13,000 [15].

Patterson Eaglesoft also offers features such as digital charting, patient appointment scheduling and billing but unlike any other softwares, they allow for personalized settings. Eaglesoft packs flexible customization capabilities so one can organize information according to his preference [16].

Softdent<sup>6</sup> is a practice management software for dentists and clinicians alike. It includes complete hard tissue and soft tissue charting. Patient medical history can be accessed in the comprehensive electronic medical form. With its simplified scheduling, one do not need to arrange schedules by himself, the software does it for him [17].

With PracticeWorks<sup>7</sup> software, innovative features allows users to be more flexible about information. With its integrated management feature, users can easily manage and track referrals. Sending appointment reminders and scheduling treatments are also made easier. Above all, PracticeWorks offers reliable security to protect all patients'

 $^6$ http://www.carestreamdental.com/practice-management-systems/softdent.aspx

 $^{7}$ http://www.carestreamdental.com/practice-management-systems/practiceworks.aspx

data and financial information [18].

These dental softwares have a wide range of features and are not free. Results showed that there are lots of design problems that affected the usability of the systems. These problems include confusion of users due to the use of semantically related labels and objects by the systems. For instance, users who cannot find a way on how to label a tooth as missing recorded it as having been extracted instead. Unnecessary separation of clinically related information also contributed to the difficulty of adopting to the system. In all systems except PW, the users have had a hard time navigating from one screen to another. Also, poorly organized controls for entering findings and treatment procedures contributed to task failures of users [14].

These usability problems are due to users having different workflows which affected their adoption to the softwares. The poor match between the users and the software applications task model in three of four softwares led to the failure to complete a specific task [14].

The Open Source Software (OSS) phenomenon has become an important area of interest in information systems due to the large and fast-growing number of OSS users. Adoption and use of OSS in health care organizations is encouraged due to OSS's potential to both enhance health care delivery and lower software costs [19]. Because its source code can be inspected and reviewed, OSS offers potentially more reliability and security than proprietary softwares [20].

A lot of open-source electronic health record (EHR) systems are available nowadays. These platforms are created to aid developers in managing heath care records. Two of the most widely used open-source EHR systems in the United States and overseas are OpenVistA<sup>8</sup> and OpenEMR<sup>9</sup> [21]. Other platforms also include GNU Health<sup>10</sup> and FreeMed<sup>11</sup> and OpenMRS<sup>12</sup>.

The first open source medical record keeping system is Veterans Health Information Systems and Technology Architecture (VistA) which is originally developed and maintained by the U.S. Department of Veterans Affairs [22]. VistA is believed to be the largest integrated Healthcare Information System in the world. It is designed to pro-

 ${}^{8}$ http://worldvista.sourceforge.net/openvista/index.html

 $^{9}$ http://www.open-emr.org/

<sup>10</sup>http://health.gnu.org/

<sup>11</sup>http://freemedsoftware.org/

<sup>12</sup>http://openmrs.org

vide a high-quality medical care environment for a country's military veterans. VistA has a proven track record of supporting a large variety of clinical settings and medical delivery systems. However, a major problem with VistA is that it uses Massachussetts General Hospital Utility Multi-Programming System (MUMPS) as its language. Other languages are preferred than MUMPS, which make modifications and enhancements to VistA extremely difficult [23].

OpenEMR is an ONC-ATB Ambulatory EHR 2011-2012 certified electronic health records and medical practice management application. It features fully integrated electronic health, records, practice management, scheduling, electronic billing[24]. Open-EMR is configurable to suit users' needs. OEMR, a non-profit organization supporting OpenEMR project, creates modules pre-configured to users' specialties. Users can also have complete control over the program and data. OpenEMR is free, open source and has a multilanguage support[25].

One of the most recent and promising open source EMRs is the OpenMRS. The concept of OpenMRS started on February 2004 from Paul Biondich and Burke Mamlin. OpenMRS is an open source medical record system framework for developing countries. Its free nature makes it one of the few real options in creating information systems. Because of its commitment in creating reliable medical records databases, it has attracted different programmers [26].

OpenMRS allows users to view patient data stored in OpenMRS database, thereby centralizing the patient data in a server that can be easier to access for the users, particularly medical doctors and health workers [27]. OpenMRS, being a client-server platform, can be distributed across a network of connected computers or the Internet. It is intended to provide a framework for developers to avoid the need to create a medical system from scratch.

The system is based on a conceptual table structure which is independent of the types of medical information to be collected or the forms to be used. This is very beneficial because it can be customized to different user needs. It also makes use of a concept dictionary that allows minimal use of free text and maximum use of coded information. Moreover, OpenMRS is free. All of its components and resources are available for download. The only component that is not free is a currently used plug-in, which utilizes Microsofts InfoPath program for data entry. Nonetheless, this is a small

barrier to overcome. Because of its low cost, being essentially free, most developing countries prefer to use OpenMRS [28].

It is possible to extend the use of OpenMRS to other fields of medicine by creating modules specifically designed for them. In 2011, [27] created a statistical module to allow medical doctors and researchers perform statistics and data mining with OpenMRS. The module provides data visualization through graphs and was tested in the field of pediatric epidemiology.

In the field of dentistry, [3] created the dental module of Open DentIS for University of Philippines College of Dentistry (UPCD). The module offers a standard graphical representation of the teeth (dental chart), allows for access of patient information and provides secure storage of electronic dental records.

## III. Theoretical Framework

## A. Dental Informatics

Dental informatics is the application of computer and information science to improve dental practice, research, education and management [5]. Improvement of patient outcomes is its main goal. Thus, the field of dental informatics must be dedicated on supporting and improving diagnosis, treatment and prevention of disease and traumatic injury, relieving pain and preserving and improving oral health. Subgoals include the efficient delivery of dental care and firm support of research and education relating to the discipline [5].

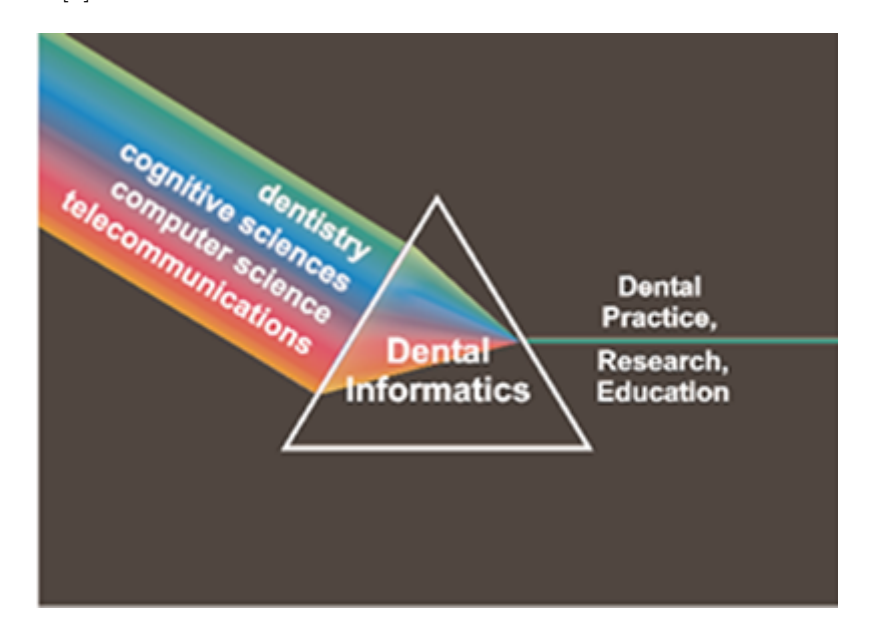

Figure 1: Dental informatics combines its methodological foundations to address problems in practice, research, and education [1]

Figure 1 shows how dental informatics combines primarily with four more component sciences of informatics to develop solutions in dental practice, research and education [1]. Dental informatics derives methods, theories, and techniques from sciences such as dentistry, computer science, cognitive science, and telecommunications.

Dentistry is defined by the World Health Organization(WHO) as the science and art of preventing, diagnosing and treating diseases, injuries and malformations of the teeth, jaws, and mouth [29].

Computer science is a discipline that involves the understanding and design of computers and computational processes. It focuses and develops data representations, algorithms, programming languages, operating systems, and computational approaches

(such as symbolic reasoning). The emphasis here is not on information, but how it is represented, processed, manipulated, and managed in computing systems.

On the other hand, cognitive science is an area which draws on several fields such as psychology, artificial intelligence, linguistics, and philosophy, to develop theories of perception, thinking, and learning. Since the central idea in cognitive science is that thinking can best be understood in terms of representational structures in the mind and computational procedures that operate on those structures, it highly relates to information science and computer science.

Finally, the science that deals with communication at a distance is known as telecommunications. Major research issues in this field include the process of communication between computers, management of traffic and usage of bandwidth efficiently. It also concerns on security of communication.

### B. OpenMRS

OpenMRS is a software platform which enables design of a customized medical records system. There is a need for medical and systems analysis knowledge to fully control and benefit from the platform though programming knowledge is not necessarily required. Customization to other fields is possible since the system is based on a conceptual data which is not dependent on actual medical information that is needed to be collected [30].

There are three main layers to the system namely data model, API and web application. OpenMRS data model is HL7 compliant in terms of standard representations of observations, encounters, etc. It focuses mainly on patients, includes a room for internalization and is dedicated to guard against invalid data. It makes use of a concept dictionary with flexible semantic relationships and significant context-dependent metadata which is used in various ways throughout the application [31]. The API (application programming interface), on the other hand, wraps the data layer and hides its complexity from developers by presenting a list of methods one can use to access and store data. The user interface and modules that extend the core system functions are included in the web application layer [30].

The latest version of OpenMRS, which is OpenMRS 1.8.3, was released in December 2011. It is the maintenance release to OpenMRS 1.8 which fixed high-priority bugs introduced in version 1.8.2. Nonetheless, there were no database changes between OpenMRS

1.8.2 and OpenMRS 1.8.3. It is also forward and backward compatible [32].

OpenMRS organization also released its first OpenMRS Standalone platform which provides simplified, all-inclusive installation option with both embedded database and web server in December 2011. With the new OpenMRS Standalone, installation will be easily done by expanding the downloaded archive and running the extracted .jar file. The platform will be useful in small-scale production environments; however being new, it is still not stable and is undergoing modifications [33].

## C. OpenMRS Module

A module is a packaged Java code that can be installed into a running OpenMRS instance and is able to modify almost all aspects of OpenMRS. It can provide new functionalities such as report and printing options. It can also create web pages, add tables, run applications, etc. Modules allow developers to write and integrate codes into OpenMRS without having to modify the core code base [34]. The structure of OpenMRS module and the steps in creating one can be seen in Appendix A.

## D. UP College of Dentistry

### 1. UPCD Structure

UP College of Dentistry accepts patients in Oral Diagnosis. Basic patient information are gathered in this section. Different examinations are also performed here so as to serve as a basis on to what treatment does a patient need. These include soft tissue, dental and radiographic exams.

The UP College of Dentistry consists of different sections where clinicians work and perform treatments on patients. The three main sections are the following:

- Oral Medicine Periodontics, Oral Surgery, Endodontics
- Prosthodontics Removable Prosthodontics, Fixed Partial Prosthodontics
- Operative Dentistry Orthodontics, Pedodontics, Restorative Dentistry

Oral Medicine is a specialty of dentistry concerned with the oral health care of patients with chronic, recurrent and medically related disorders of the oral and maxillofacial region, and with their diagnosis and non-surgical management. The Prosthodontics section specializes with the diagnosis, treatment planning, rehabilitation and maintenance of the oral function, comfort, appearance and health of patients with clinical conditions associated with missing or deficient teeth and/or oral and maxillofacial tissues using biocompatible substitutes [35]. While Operative Dentistry focuses primarily on the diagnosis, prevention, treatment and prognosis of diseases or trauma to teeth. Treatments conducted should restore proper tooth morphology, function, esthetics and harmonious relationship with the surrounding tissues.

Patients may also be endorsed to outside sections or clinics that can perform specific exams or treatments not covered by UPCD.

#### 2. UPCD Patients Workflow

The standard workflow of patients of UPCD consists of steps starting from the collection of basic information to scheduling of appointments with assigned clinicians. A treatment is performed to a patient only by the clinician he/she was assigned. When a treatment cannot be completed in one day, a patient is allowed to come back for more appointments until the treatment is finished. If all the needed treatments are carried out, the patient is checked out. If not, the patient is assigned to either a new clinician or his/her previous clinician and then proceeds to another treatment. The processes going on inside sections of UPCD are no longer in scope with the proposed dental information system. Figure 2 and 3 summarizes the workflow of patients.

The Oral Diagnosis (OD) section of UPCD is responsible for the management of patient records. When a patient is admitted in UPCD, a patient record is created. The clinician in OD then collects patient data starting from basic information such as the name, age, adrress, occupation, birthday and contact number. Then the patient undergoes physical assessment. Medical, social and dental history are asked and any history of illness is recorded. If the patient record already exists, the clinician in OD verifies if there is a clinician assigned to the patient. If none, this patient is a returning patient with new complaints so examinations are performed again. If there is a clinician assigned to the patient, either a treatment is not finished yet or another treatment is to be performed. The patient is examined by the clinician assigned to him/her.

Next, the soft tissue examination is performed. If needed, the patient is requested to take dental radiographic or X-ray examinations to be studied by the clinician. Analysis of the radiographs are then written down on a patient data sheet. The patient's mouth and teeth are examined and observations are also examined and recorded in the dental status chart.

By then, all of the services needed by the patients, problems to be addressed and the proposed treatment are listed in the patient record. The patient is then referred to the sections in UPCD (Operative Dentistry, Oral Medicine, Prosthodontics) which will cover the treatments. A clinician belonging to that section is assigned to the patient to start the first treatment.

The clinician assigned to the patient then examines and double checks the information and exam results of the patient. The treatment is then carried out. If the treatment is not finished along the day, the clinician may schedule more appointments with patient until it is finished. If the treatment is finished, the clinician checks if all the treatments needed by the patient are carried out. If all treatments are carried out already, the patient is checked out. If not, the patient is either assigned to a new clinician or the current clinician who then performs the next treatment. To keep track of services rendered by clinicians to the patient, they are listed in the patient record.

The UPCD Admitting Section Patient Form can be seen in Appendix C.

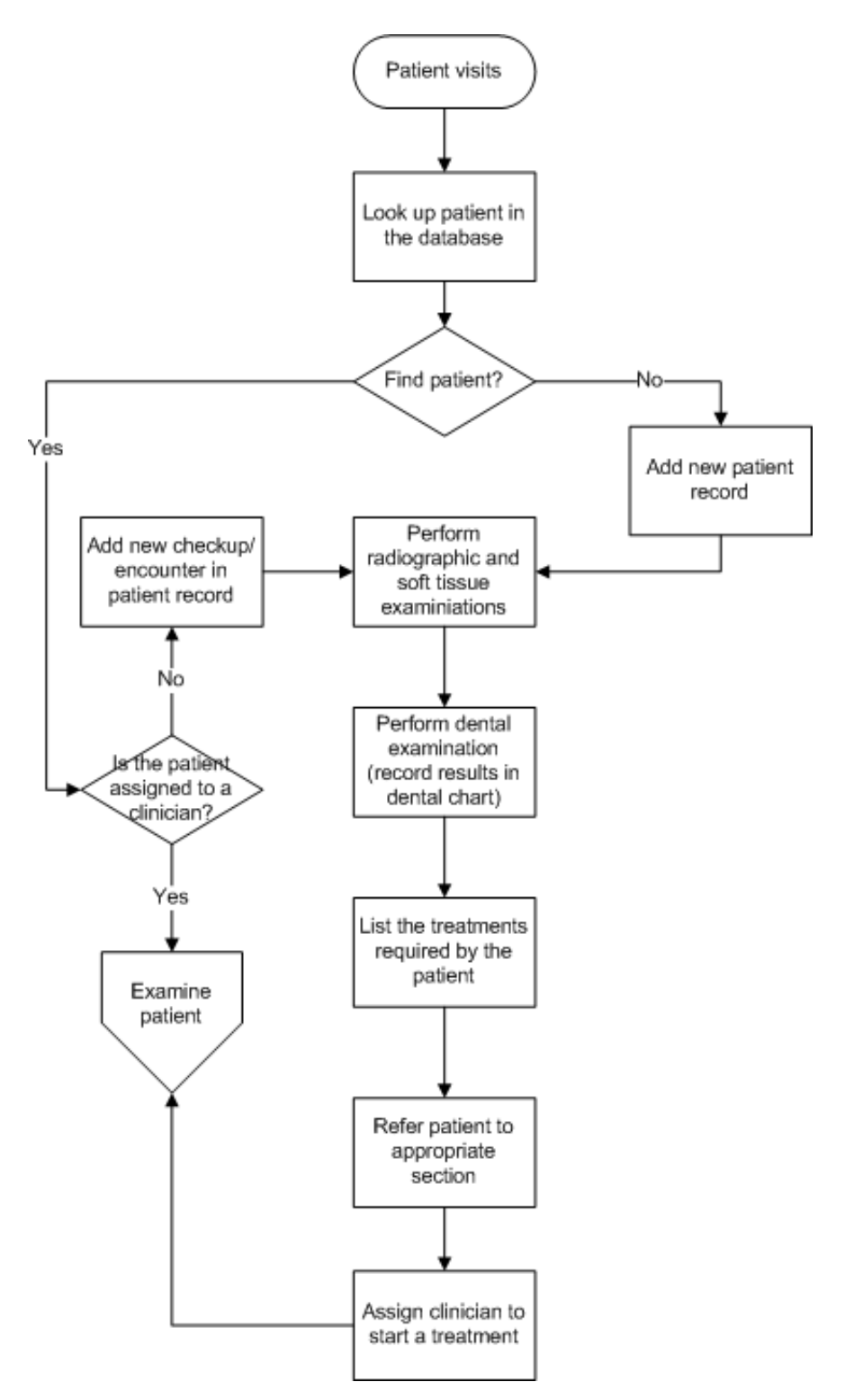

Figure 2: Workflow of Patients of UPCD

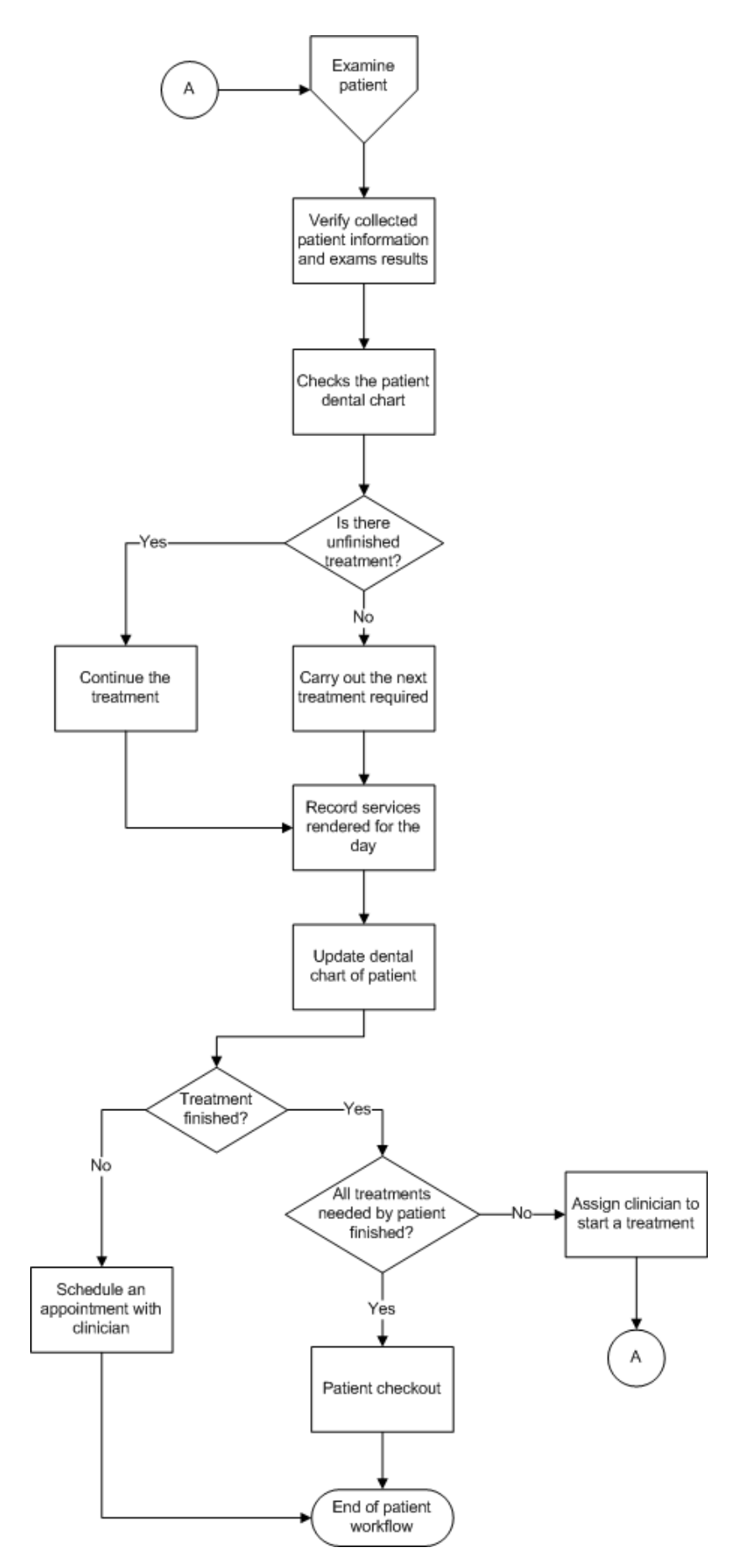

Figure 3: Workflow of Patients of UPCD

## IV. Design and Implementation

## A. Context Diagram

The DentISt will have two main types of roles - the System Administrator, and the Clinicians. The clinicians can be further categorized into three types - normal clinicians, clinicians in Oral Diagnosis and faculty clinicians. The context diagram is shown in Figure 4.

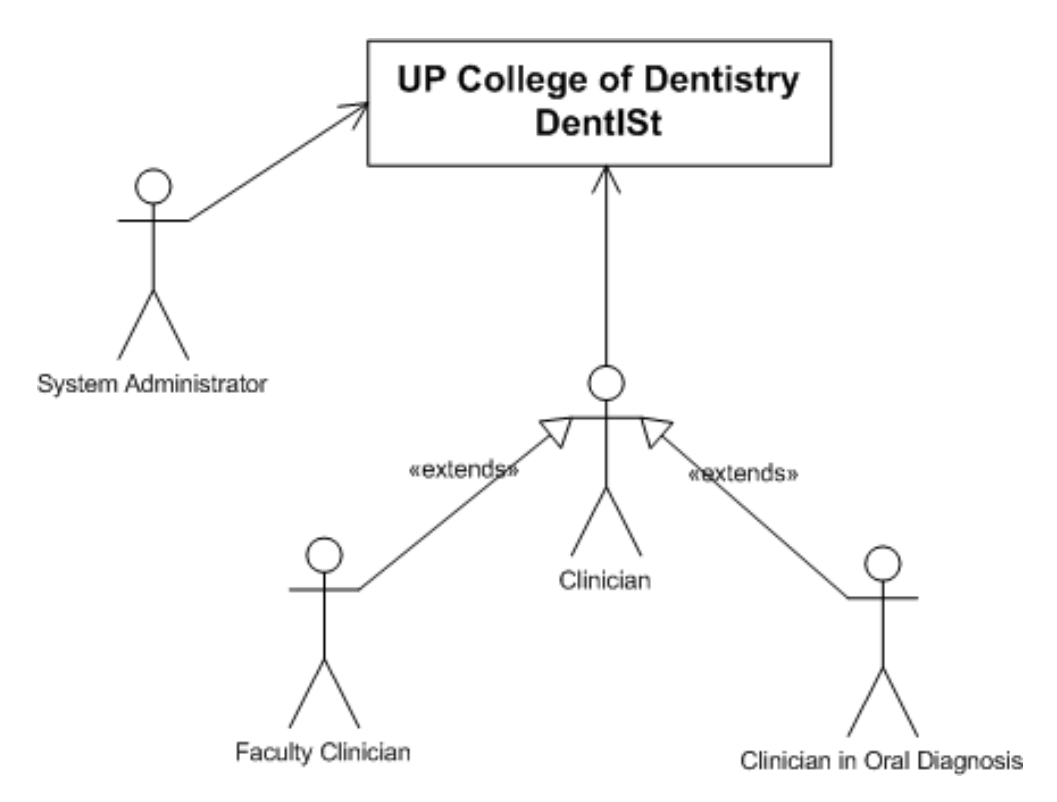

Figure 4: Context Diagram of DentISt

## B. Use Case Diagrams

Clinicians can search and view patient records. They can also manage appointments and query for patients meeting certain conditions. Clinicians in Oral Diagnosis (OD) are the ones able to add patient records. Faculty clinicians, on the other hand, can manage patient records and clinician accounts. Both system administrator and faculty clinician can view statistics generated by the system. Only the system administrator has the privilege to manage user accounts. Figure 5 shows the top level use case diagram of DentISt.

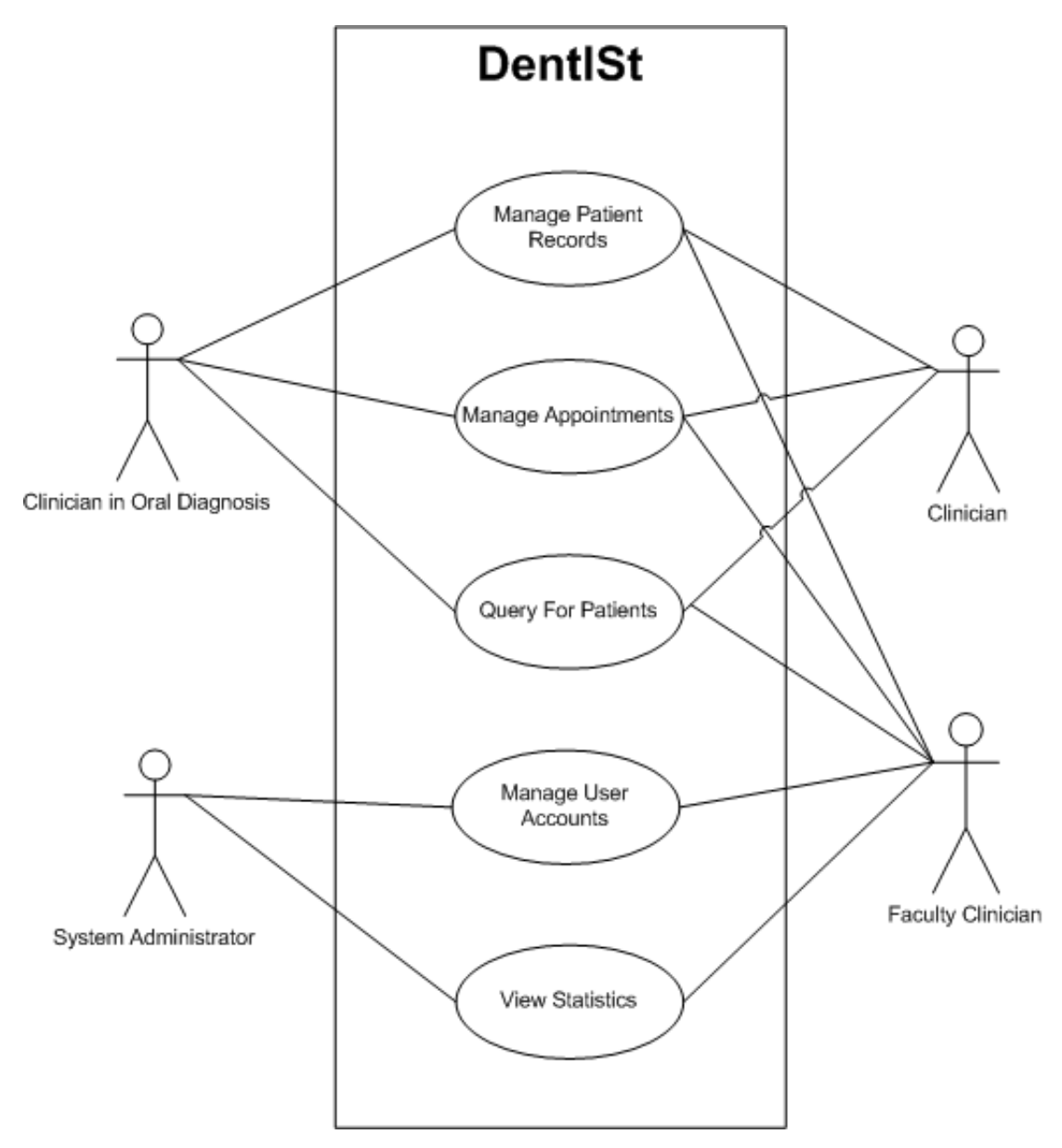

Figure 5: Top Level Use Case Diagram of DentISt

#### 1. Manage Patient Records

The Manage Patient Records Use Case involves user accounts with clinician roles. Clinicians can search and view patient records. They can edit the consultations/referrals, services rendered form and the dental chart of a patient. Scheduling of appointments are also done by clinicians. Only clinicians in Oral Diagnosis (OD) are allowed to add patient records. They can also edit OD forms. OD forms include the basic information form, physical assessment form, vital signs form, history forms (present illness, social, medical and dental), soft tissue and radiographic exam findings and treatment plan. They can also add and edit the patient's dental chart, services rendered form and consultations/referrals. Clinicians in OD can also set appointments with patients assigned to them. Figure 6 shows the use case diagram.

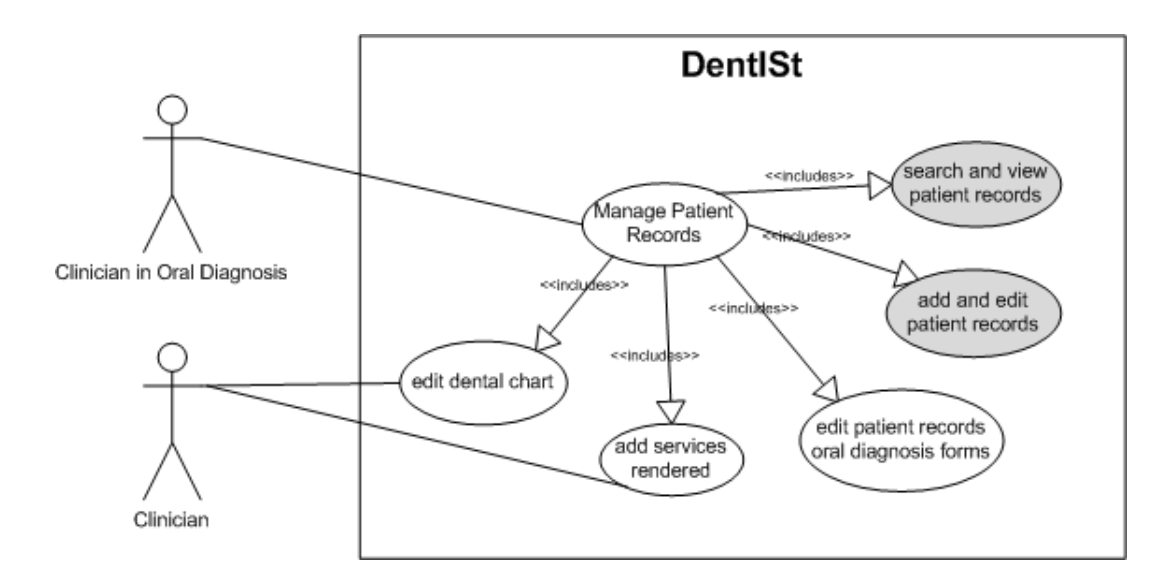

Figure 6: Manage Patient Records Use Case Diagram of Clinicians and Clinicians in Oral Diagnosis

Faculty clinicians can also manage patient records by searching and viewing them. Printing of patient records is also a task of faculty clinicians. Figure 7 shows the Manage Patient Records Use Case Diagram of Faculty Clinician. Use cases in gray are built-in OpenMRS functions.

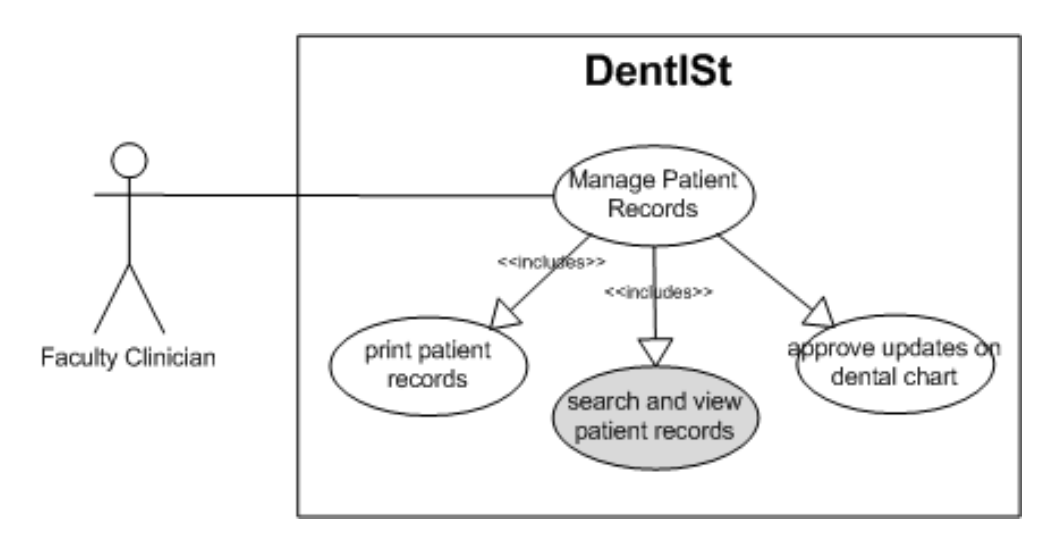

Figure 7: Manage Patient Records Use Case Diagram of Faculty Clinician

Activity Diagrams of Manage Patient Records are shown in Figures 8, 9, 10, 11, 12, 13 and 14.

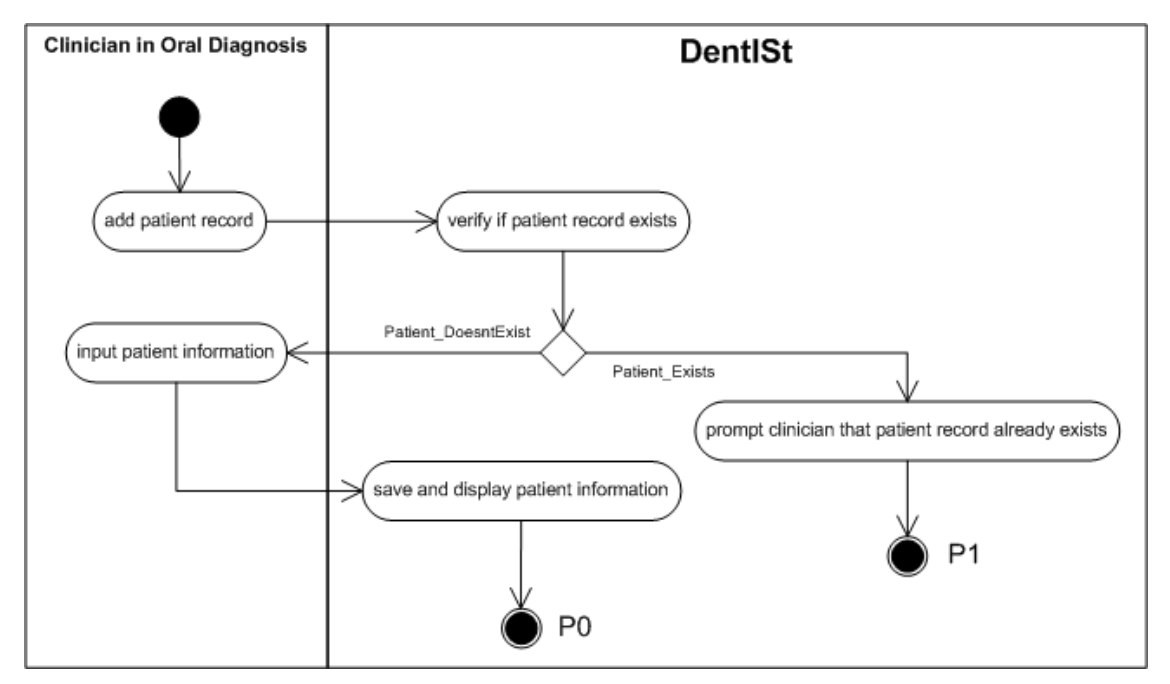

Figure 8: Add Patient Record Activity Diagram of DentISt

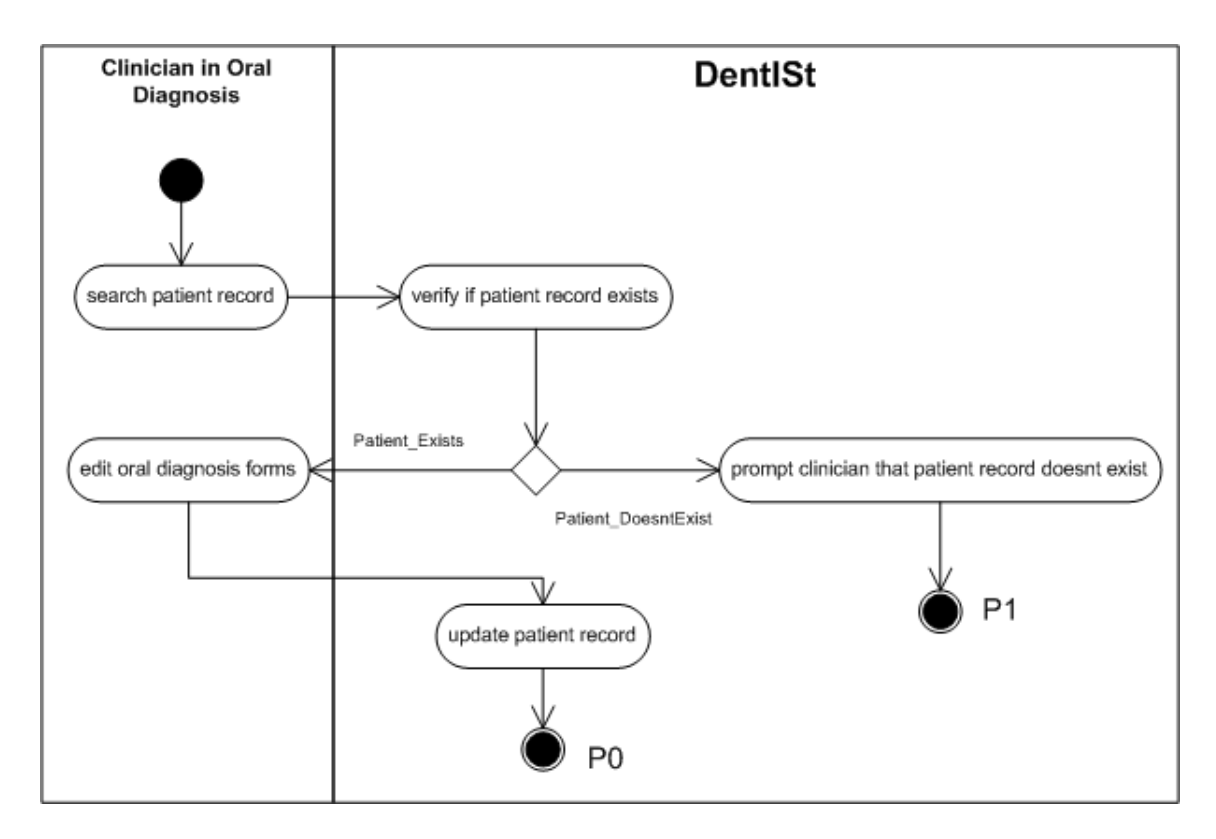

Figure 9: Edit Oral Diagnosis Forms Activity Diagram of DentISt

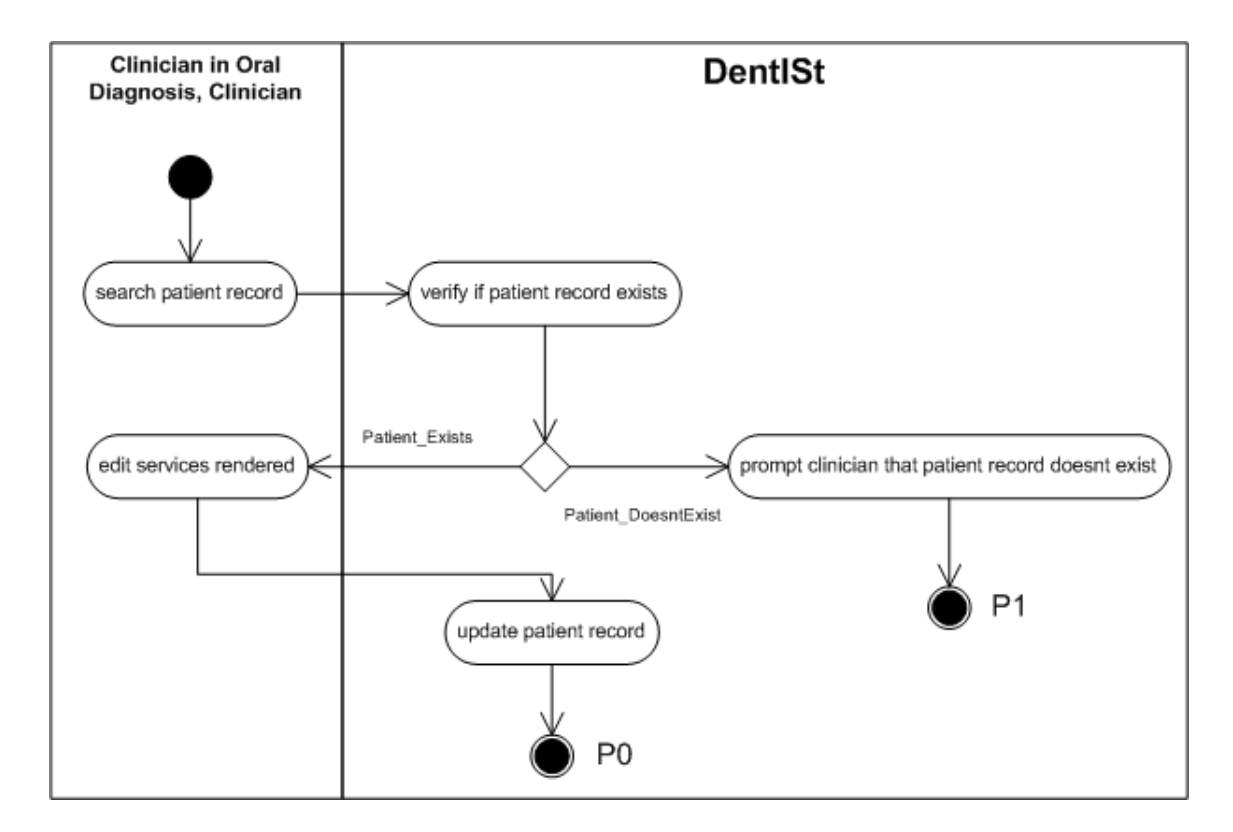

Figure 10: Edit Services Rendered Form Record Activity Diagram of DentISt

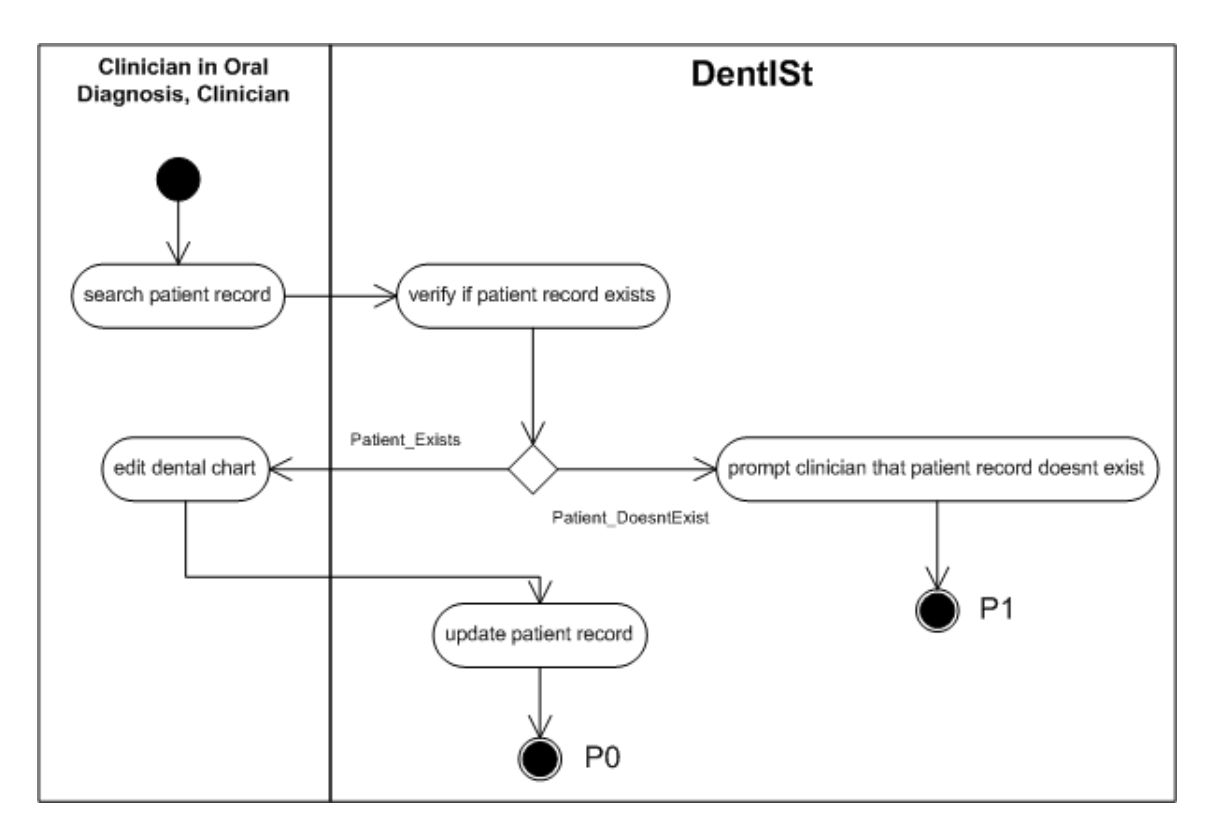

Figure 11: Edit Dental Chart Activity Diagram of DentISt

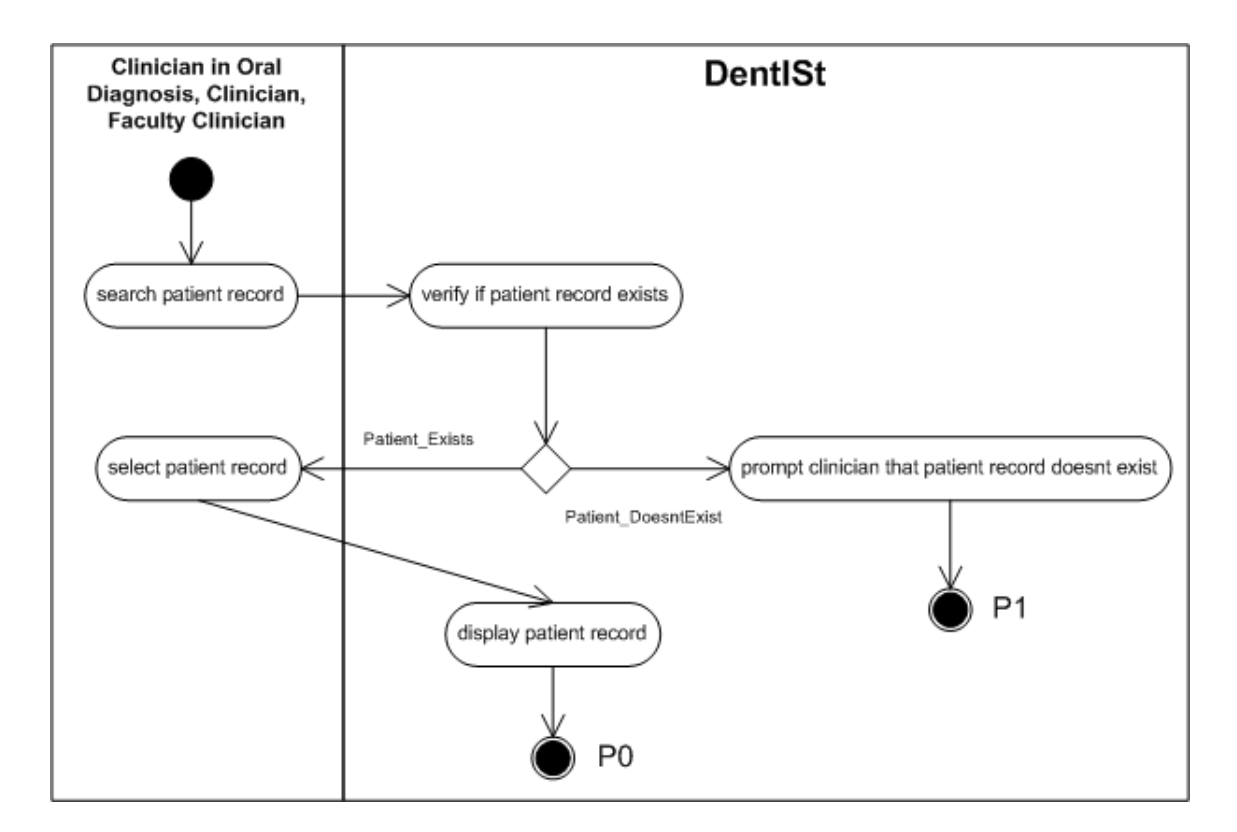

Figure 12: Search and View Patient Record Activity Diagram of DentISt

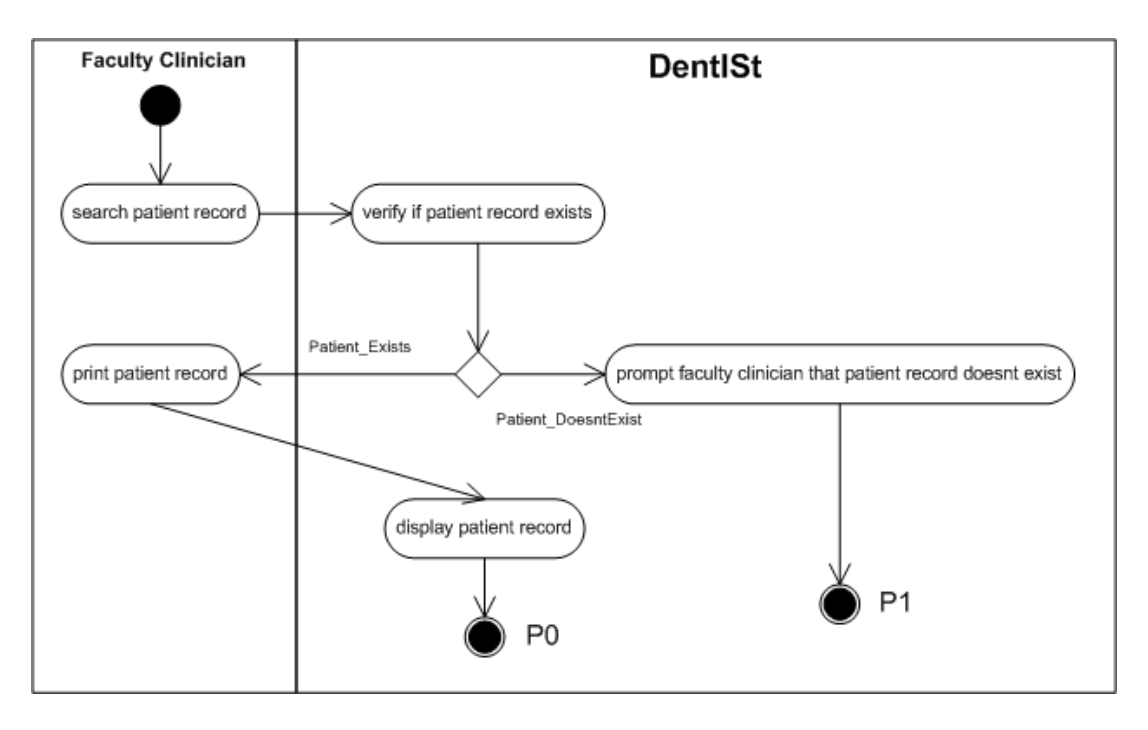

Figure 13: Printing a Patient Record Activity Diagram of DentISt

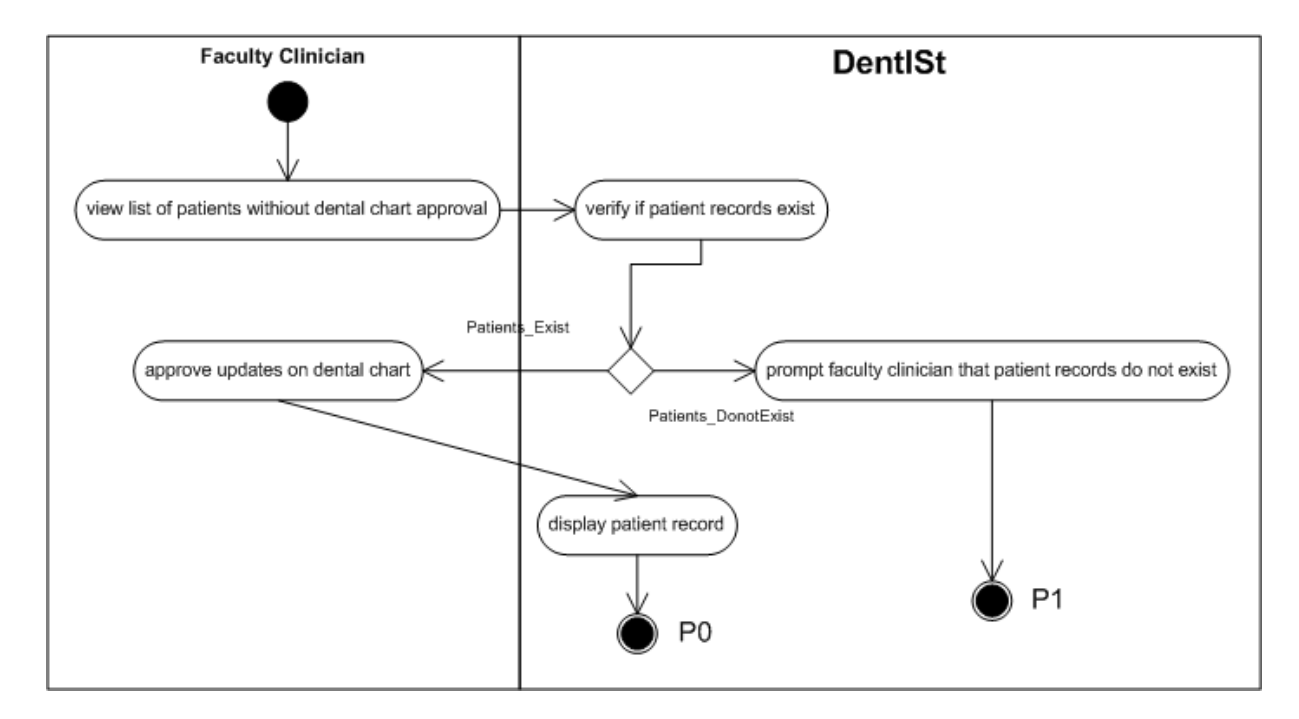

Figure 14: Approve Updates on a Patient Dental Chart Activity Diagram of DentISt

## 2. Manage Appointments

All clinicians, even those in Oral Diagnosis, can set appointments with patients assigned to them. The Manage Appointments Use Case Diagram is shown in Figure 15.

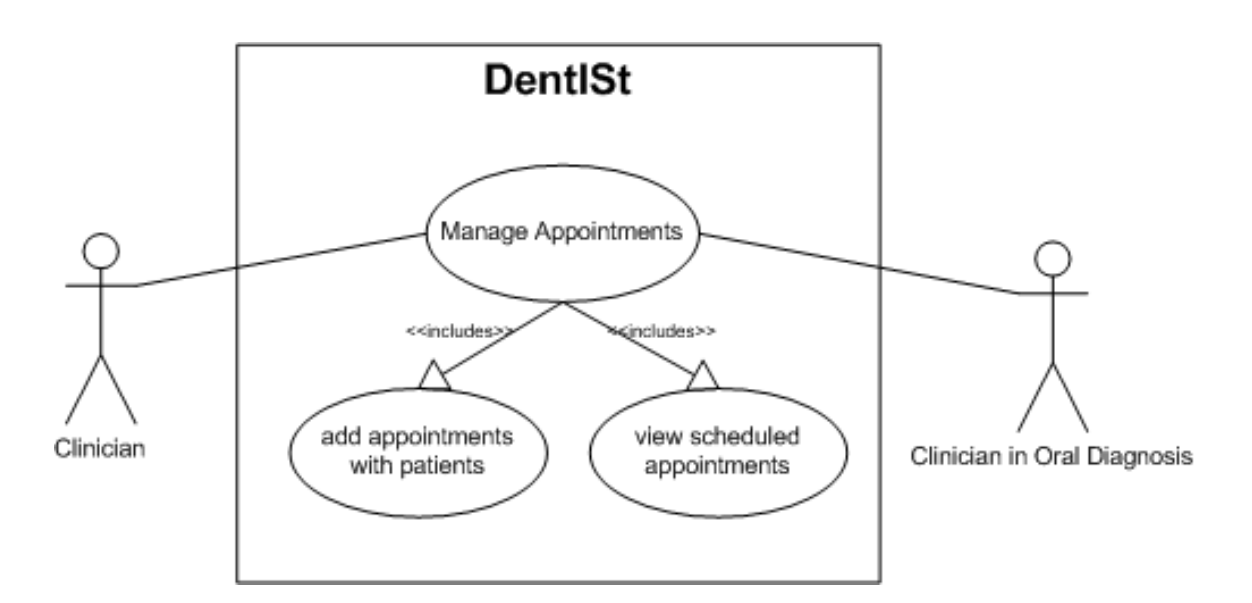

Figure 15: Manage Appointments Use Case Diagram of Clinicians Belonging to a Section

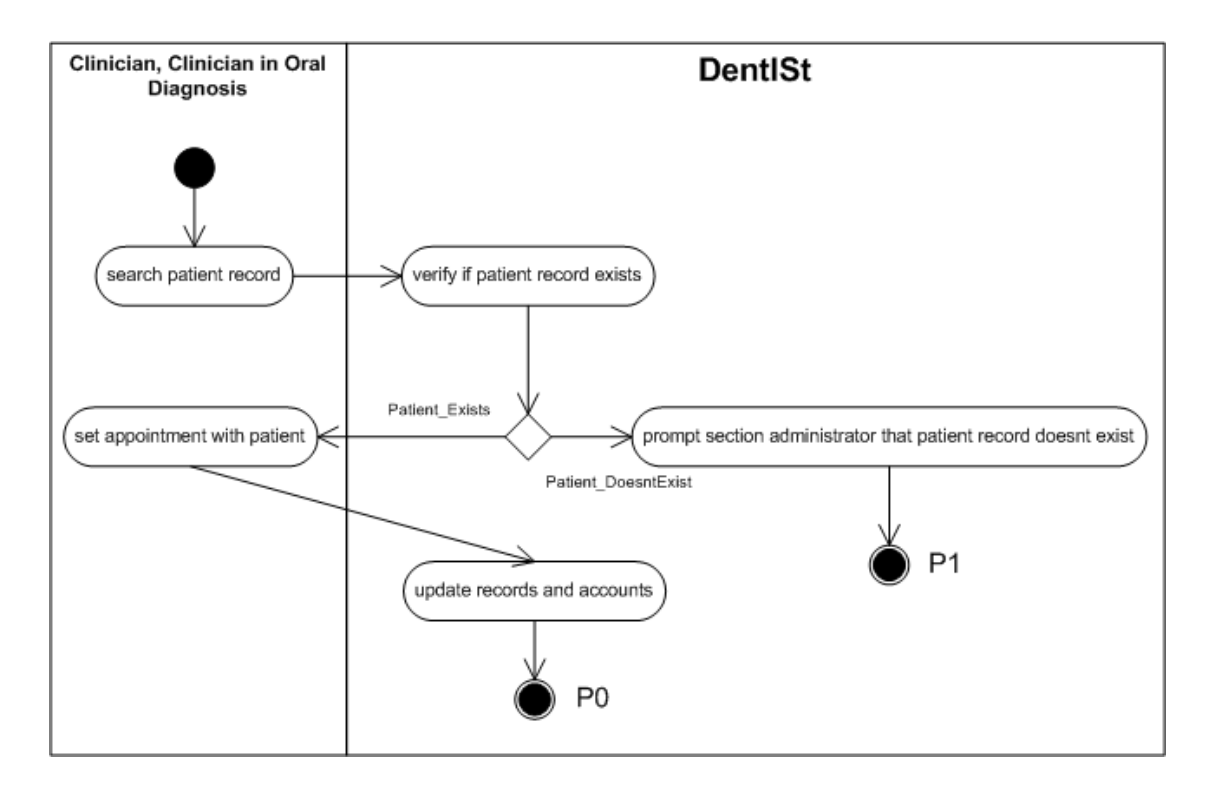

Figure 16: Set an Appointment with Patient Activity Diagram of DentISt

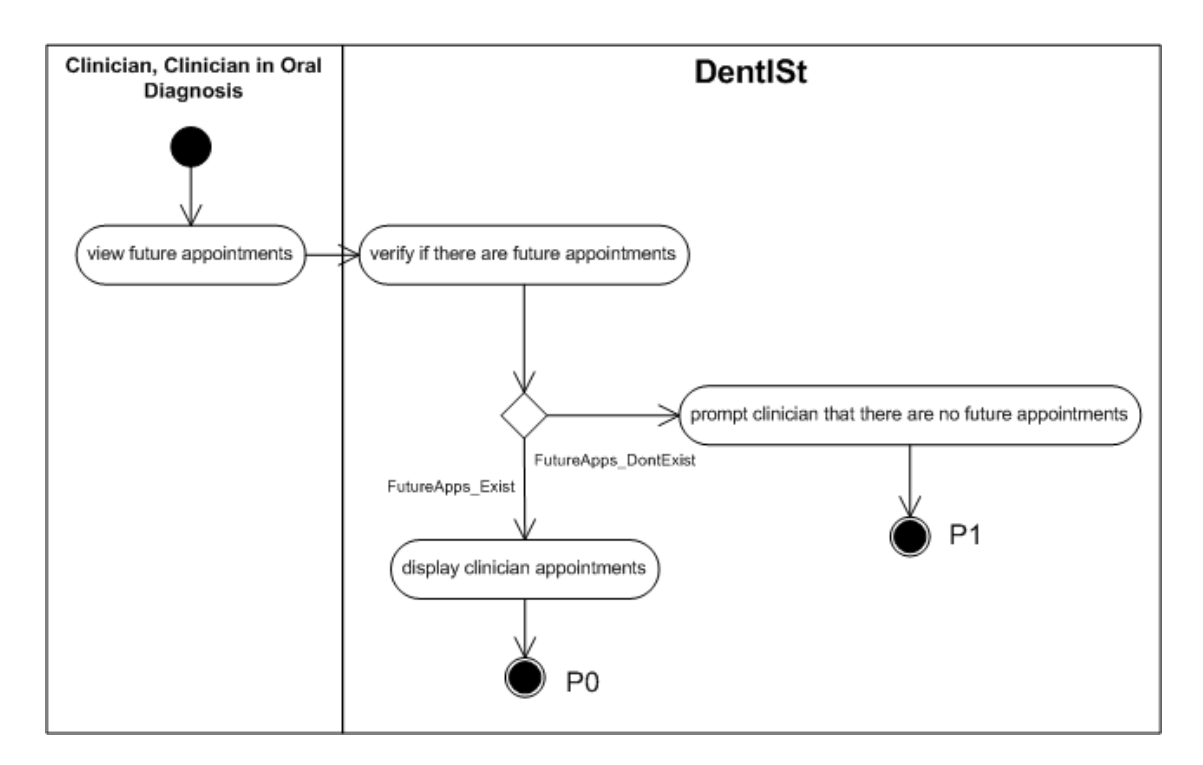

Figure 17: View Clinician Appointments Activity Diagram of DentISt

Faculty clinicians, on the other hand, can view the list of scheduled appointments of clinicians with patients.

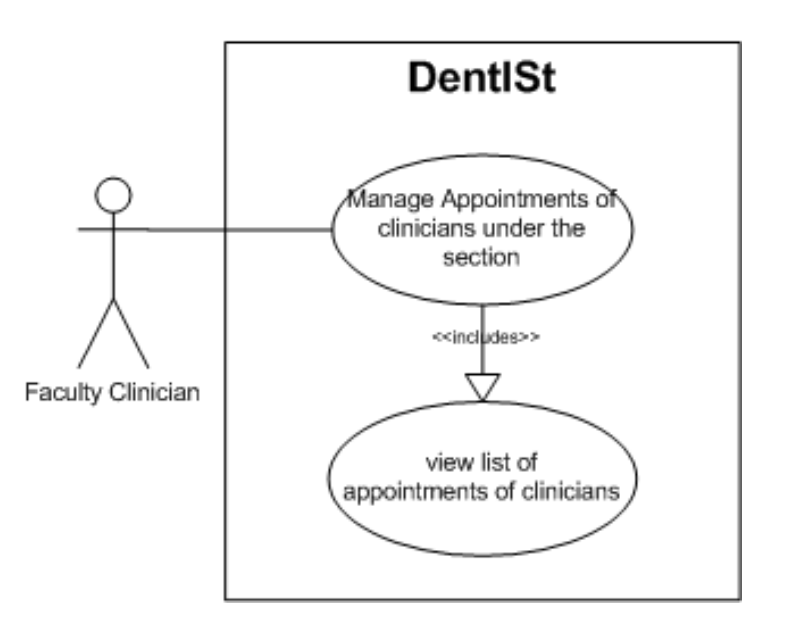

Figure 18: Manage Appointments Use Case Diagram of Faculty Clinicians
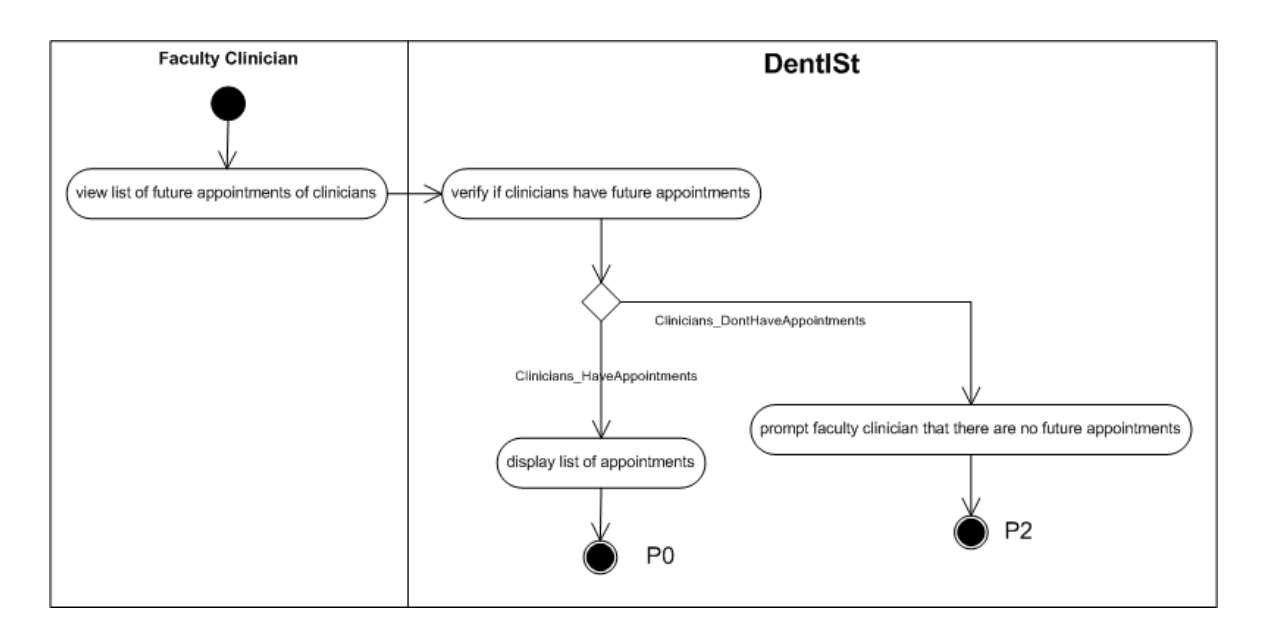

Figure 19: View List of Clinician Appointments Activity Diagram of DentISt

### 3. Query For Patients

All clinicians (faculty clinicians and those in Oral Diagnosis) can query for patients meeting different criterion. Criterion includes the sex, age, occupation, address, chief complaints, dental status chart and needed services of patients.

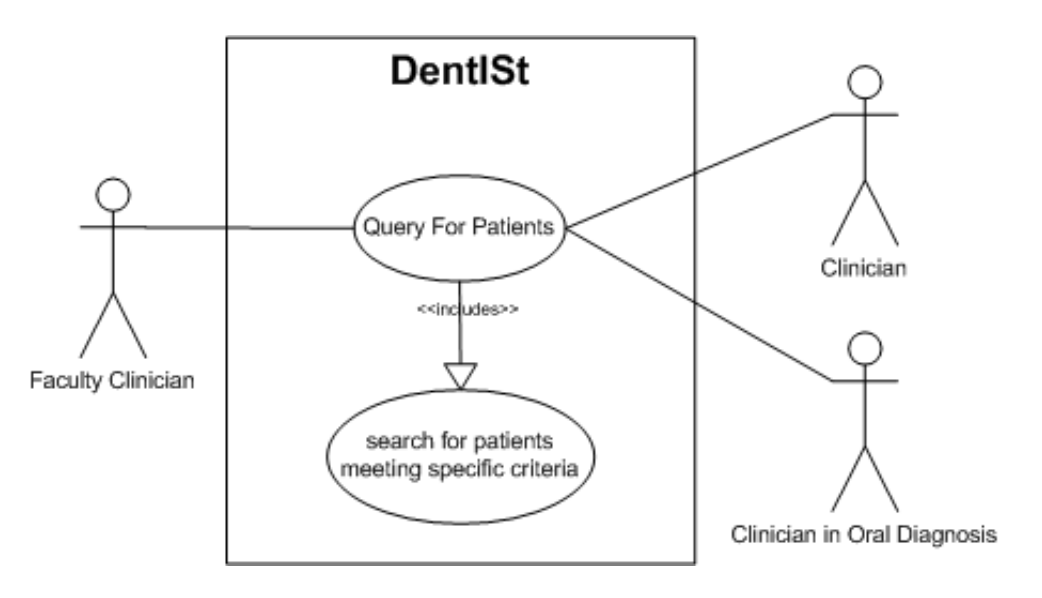

Figure 20: Query For Patients Use Case Diagram of Clinicians

The activity diagrams are shown in Figure 21.

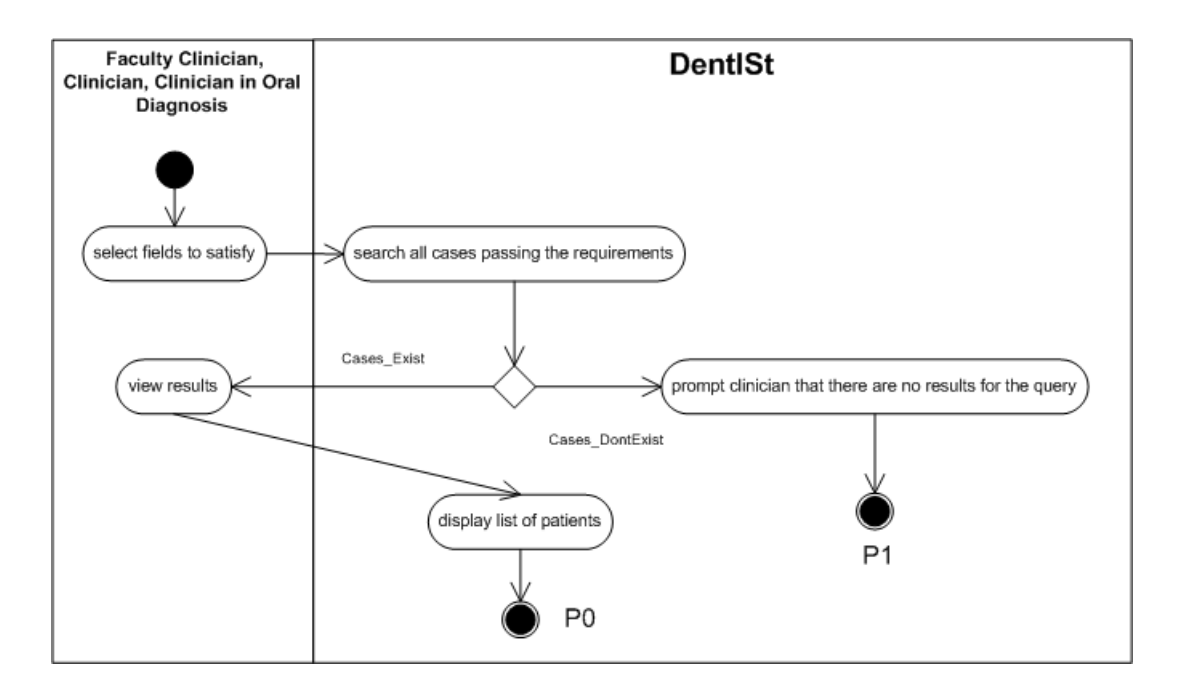

Figure 21: Search For Patients according to Specified Parameters Activity Diagram of DentISt

## 4. View Statistics

Statistics can be viewed by both system administrator and faculty clinicians. However, they are based on the fields set by the system administrator and faculty clinicians on their query.

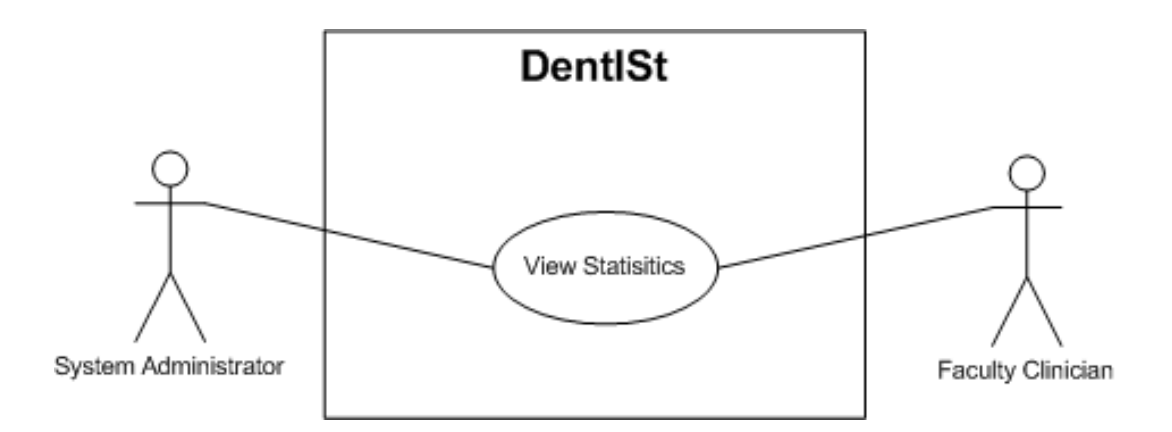

Figure 22: View Statistics Use Case Diagram of System and Faculty Clinician

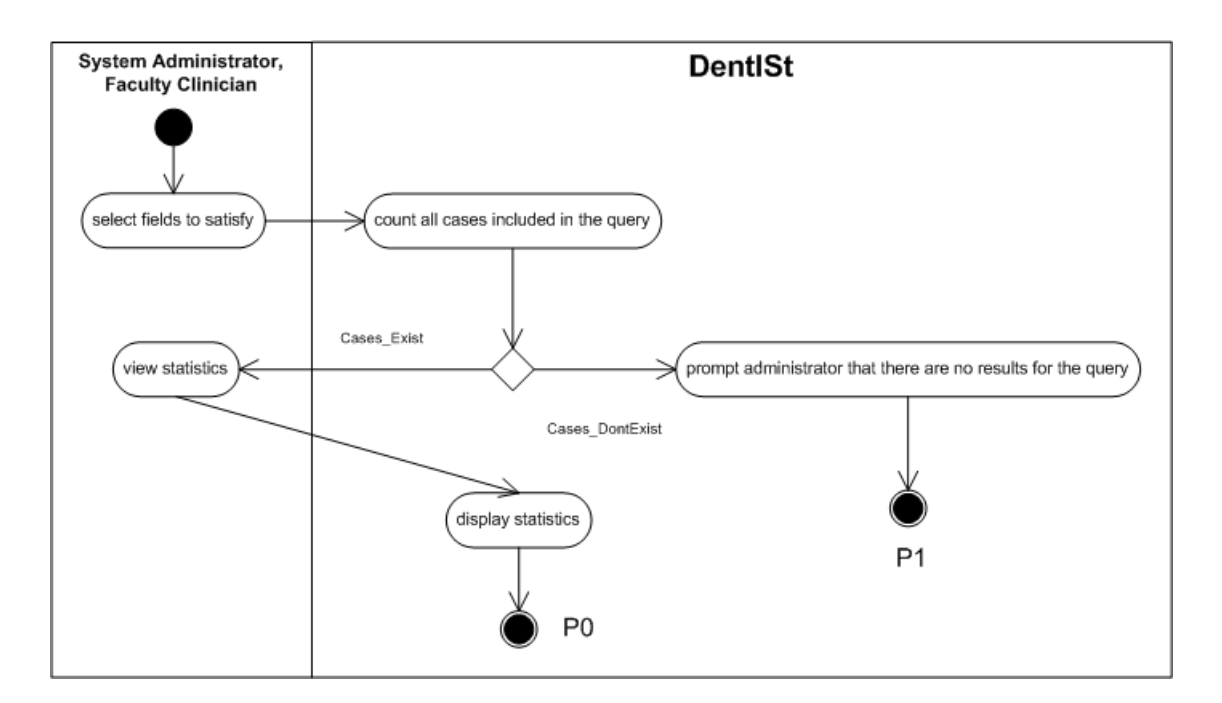

Figure 23: View Statistics Activity Diagram of DentISt

#### 5. Manage Accounts

The Manage Accounts Use Case Diagram involves the system administrator and faculty clinician. In DentISt, system administrator can manage user accounts with clinician and faculty clinician roles. He can add, edit and delete user accounts and assign clinician roles or system administrator roles to them. The faculty clinician also manages user accounts. He can search and view accounts with clinician role.

The Manage Accounts Use Case Diagram of System Administrator and Faculty Clinician is shown in Figure 24.

Figures 25, 26, 27, 28, 29 and 30 show the Activity Diagrams for the Manage User Accounts.

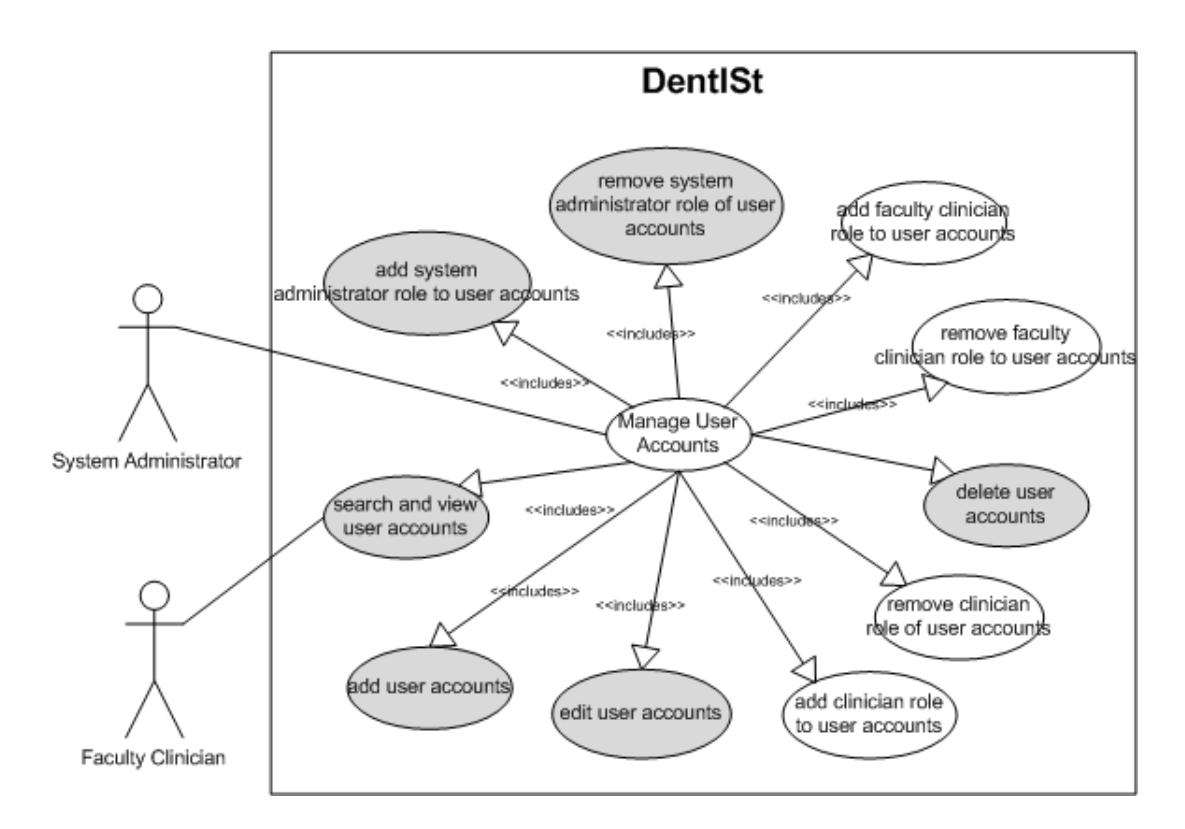

Figure 24: Manage Accounts Use Case Diagram of System and Faculty Clinician

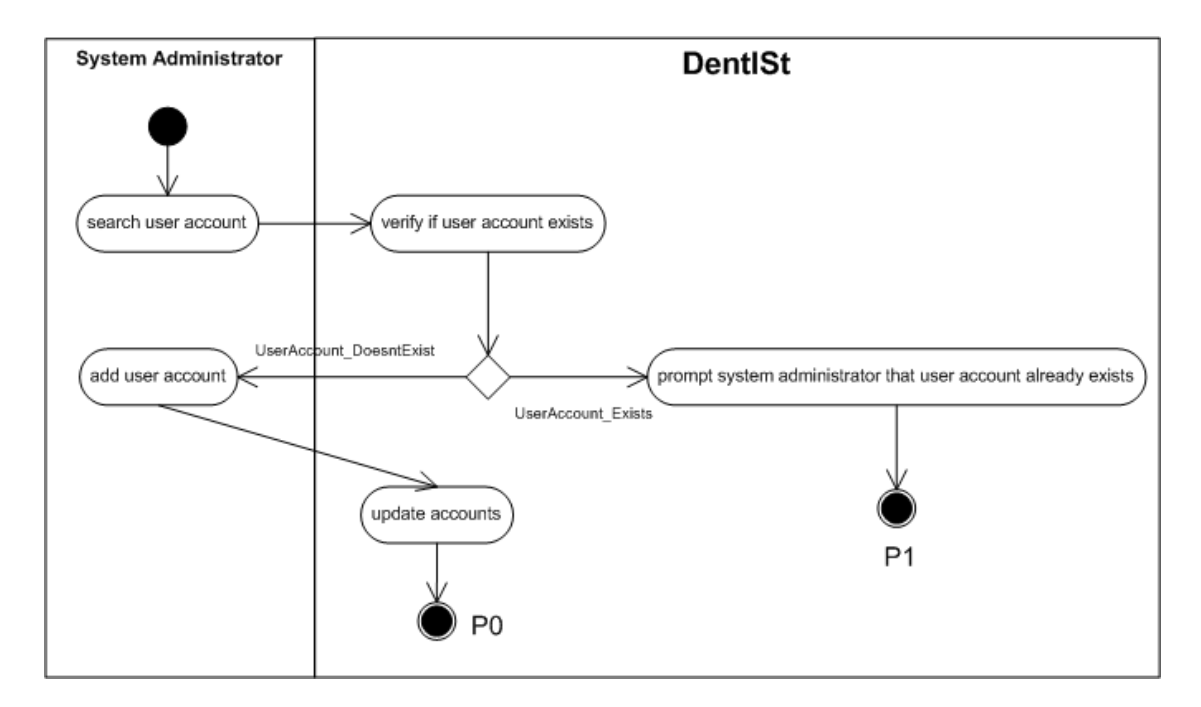

Figure 25: Add User Account Activity Diagram of DentISt

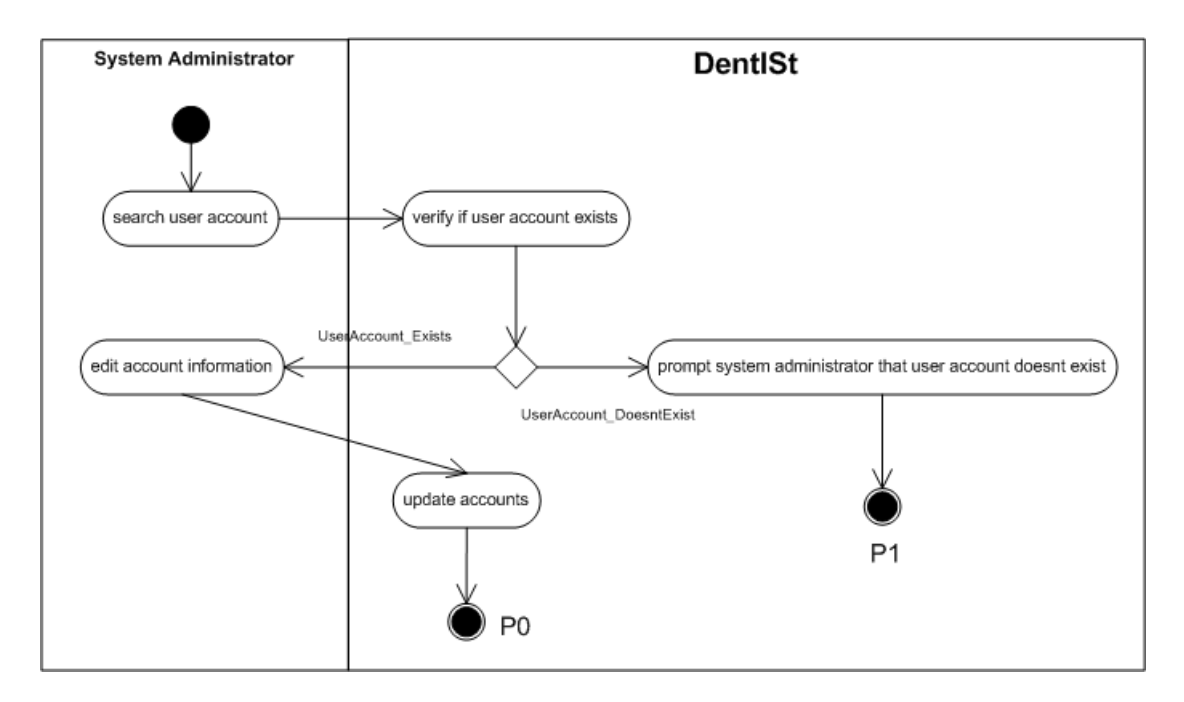

Figure 26: Edit User Account Activity Diagram of DentISt

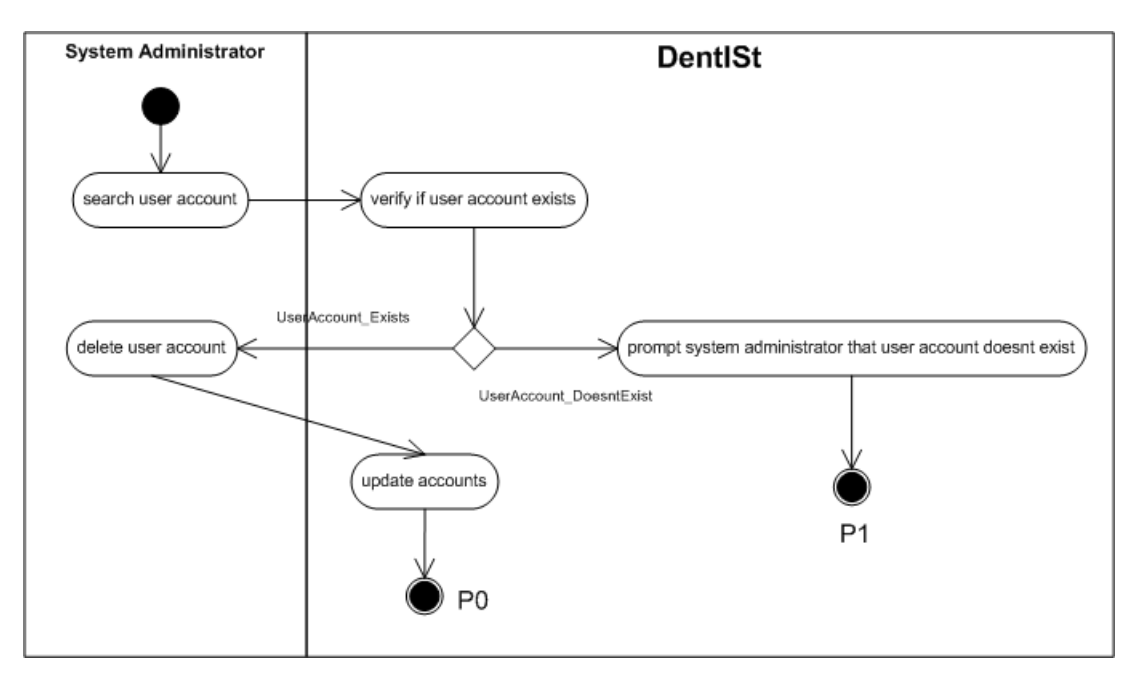

Figure 27: Delete User Account Activity Diagram of DentISt

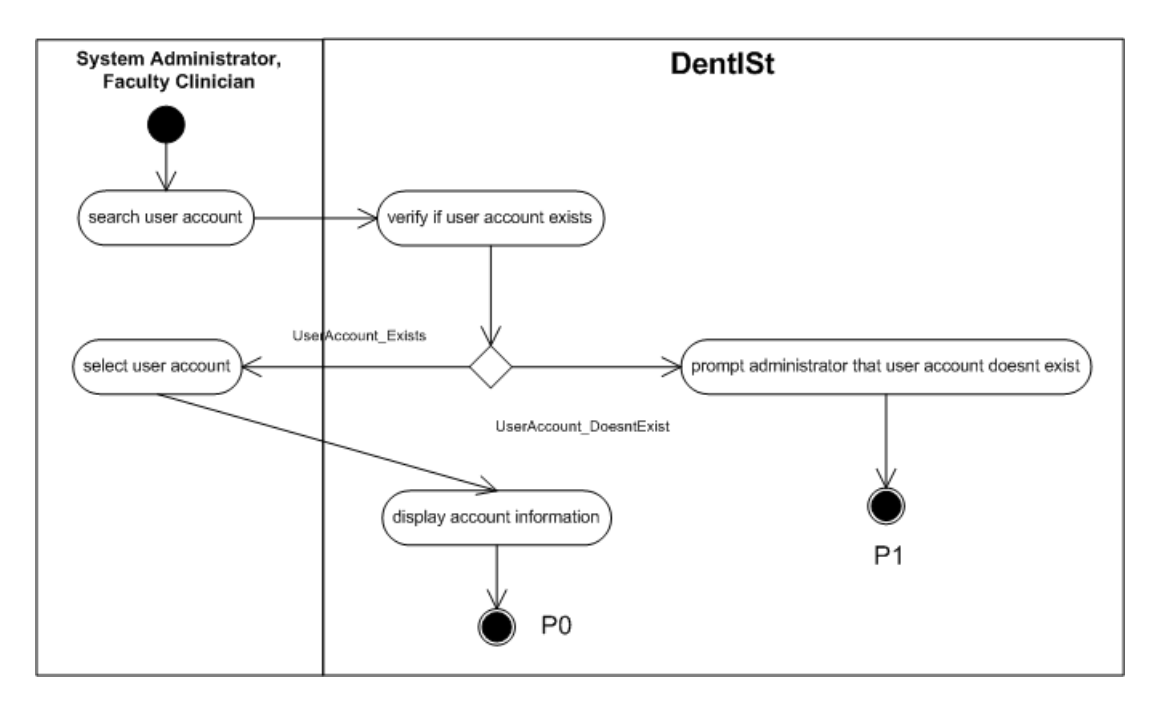

Figure 28: Search and View User Account Activity Diagram of DentISt

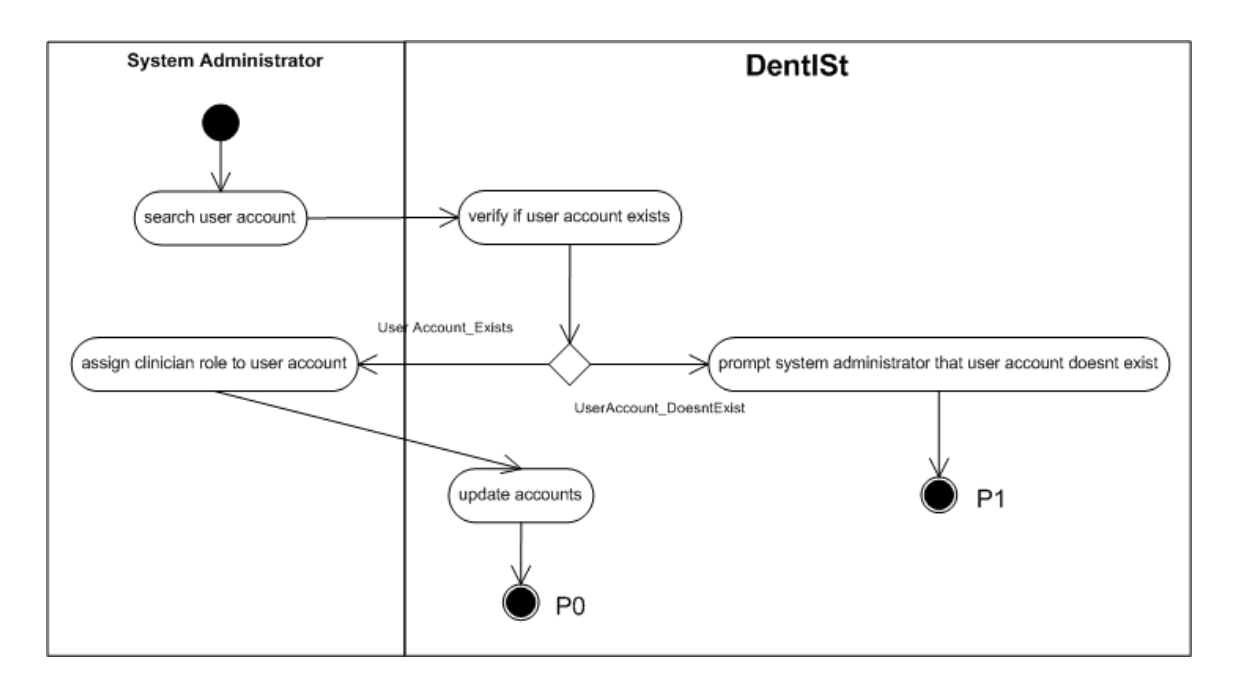

Figure 29: Assign Clinician Role to User Account Activity Diagram of DentISt

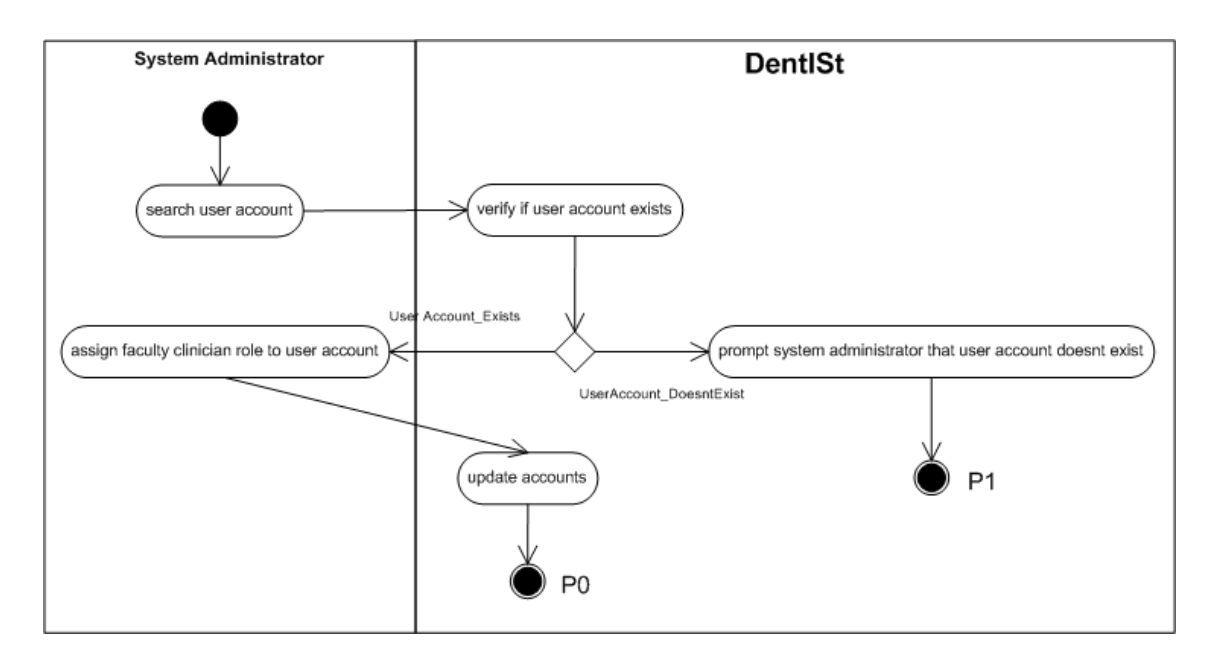

Figure 30: Assign Faculty Clinician Role to User Account Activity Diagram of DentISt

### C. Entity Relationship Diagram (ERD)

Figure 31 illustrates the DentISt entity relationship diagram with the dental status surfaces table - caries status, recurrent status, amalgam status, composite status, glassionomer status and tempfilling status. Tables colored in gray are built-in OpenMRS tables.

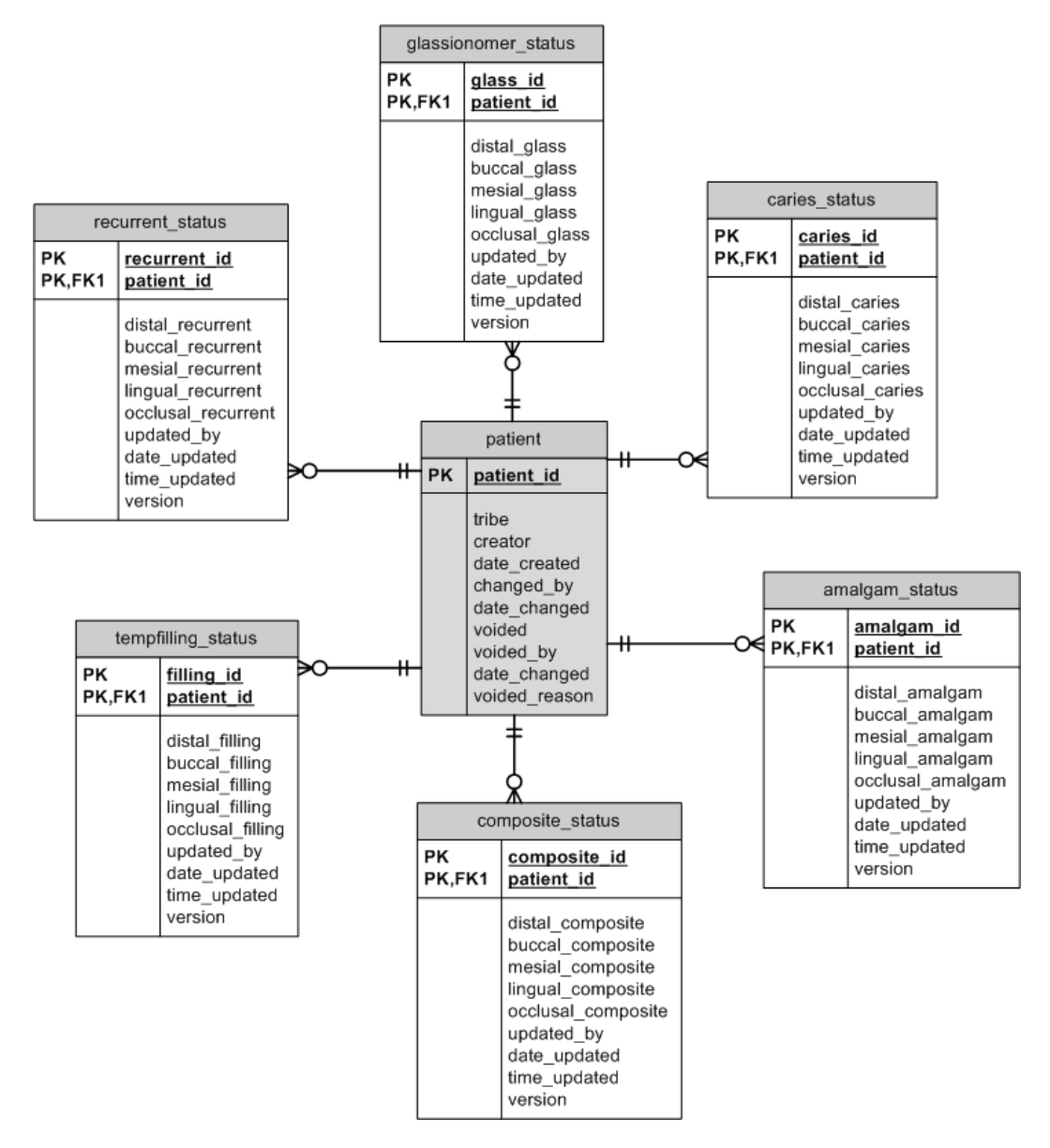

Figure 31: ERD of Patient

Tables such as the patient check list, services needed and the dental chart are shown in Figure 32.

|              |                                                                                                    |              |           |                                                                                                    |    |              | patient_check_list                                                                                                    |
|--------------|----------------------------------------------------------------------------------------------------|--------------|-----------|----------------------------------------------------------------------------------------------------|----|--------------|----------------------------------------------------------------------------------------------------|
|              |                                                                                                    |              |           |                                                                                                    |    | PK<br>PK,FK1 | checklist id<br>patient id                                                                                                    |
|              |                                                                                                    |              |           | service_needed                                                                                                    |    |              | high blood<br>heart_attack<br>angina_pectoris<br>swollen ankles<br>frequent_fever                                                                                                    |
|              |                                                                                                    | PΚ<br>PK,FK1 |           | serviceneeded id<br>patient id                                                                                                    |    |              | pacemakers<br>emphysema                                                                                                    |
| PΚ<br>PK,FK1 | dental_chart<br>chart id<br>patient id<br>caries<br>recurrent caries<br>amalgam<br>composite<br>glass_ionomer<br>temporary filling<br>complete denture<br>single denture                                                                                                    |              |           | class <sub>1</sub><br>class_2<br>class 3<br>class 4<br>class 5<br>onlay<br>extraction<br>odontectomy<br>special case<br>pulp_sedation<br>crown recementation<br>filling service<br>laminated<br>single crown<br>bridge service<br>anterior<br>posterior<br>other_endodontics<br>periodontics<br>surgery<br>emergency_treatment<br>prosthodontics<br>updated by<br>date_updated<br>time updated<br>version |    |              | asthma<br>afternoon_fever<br>chronic_cough<br>breathing problems<br>bloody sputum<br>sinusitis<br>frequent_headaches<br>dizziness<br>fainting spells<br>visual_impairment<br>hearing impairment<br>arthritis<br>nervousness<br>anxiety<br>joint pain<br>tremors<br>blood transfusion<br>denied blood<br>pallor<br>diabetes<br>goiter<br>bleeding bruising<br>weight loss gain<br>frequent thirst<br>frequent_hunger<br>frequent urination<br>chemotherapy<br>urination_pain<br>urine blood pus             |
|              | removable partial denture<br>extrusion                                                                                                    |              |           | patient                                                                                                    |    |              | hepatitis<br>hiv_positive<br>pelvic discomfort                                                                                                    |
|              | intrusion<br>mesial rotation<br>dal rotation<br>rotation<br>postcore crown<br>rootcanal_treatment<br>pitfissure sealants<br>extracted<br>missing<br>unerupted<br>impacted<br>porcelainfused crown<br>acrylic crown<br>metal_crown<br>porcelain crown<br>fixed bridge<br>restorable<br>nonrestorable<br>updated by<br>date_updated<br>time updated<br>version<br>is current<br>approved<br>approved by<br>date_approved<br>time approved |              | <b>PK</b> | patient id<br>tribe<br>creator<br>date_created<br>changed_by<br>date_changed<br>voided<br>voided_by<br>date_changed<br>voided reason                                                                                                    | ++ |              | depression<br>check_others<br>enumerate checkothers<br>family_diabetes<br>family heart diseases<br>family_bleeding<br>family cancer<br>family_others<br>enumerate other family<br>drug allergy<br>enumerate drugs<br>enumerate_food<br>rubber_allergy<br>enumerate rubber<br>other_allergy<br>enumerate others<br>pregnant<br>months pregnant<br>breastfeeding<br>hormone replacement<br>menstruation<br>contraceptive<br>enumerate_contraceptive<br>updated by<br>date_updated<br>time_updated<br>version |

Figure 32: ERD of Patient

The Entity Relationship Diagram of patient and all other related patient information, those gathered in Oral Diagnosis, are shown in Figure 33. The tables connected to patient table are the following - patient additional info, patient vital signs, patient physical assessment, patient social history, patient appointment, treatment plan, patient medical history and patient dental history.

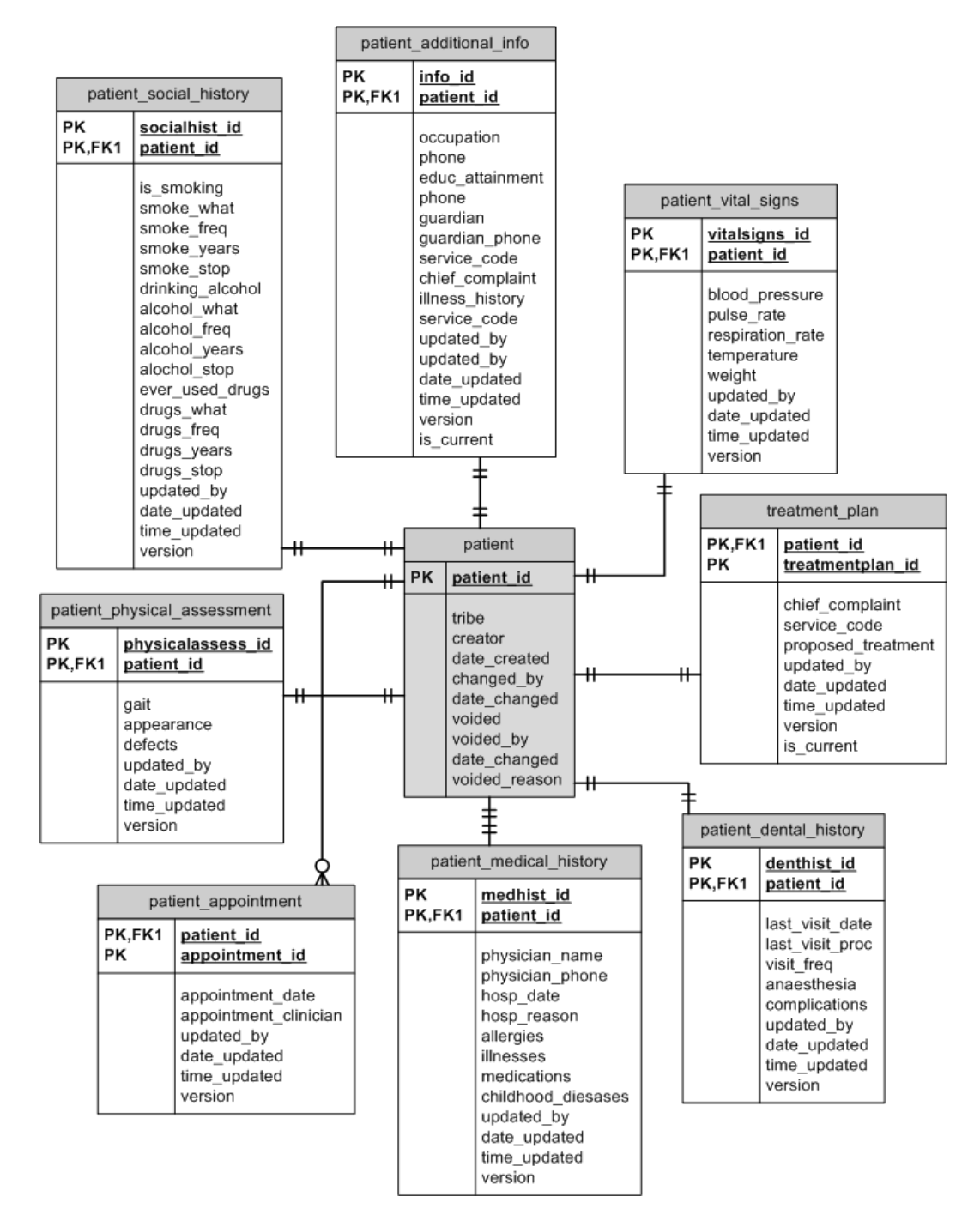

Figure 33: ERD of Patient

# D. Data Dictionary

Tables with headers in gray are OpenMRS built-in tables.

| Attribute     | Data Type             |
|---------------|-----------------------|
| patient_id    | integer(11)           |
| tribe         | integer(11)           |
| creator       | integer(11)           |
| date_created  | datetime              |
| changed_by    | integer(11)           |
| date_changed  | datetime              |
| voided        | smallint(6)           |
| voided_by     | integer(11)           |
| date_changed  | datetime              |
| voided_reason | $\text{varchar}(255)$ |

Table 1: Patient Table

| Attribute<br>Data Type |                       | Description                               |
|------------------------|-----------------------|-------------------------------------------|
| info_id                | integer(11)           | Patient information identifier            |
| patient_id             | integer(11)           | Patient identifier                        |
| occupation             | $\text{varchar}(20)$  | Occupation of patient                     |
| phone                  | $\text{varchar}(100)$ | Contact number of patient                 |
| $educ\_attaimment$     | $\text{varchar}(30)$  | Highest educational attainment of patient |
| guardian               | $\text{varchar}(100)$ | Guardian of patient                       |
| guardian_phone         | $\text{varchar}(100)$ | Contact number of guardian                |
| service_code           | $\text{varchar}(20)$  | Service code of treatment type            |
| chief_complaint        | $\text{varchar}(100)$ | Chief complaint of patient                |
| illness_history        | $\text{varchar}(100)$ | Pressent illness of Patient               |
| updated_by             | $\text{varchar}(50)$  | User who updated the record               |
| date_updated           | $\text{varchar}(50)$  | Date updated                              |
| time_updated           | $\text{varchar}(50)$  | Time updated                              |
| version                | integer(11)           | Version                                   |
| is_current             | $\text{varchar}(50)$  | Is it the current record                  |

Table 2: Patient Additional Info Table

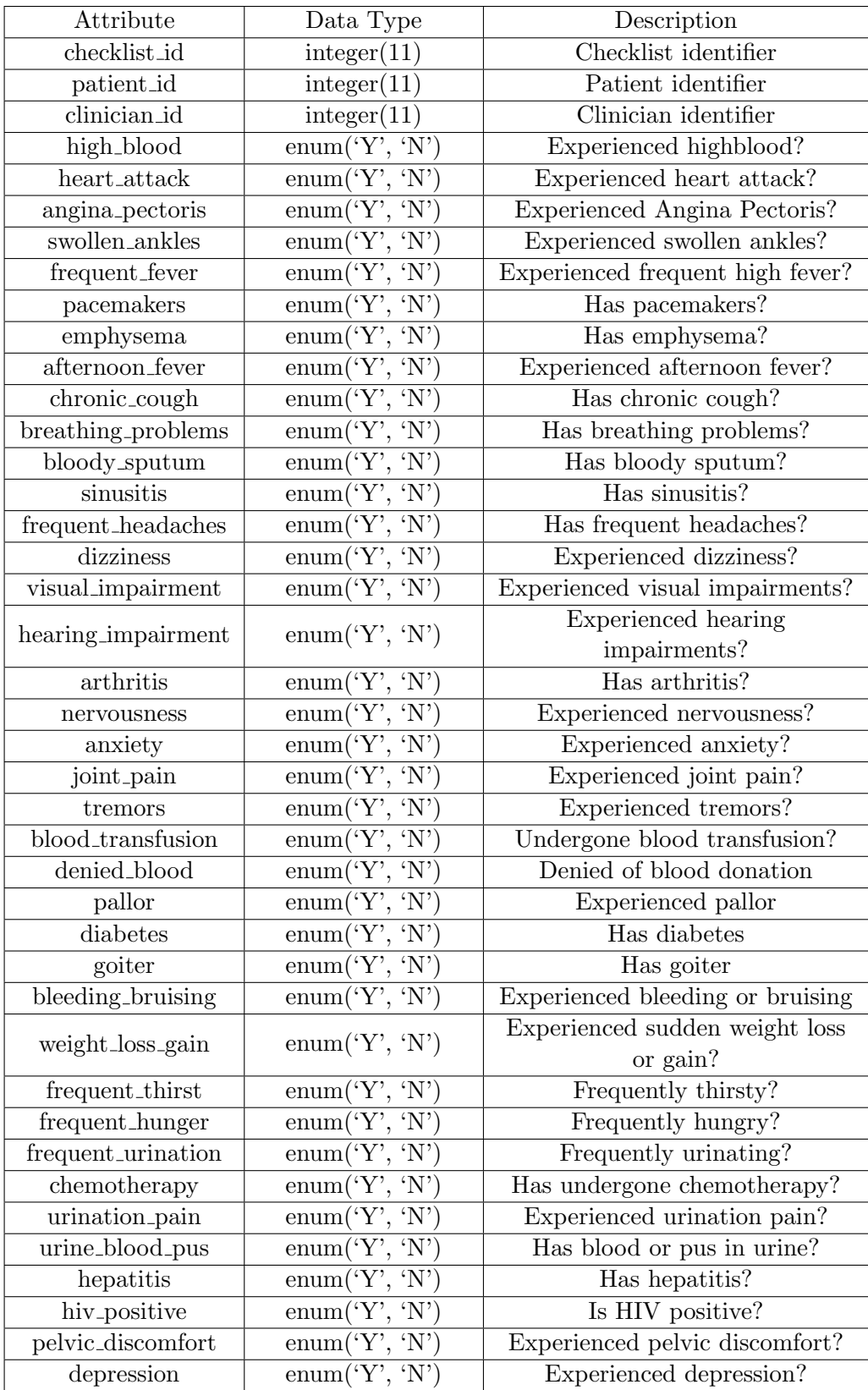

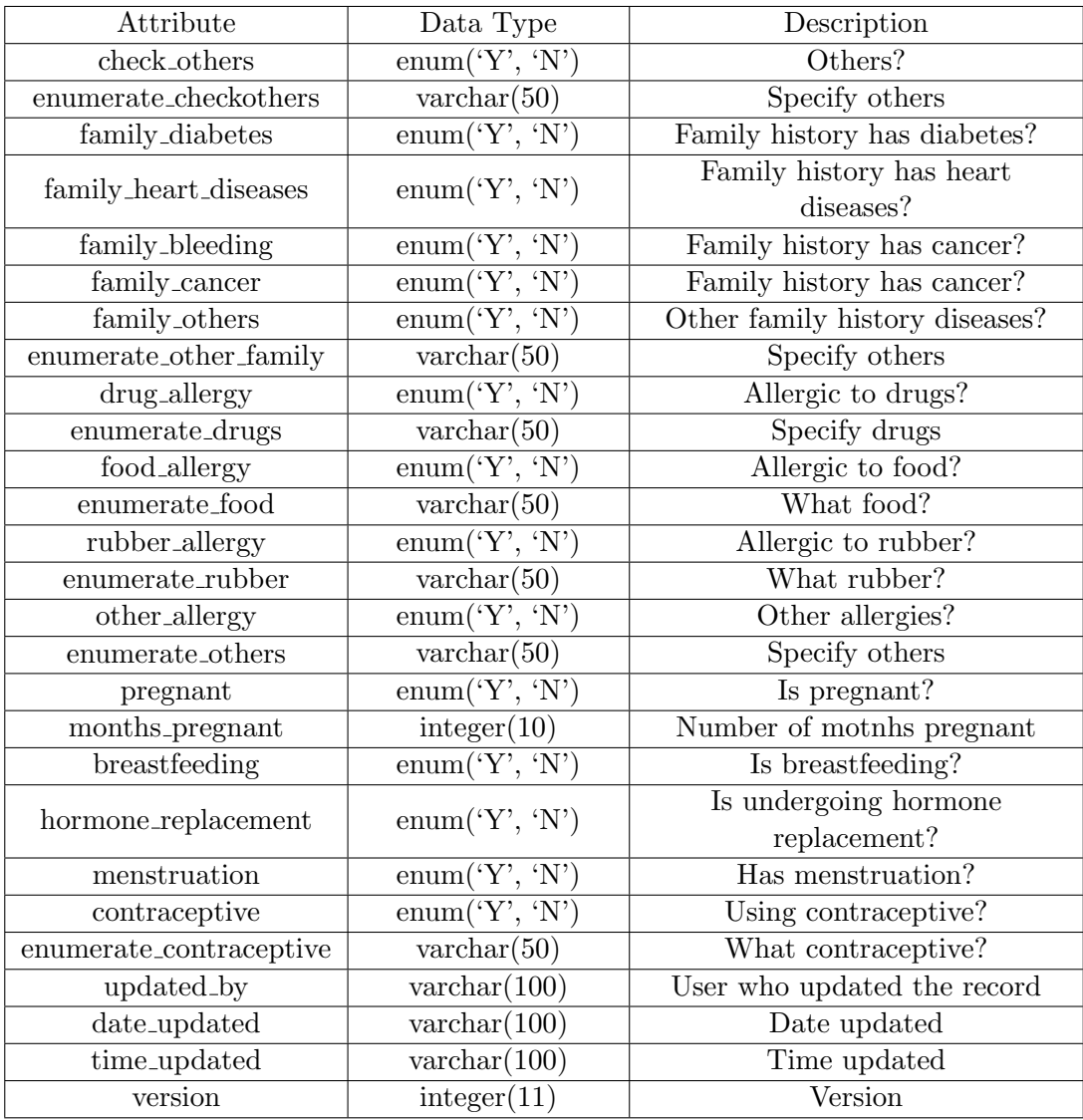

Table 3: Patient Checklist Table

| Attribute       | Data Type             | Description                 |  |
|-----------------|-----------------------|-----------------------------|--|
| denthist_id     | integer(11)           | Dental history identifier   |  |
| patient_id      | integer(11)           | Patient identifier          |  |
| last_visit_date | datetime              | Date of Last Visit          |  |
| last_visit_proc | $\text{varchar}(100)$ | Last Visit Procedure        |  |
| visit_freq      | $\text{varchar}(25)$  | Frequency of Dental Visit   |  |
| anaesthesia     | $\text{varchar}(25)$  | Exposure and Response to    |  |
|                 |                       | Local Anaesthesia           |  |
| complications   | $\text{varchar}(25)$  | Complications during and or |  |
|                 |                       | after Dental Procedure      |  |
| updated_by      | $\text{varchar}(50)$  | User who updated the record |  |
| date_updated    | $\text{varchar}(50)$  | Date updated                |  |
| time_updated    | $\text{varchar}(50)$  | Time updated                |  |
| version         | integer(11)           | Version                     |  |

Table 4: Patient Dental History Table

| Attribute         | Data Type            | Description                    |
|-------------------|----------------------|--------------------------------|
| physicalassess_id | integer(11)          | Physical assessment identifier |
| patient_id        | integer(11)          | Patient identifier             |
| gait              | $\text{varchar}(50)$ | Gate                           |
| appearance        | $\text{varchar}(50)$ | Appearnce                      |
| defects           | $\text{varchar}(50)$ | Defects                        |
| updated_by        | $\text{varchar}(50)$ | User who updated the record    |
| date_updated      | $\text{varchar}(50)$ | Date updated                   |
| time_updated      | $\text{varchar}(50)$ | Time updated                   |
| version           | integer(11)          | Version                        |

Table 5: Patient Physical Assessment Table

| Attribute        | Data Type            | Description                 |
|------------------|----------------------|-----------------------------|
| vitalsigns_id    | integer(11)          | Vital signs identifier      |
| patient_id       | integer(11)          | Patient identifier          |
| blood_pressure   | $\text{varchar}(7)$  | Blood pressure              |
| pulse_rate       | integer(3)           | Pulse rate                  |
| respiration_rate | integer(3)           | Respiratory rate            |
| temperature      | float(3,1)           | Temparature                 |
| weight           | float(5,2)           | Weight                      |
| updated_by       | $\text{varchar}(50)$ | User who updated the record |
| date_updated     | $\text{varchar}(50)$ | Date updated                |
| time_updated     | $\text{varchar}(50)$ | Time updated                |
| version          | integer(11)          | Version                     |

Table 6: Vital Signs Table

| Attribute         | Data Type                                 | Description                   |  |
|-------------------|-------------------------------------------|-------------------------------|--|
| medhist_id        | integer(11)                               | Medical history identifier    |  |
| patient_id        | integer(11)<br>Name of patient            |                               |  |
| physician_name    | $\text{varchar}(50)$<br>Name of physician |                               |  |
| physician_num     | integer(11)                               | Contact number of physician   |  |
| hosp_date         | datetime                                  | Latest hospitalization date   |  |
| hosp_reason       | $\text{varchar}(100)$                     | Latest hospitalization reason |  |
| allergies         | $\text{varchar}(100)$                     | Allergies                     |  |
| illnesses         | $\text{varchar}(100)$                     | Illnesses                     |  |
| medication        | $\text{varchar}(100)$                     | Medication                    |  |
| childhood_disease | $\text{varchar}(100)$                     | Childhood diseases history    |  |
| updated_by        | $\text{varchar}(50)$                      | User who updated the record   |  |
| date_updated      | $\text{varchar}(50)$                      | Date updated                  |  |
| time_updated      | $\text{varchar}(50)$                      | Time updated                  |  |
| version           | integer(11)                               | Version                       |  |

Table 7: Patient Medical History Table

| Attribute                          | Data Type                                                          | Description                                              |  |  |
|------------------------------------|--------------------------------------------------------------------|----------------------------------------------------------|--|--|
| socialhist_id                      | integer(11)                                                        | Social history identifier                                |  |  |
| patient_id                         | integer(11)                                                        | Patient identifier                                       |  |  |
| is_smoking                         | enum('Y', 'N')                                                     | Is the patient using or have used tobacco,<br>cigarette? |  |  |
| smoke_what                         | $\text{varchar}(25)$                                               | What kind does the patient smoke?                        |  |  |
| $\text{varchar}(25)$<br>smoke_freq |                                                                    | How Often does the patient smoke?                        |  |  |
| integer(2)<br>smoke_years          |                                                                    | How many years has the patient been<br>smoking?          |  |  |
| smoke_stop                         | $\text{varchar}(25)$                                               | If patient already stopped, how long since<br>last used? |  |  |
| drinking_alcohol                   | $\overline{\text{enum}({}^{\cdot}Y^{\cdot}}, \,^{\cdot}N^{\cdot})$ | Does the patient drink alcoholic beverage?               |  |  |
| alcohol_what                       | $\text{varchar}(25)$                                               | What kind does the patient drink?                        |  |  |
| alcohol_freq                       | $\text{varchar}(25)$                                               | How often does the patient drink?                        |  |  |
| alcohol_years                      | integer(2)                                                         | How many years has the patient been<br>drinking?         |  |  |
| alcohol_stop                       | $\text{varchar}(25)$                                               | If patient already stopped, how long since<br>last used? |  |  |
| ever_used_drugs                    | enum(Y', 'N')                                                      | Has the patient used drugs for recreation<br>purposes?   |  |  |
| drugs_what                         | $\text{varchar}(25)$                                               | What kind of drug?                                       |  |  |
| drugs_freq                         | $\text{varchar}(25)$                                               | How often does the patient use drugs?                    |  |  |
| drugs_years                        | integer(2)                                                         | How many years has the patient been<br>using?            |  |  |
| drugs_stop                         | $\text{varchar}(25)$                                               | If patient already stopped, how long since<br>last used? |  |  |
| updated_by                         | $\text{varchar}(50)$                                               | User who updated the record                              |  |  |
| date_updated                       | $\text{varchar}(50)$                                               | Date updated                                             |  |  |
| time_updated                       | $\text{varchar}(50)$                                               | Time updated                                             |  |  |
| version                            | integer(11)                                                        | Version                                                  |  |  |

Table 8: Patient Social History Table

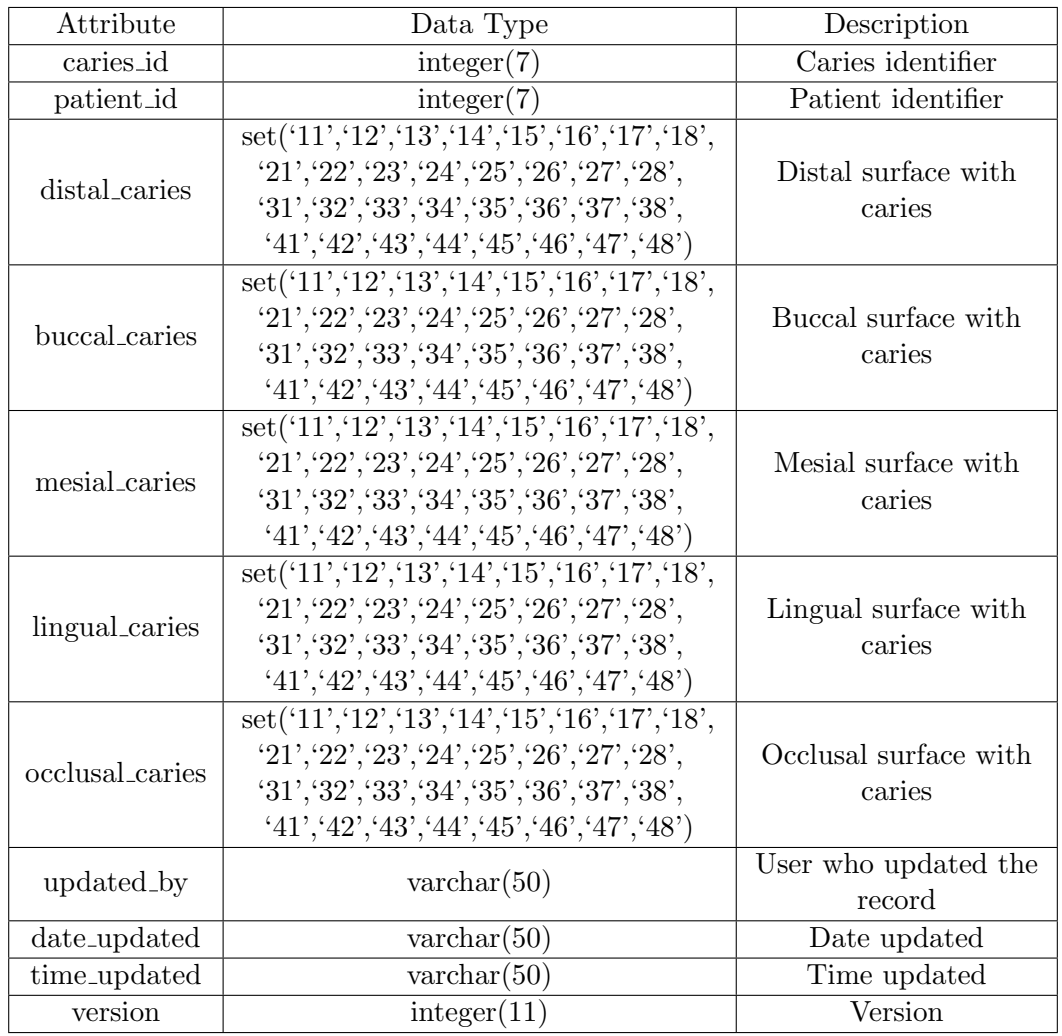

Table 9: Caries Status Table

| Attribute          | Data Type                                                                                                    | Description                               |
|--------------------|----------------------------------------------------------------------------------------------------|-------------------------------------------|
| recurrent_id       | integer(7)                                                                                                    | Recurrent Caries<br>identifier            |
| patient_id         | integer(7)                                                                                                    | Patient identifier                        |
| distal_recurrent   | $set('11', '12', '13', '14', '15', '16', '17', '18',$<br>$'21', '22', '23', '24', '25', '26', '27', '28',$<br>$31', 32', 33', 34', 35', 36', 37', 38',$<br>$(41', 42', 43', 44', 45', 46', 47', 48')$ | Distal surface with<br>recurrent caries   |
| buccal_recurrent   | $set('11', '12', '13', '14', '15', '16', '17', '18',$<br>$21', 22', 23', 24', 25', 26', 27', 28',$<br>$31', 32', 33', 34', 35', 36', 37', 38',$<br>$(41', 42', 43', 44', 45', 46', 47', 48')$         | Buccal surface with<br>recurrent caries   |
| mesial_recurrent   | $set('11', '12', '13', '14', '15', '16', '17', '18',$<br>$'21', '22', '23', '24', '25', '26', '27', '28',$<br>$31', 32', 33', 34', 35', 36', 37', 38',$<br>$(41', 42', 43', 44', 45', 46', 47', 48')$ | Mesial surface with<br>recurrent caries   |
| lingual_recurrent  | $set('11', '12', '13', '14', '15', '16', '17', '18',$<br>$'21', '22', '23', '24', '25', '26', '27', '28',$<br>$31', 32', 33', 34', 35', 36', 37', 38',$<br>$(41', 42', 43', 44', 45', 46', 47', 48')$ | Lingual surface with<br>recurrent caries  |
| occlusal_recurrent | $set('11', '12', '13', '14', '15', '16', '17', '18',$<br>$'21', '22', '23', '24', '25', '26', '27', '28',$<br>$31', 32', 33', 34', 35', 36', 37', 38',$<br>$(41', 42', 43', 44', 45', 46', 47', 48')$ | Occlusal surface with<br>recurrent caries |
| updated_by         | $\text{varchar}(50)$                                                                                                    | User who updated the<br>record            |
| date_updated       | $\text{varchar}(50)$                                                                                                    | Date updated                              |
| time_updated       | $\text{varchar}(50)$                                                                                                    | Time updated                              |
| version            | integer(11)                                                                                                    | Version                                   |

Table 10: Recurrent Status Table

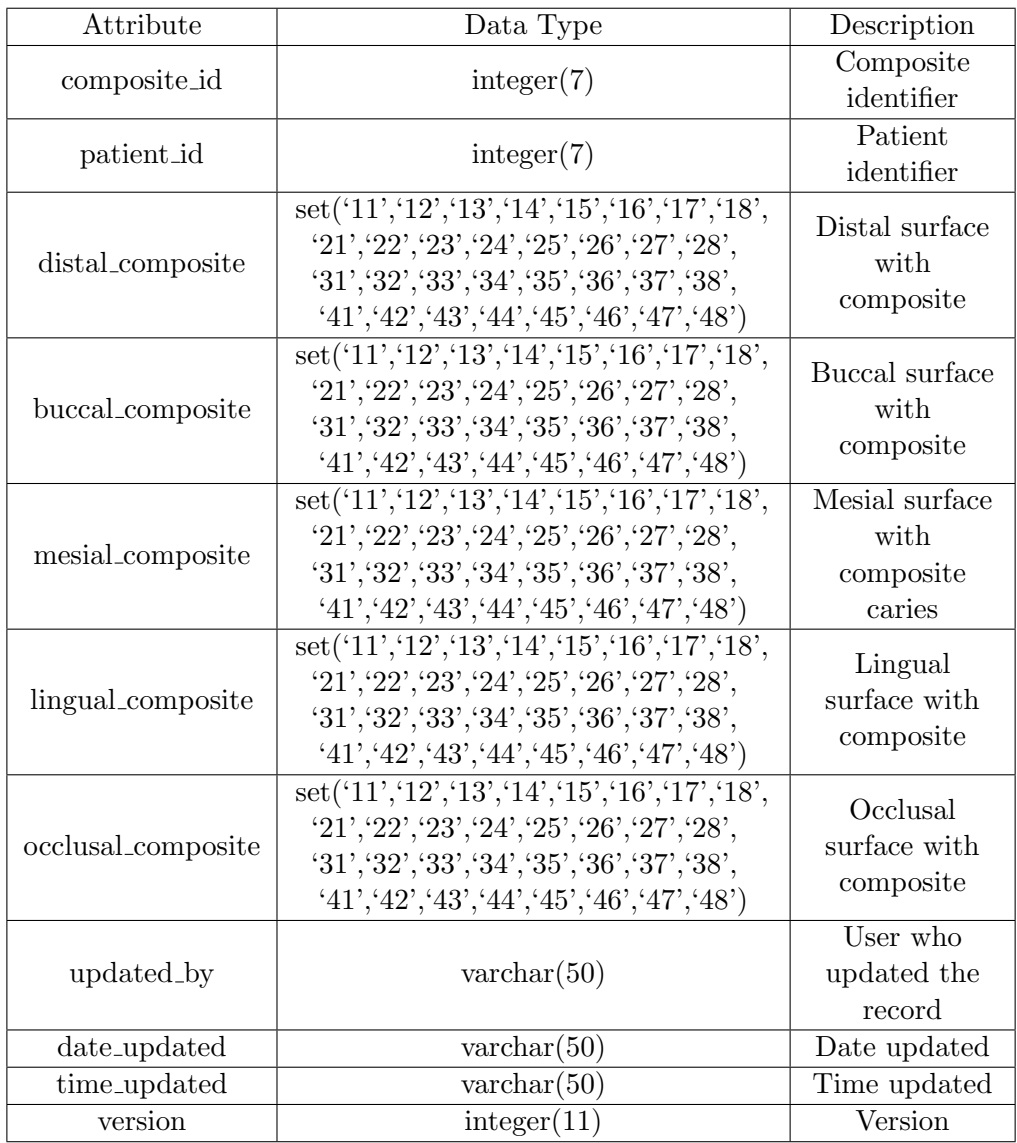

Table 11: Composite Status Table

| Attribute        | Data Type                                             | Description    |
|------------------|-------------------------------------------------------|----------------|
| amalgam_id       | integer(7)                                            | Amalgam        |
|                  |                                                       | identifier     |
| patient_id       | integer(7)                                            | Patient        |
|                  |                                                       | identifier     |
|                  | $set('11', '12', '13', '14', '15', '16', '17', '18',$ |                |
| distal_amalgam   | $'21', '22', '23', '24', '25', '26', '27', '28',$     | Distal surface |
|                  | $31', 32', 33', 34', 35', 36', 37', 38',$             | with amalgam   |
|                  | $(41', 42', 43', 44', 45', 46', 47', 48')$            |                |
|                  | $set('11', '12', '13', '14', '15', '16', '17', '18',$ |                |
| buccal_amalgam   | $'21', '22', '23', '24', '25', '26', '27', '28',$     | Buccal surface |
|                  | $31', 32', 33', 34', 35', 36', 37', 38',$             | with amalgam   |
|                  | $(41', 42', 43', 44', 45', 46', 47', 48')$            |                |
|                  | $set('11', '12', '13', '14', '15', '16', '17', '18',$ |                |
| mesial_amalgam   | $'21', '22', '23', '24', '25', '26', '27', '28',$     | Mesial surface |
|                  | $31', 32', 33', 34', 35', 36', 37', 38',$             | with amalgam   |
|                  | $(41', 42', 43', 44', 45', 46', 47', 48')$            |                |
|                  | $set('11', '12', '13', '14', '15', '16', '17', '18',$ | Lingual        |
| lingual_amalgam  | $21', 22', 23', 24', 25', 26', 27', 28',$             | surface with   |
|                  | $31', 32', 33', 34', 35', 36', 37', 38',$             | amalgam        |
|                  | $(41', 42', 43', 44', 45', 46', 47', 48')$            |                |
|                  | $set('11', '12', '13', '14', '15', '16', '17', '18',$ | Occlusal       |
| occlusal_amalgam | $'21', '22', '23', '24', '25', '26', '27', '28',$     | surface with   |
|                  | $31', 32', 33', 34', 35', 36', 37', 38',$             | amalgam        |
|                  | $(41', 42', 43', 44', 45', 46', 47', 48')$            |                |
|                  |                                                       | User who       |
| updated_by       | $\text{varchar}(50)$                                  | updated the    |
|                  |                                                       | record         |
| date_updated     | $\text{varchar}(50)$                                  | Date updated   |
| time_updated     | $\text{varchar}(50)$                                  | Time updated   |
| version          | integer(11)                                           | Version        |

Table 12: Amalgam Status Table

| Attribute             | Data Type                                             | Description           |
|-----------------------|-------------------------------------------------------|-----------------------|
|                       |                                                       | Glass Ionomer         |
| glassionomer_id       | integer(7)                                            | identifier            |
|                       |                                                       | Patient               |
| patient_id            | integer(7)                                            | identifier            |
|                       | $set('11', '12', '13', '14', '15', '16', '17', '18',$ | Distal surface        |
| distal_glassionomer   | $'21', '22', '23', '24', '25', '26', '27', '28',$     | with glass            |
|                       | $31', 32', 33', 34', 35', 36', 37', 38',$             | ionomer               |
|                       | $(41', 42', 43', 44', 45', 46', 47', 48')$            |                       |
|                       | $set('11', '12', '13', '14', '15', '16', '17', '18',$ | Buccal surface        |
| buccal_glassionomer   | $21', 22', 23', 24', 25', 26', 27', 28',$             | with glass            |
|                       | $31', 32', 33', 34', 35', 36', 37', 38',$             | ionomer               |
|                       | $(41', 42', 43', 44', 45', 46', 47', 48')$            |                       |
|                       | $set('11', '12', '13', '14', '15', '16', '17', '18',$ | Mesial surface        |
| mesial_glassionomer   | $'21', '22', '23', '24', '25', '26', '27', '28',$     | with glass<br>ionomer |
|                       | $31', 32', 33', 34', 35', 36', 37', 38',$             |                       |
|                       | $(41', 42', 43', 44', 45', 46', 47', 48')$            |                       |
|                       | $set('11', '12', '13', '14', '15', '16', '17', '18',$ | Lingual               |
| lingual_glassionomer  | $'21', '22', '23', '24', '25', '26', '27', '28',$     | surface with          |
|                       | $31', 32', 33', 34', 35', 36', 37', 38',$             | glass ionomer         |
|                       | $(41', 42', 43', 44', 45', 46', 47', 48')$            |                       |
|                       | set('11','12','13','14','15','16','17','18',          | Occlusal              |
| occlusal_glassionomer | $21', 22', 23', 24', 25', 26', 27', 28',$             | surface with          |
|                       | $31', 32', 33', 34', 35', 36', 37', 38',$             | glass ionomer         |
|                       | $(41', 42', 43', 44', 45', 46', 47', 48')$            |                       |
|                       |                                                       | User who              |
| updated_by            | $\text{varchar}(50)$                                  | updated the           |
|                       |                                                       | record                |
| date_updated          | $\text{varchar}(50)$                                  | Date updated          |
| time_updated          | $\text{varchar}(50)$                                  | Time updated          |
| version               | integer(11)                                           | Version               |

Table 13: Glassionomer Status Table

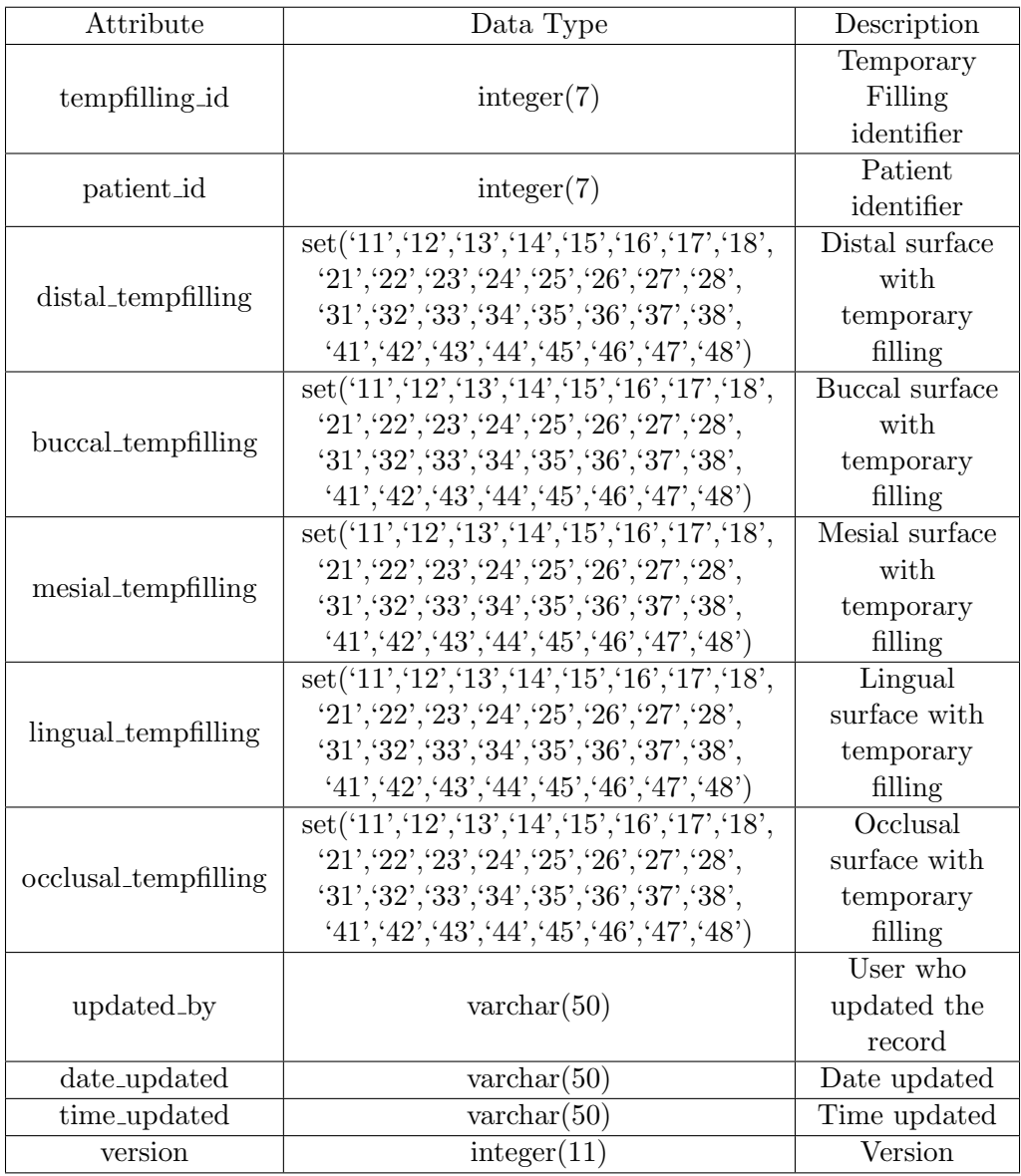

Table 14: Tempfilling Status Table

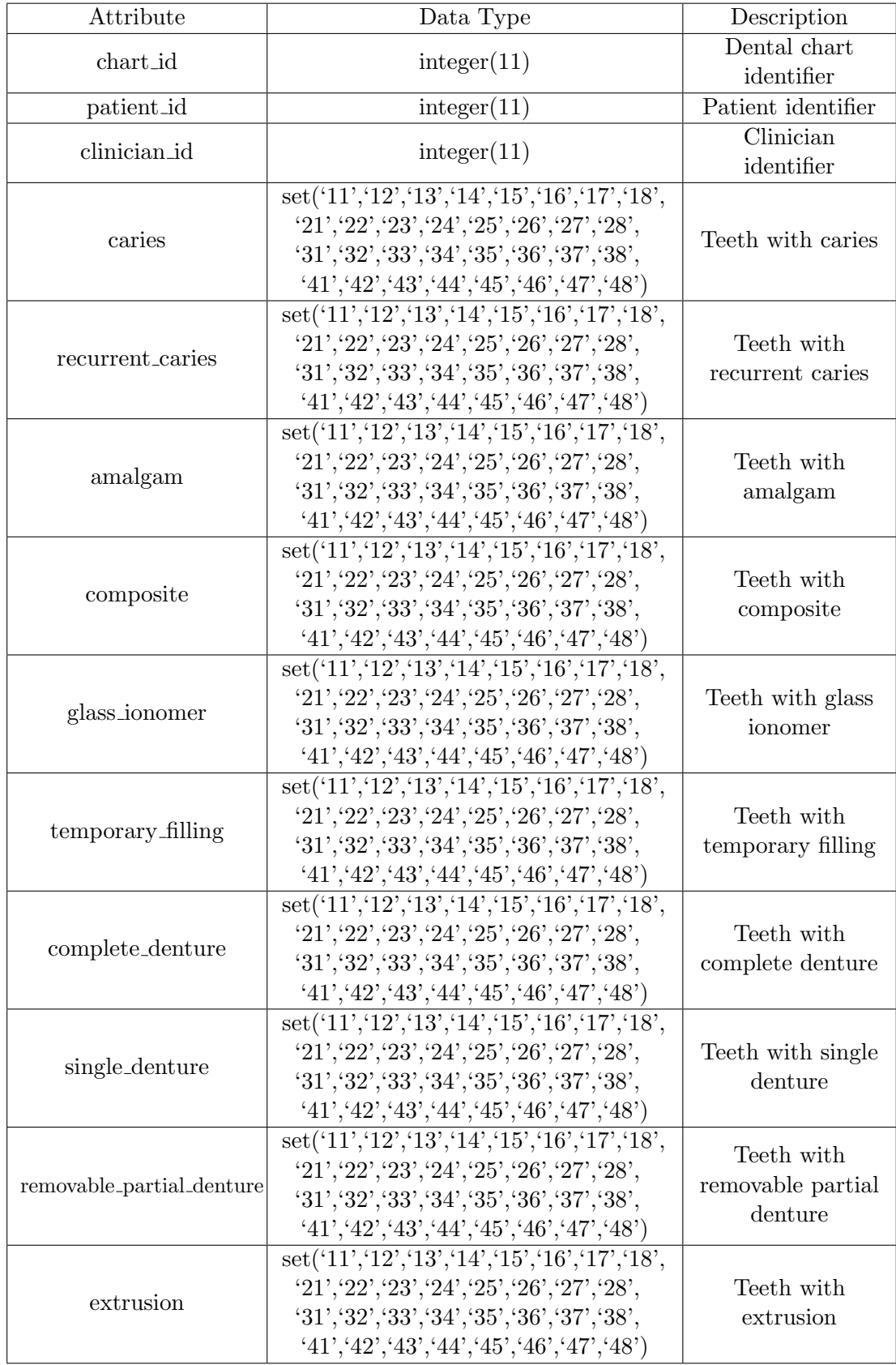

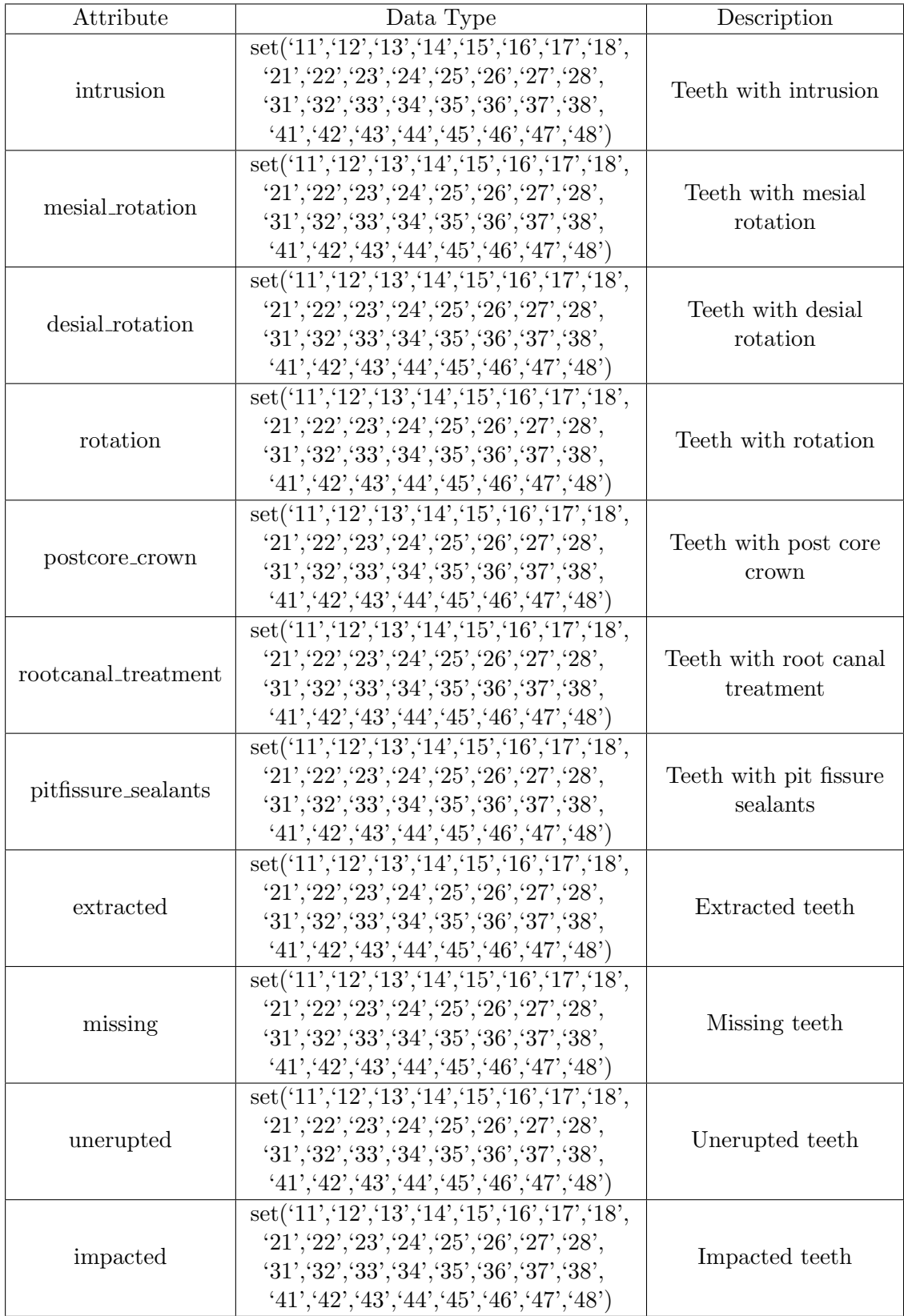

| Attribute            | Data Type                                                                                                    | Description                                                   |
|----------------------|----------------------------------------------------------------------------------------------------|---------------------------------------------------------------|
| porcelainfused_crown | $set('11', '12', '13', '14', '15', '16', '17', '18',$<br>$'21', '22', '23', '24', '25', '26', '27', '28',$<br>$31', 32', 33', 34', 35', 36', 37', 38',$<br>$(41', 42', 43', 44', 45', 46', 47', 48')$ | Teeth with<br>porcelain fused to<br>metal crown               |
| acrylic_crown        | $set('11', '12', '13', '14', '15', '16', '17', '18',$<br>$21', 22', 23', 24', 25', 26', 27', 28',$<br>$31', 32', 33', 34', 35', 36', 37', 38',$<br>$(41', 42', 43', 44', 45', 46', 47', 48')$         | Teeth with acrylic<br>crown                                   |
| metal_crown          | $set('11', '12', '13', '14', '15', '16', '17', '18',$<br>$'21', '22', '23', '24', '25', '26', '27', '28',$<br>$31', 32', 33', 34', 35', 36', 37', 38',$<br>$(41', 42', 43', 44', 45', 46', 47', 48')$ | Teeth with metal<br>crown                                     |
| porcelain_crown      | $set('11', '12', '13', '14', '15', '16', '17', '18',$<br>$'21', '22', '23', '24', '25', '26', '27', '28',$<br>$31', 32', 33', 34', 35', 36', 37', 38',$<br>$(41', 42', 43', 44', 45', 46', 47', 48')$ | Teeth with<br>porcelain crown                                 |
| updated_by           | $\text{varchar}(50)$                                                                                                    | User who<br>updated the<br>record                             |
| date_updated         | $\text{varchar}(50)$                                                                                                    | Date updated                                                  |
| time_updated         | $\text{varchar}(50)$                                                                                                    | Time updated                                                  |
| version              | integer(11)                                                                                                    | Version                                                       |
| is_current           |                                                                                                    | Is it the current                                             |
|                      | $\text{varchar}(50)$                                                                                                    | record                                                        |
| approved             | enum('yes', 'no')                                                                                                    | Is the dental<br>chart approved by<br>a faculty<br>clinician? |
| approved_by          | $\text{varchar}(50)$                                                                                                    | User who<br>approved the<br>dental chart                      |
| date_approved        | varchar $(50)$<br>$\text{varchar}(50)$                                                                                                    | Date approved<br>Time approved                                |

Table 15: Dental Chart Table

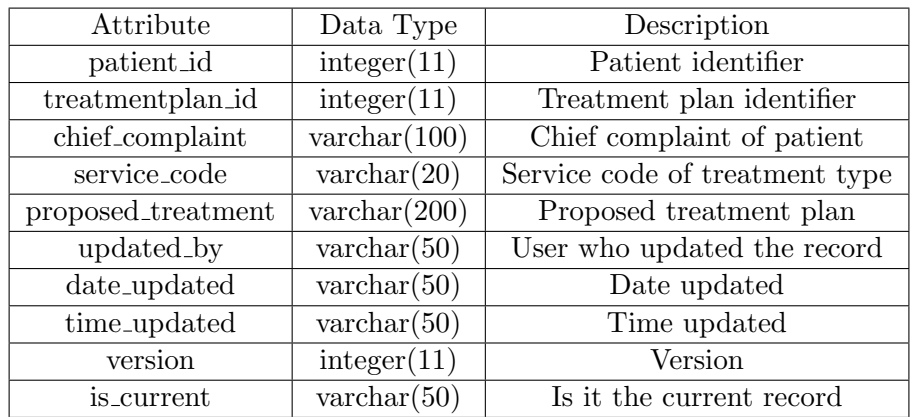

Table 16: Patient Treatment Plan

| Attribute      | Data Type                        | Description                                   |  |
|----------------|----------------------------------|-----------------------------------------------|--|
| softtissue_id  | integer(7)                       | Soft tissue identifier                        |  |
| patient_id     | integer(7)                       | Patient identifier                            |  |
| head_neck_tmj  | $\text{varchar}(100)$            | Lesion description in the head, neck, and TMJ |  |
| mucosa         | $\text{varchar}(100)$            | Lesion description in the mucosa              |  |
| pharynx        | $\text{varchar}(100)$            | Lesion description in the pharynx             |  |
| tounge         | $\text{varchar}(100)$            | Lesion description in the tongue              |  |
| salivary_gland | $\text{varchar}(100)$            | Lesion description in the salivary gland      |  |
| gingiva        | $\text{varchar}(100)$            | Lesion description in the gingiva             |  |
| lips_frenum    | $\text{varchar}(100)$            | Lesion description in the lips/frenum         |  |
| palate         | $\text{varchar}(100)$            | Lesion description in the palate              |  |
| mouth_floor    | $\text{varchar}(100)$            | Lesion description in the floor of the mouth  |  |
| lymph_nodes    | $\text{varchar}(100)$            | Lesion description in the lymph nodes         |  |
| thyroid        | $\overline{\text{varchar}}(100)$ | Lesion description in the thryoid             |  |
| updated_by     | $\text{varchar}(50)$             | User who updated the record                   |  |
| date_updated   | $\text{varchar}(50)$             | Date updated                                  |  |
| time_updated   | $\text{varchar}(50)$             | Time updated                                  |  |
| version        | integer(11)                      | Version                                       |  |

Table 17: Soft Tissue Exam Table

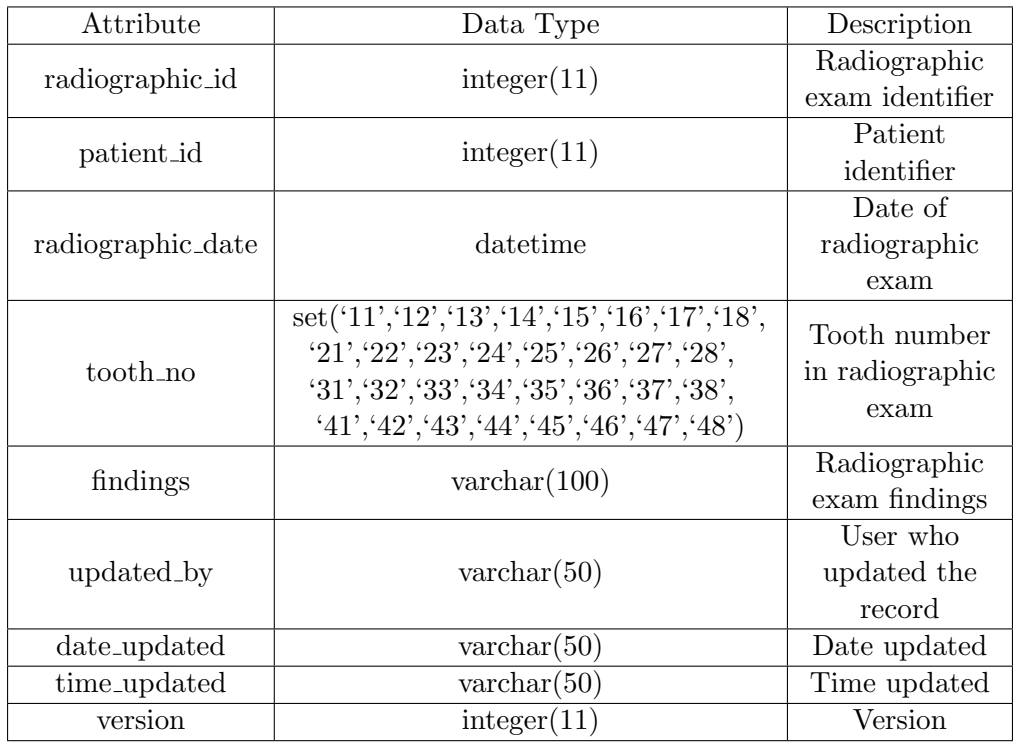

Table 18: Radiographic Exam Table

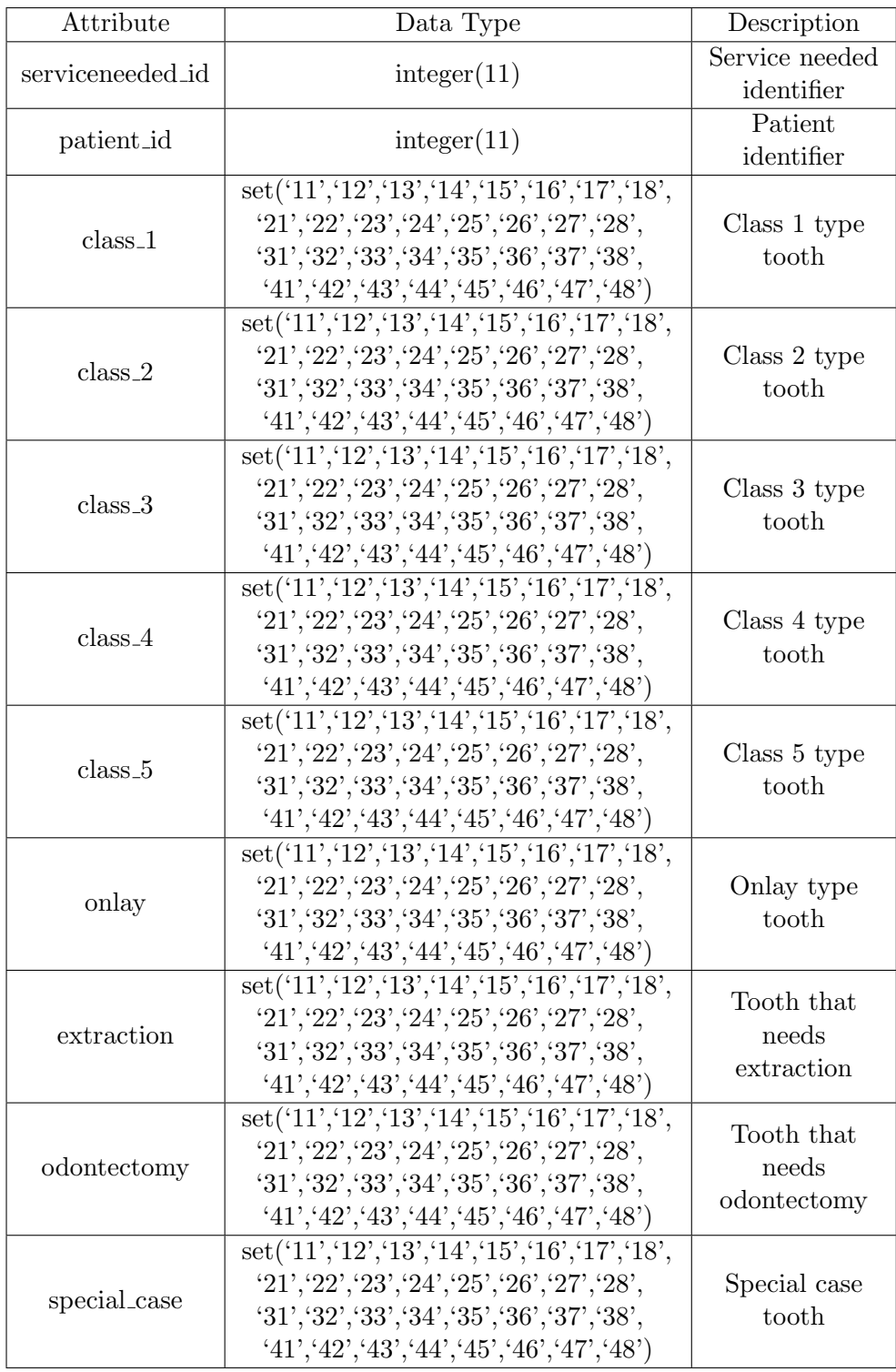

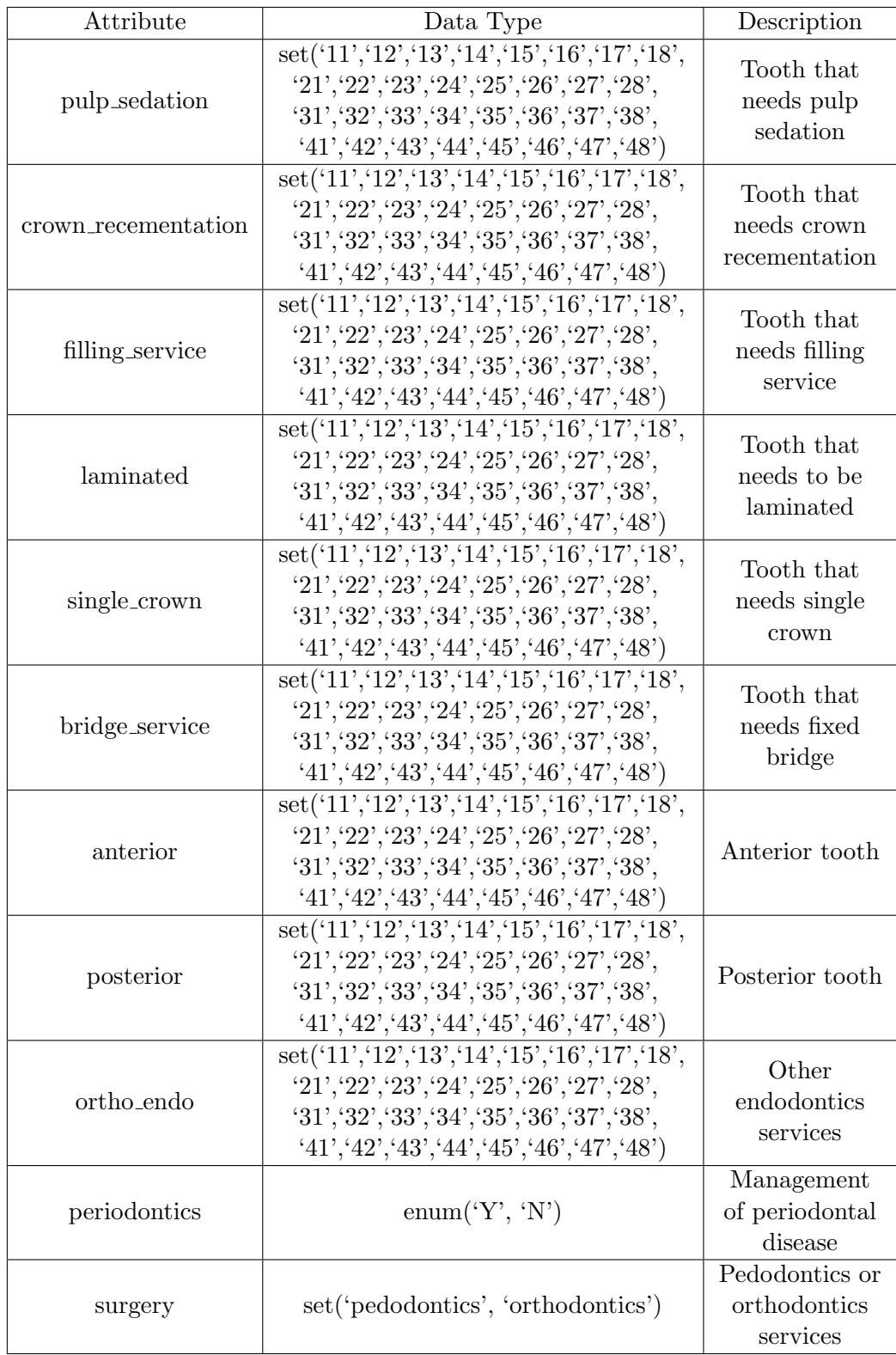

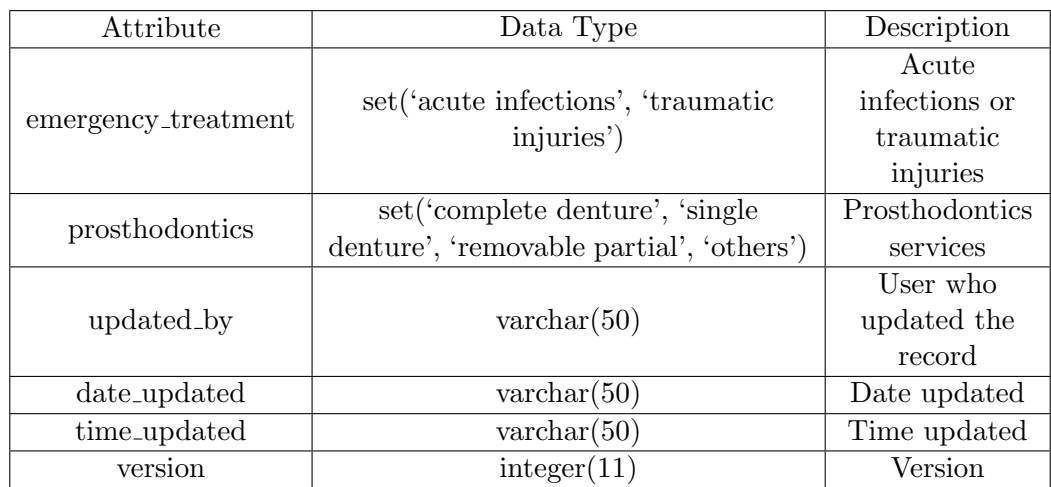

Table 19: Service Needed Table

| Attribute                     | Data Type             | Description                 |  |  |  |
|-------------------------------|-----------------------|-----------------------------|--|--|--|
|                               |                       | Consultation/referral       |  |  |  |
| consultation_id               | integer(7)            | identifier                  |  |  |  |
| patient_id                    | integer(7)            | Patient identifier          |  |  |  |
| date                          | datetime              | Date of Consultation        |  |  |  |
| consultation_reason           | varchar $(100)$       | Reason for consultation     |  |  |  |
|                               |                       | Section where patient       |  |  |  |
| consultation_from             | $\text{varchar}(20)$  | previously belong           |  |  |  |
| consultation_to               | $\text{varchar}(20)$  | Section where patient is    |  |  |  |
|                               |                       | endorsed                    |  |  |  |
| consultation_findings         | $\text{varchar}(100)$ | Consultation findings       |  |  |  |
| consultation_clinician        | $\text{varchar}(100)$ | Clinician name              |  |  |  |
| consultation_clinician_nature | $\text{varchar}(100)$ | Clinician nature            |  |  |  |
| updated_by                    | $\text{varchar}(50)$  | User who updated the record |  |  |  |
| date_updated                  | $\text{varchar}(50)$  | Date updated                |  |  |  |
| time_updated                  | $\text{varchar}(50)$  | Time updated                |  |  |  |
| version                       | integer(11)           | Version                     |  |  |  |

Table 20: Patient Consultation Referral Table

| Attribute          | Data Type             | Description                    |
|--------------------|-----------------------|--------------------------------|
| servicerendered_id | integer(11)           | Service identifier             |
| patient id         | integer(11)           | Patient identifier             |
| date               | datetime              | Date of rendered service $(s)$ |
| service_r          | integer(11)           | Service(s) rendered            |
| clinician          | integer(11)           | Clinician name                 |
| faculty            | $\text{varchar}(100)$ | Faculty name                   |
| fees               | $\text{Float}(7,5)$   | Cost of service(s)             |
| updated_by         | $\text{varchar}(50)$  | User who updated the record    |
| date_updated       | $\text{varchar}(50)$  | Date updated                   |
| time_updated       | $\text{varchar}(50)$  | Time updated                   |
| version            | integer(11)           | Version                        |

Table 21: Service Rendered Table

| Attribute             | Data Type             | Description                 |
|-----------------------|-----------------------|-----------------------------|
| appointment_id        | integer(11)           | Appointment identifier      |
| patient_id            | integer(11)           | Patient identifier          |
| appointment_clinician | $\text{varchar}(100)$ | Clinician name              |
| appointment_date      | datetime              | Schedule of appointment     |
| updated_by            | $\text{varchar}(50)$  | User who updated the record |
| date_updated          | $\text{varchar}(50)$  | Date updated                |
| time_updated          | $\text{varchar}(50)$  | Time updated                |
| version               | integer(11)           | Version                     |

Table 22: Patient Appointment Table

### E. DentISt Roles Privileges

The DentISt Clinicians must have the following privileges:

- Add Appointments
- Add Concept Proposals
- Add Consultations
- Add Observations
- Add Services
- Edit Concept Proposals
- Edit Dental Chart
- Edit Observations
- Edit Patients
- Manage Concepts
- Manage Dental Records
- Manage Forms
- Manage Locations
- Manage Programs
- Manage Reports
- Patient Dashboard View Appointments Section
- Patient Dashboard View Consultations Section
- Patient Dashboard View Dental Chart Section
- Patient Dashboard View Dental Section
- Patient Dashboard View Information Section
- Patient Dashboard View MedicalSocial Section
- Patient Dashboard View Services Rendered Section
- Patient Dashboard View Treatment Plan Section
- Query Patients
- View Clinician
- View Concept Classes
- View Concept Datatypes
- View Concept Proposals
- View Concept Sources
- View Concepts
- View Database Changes
- View Dental Link
- View Encounter Types
- View Encounters
- View Field Types
- View Forms
- View Identifier Types
- View Locations
- View Navigation Menu
- View Observations
- View Orders
- View Patient Cohorts
- View Patient Identifiers
- View Patient Programs
- View Patients
- View People
- View Problems
- View Programs
- View Relationships
- View Users

DentISt remaining roles - Clinician in Oral Diagnosis and Faculty Clinician - inherit from Clinician Role and with the following privileges added:

## Clinician in Oral Diagnosis

- Add Patients
- Add People
- Edit Dental History
- Edit Medical History
- Edit Patient Checklist
- Edit Patient Information
- Edit People
- Edit Physical Assessment
- Edit Radiographic Exam
- Edit Social History
- Edit Soft Tissue Exam
- Edit Treatment Plan
- Edit Vital Signs

### Faculty Clinician

- Approve Updates
- Edit Users
- Print Dental Records
- View All Clinicians
- View Roles
- View Statistics

#### F. Dental Module Development

Java is the language used in creating an OpenMRS module. Eclipse IDE for Java EE Developers, specifically Eclipse 3.7.x (Indigo), is the Java development environment in creating a dental OpenMRS module[36]. In creating a dental module using Eclipse, the following plug-ins were installed:

- Subclipse<sup>13</sup>
- m2e Mayen plugin $^{14}$
- m2e connector for maven-scm-plugin<sup>15</sup>
- m2e-subclipse (Maven SCM handler for Subclipse plugin)<sup>16</sup>

Maven Eclipse plug-in allows a user to import the template of a basic module from the OpenMRS modules repository. This automatically creates the necessary packages, imports the dependencies, and sets up the build path of the module. A guide for developing a simple module, on the other hand, is provided by the OpenMRS website[37]. With these, a module that can be uploaded to OpenMRS is created. The back end processes, such as processing of inputs and generating data, are handled by controllers located in omod/src/main/java while front end development or the user interface is located in omod/src/main/webapp.

Web pages created for the dental module are JSP files written under omod/src/ main/webapp. These are responsible for the user interface of the system. The JSP file includes the use of various technologies including HTML for the interface development, Javascript for additional functionalities, JSTL for communicating with controllers and CSS for design. Various patient dental forms and the patient dental chart are designed under this package.

The files needed for back end development, such as controllers and Java files responsible for processing the inputs of the user, are found inside the omod/src/main/java package. For every pages requiring submission of data from patient dental forms, corre-

 $13$ http://www.arakhne.org/eclipse/subclipse/index.html

<sup>14</sup>http://maven.apache.org/download.html

<sup>15</sup>http://objectledge.org/confluence/display/TOOLS/M2E+Connectors

 $^{16}$ http://market.eclipsesource.com/yoxos/node/org.maven.ide.eclipse.subclipse.feature. feature.group

sponding controllers are needed to manipulate the inputs. These controllers are also in charge with database accesses (either viewing, adding or editing observation).

The front and back end of the module is integrated and configured together in the moduleApplicationContext.cml that is found under omod/src/main/resources.

# V. Architecture

#### A. System Architecture

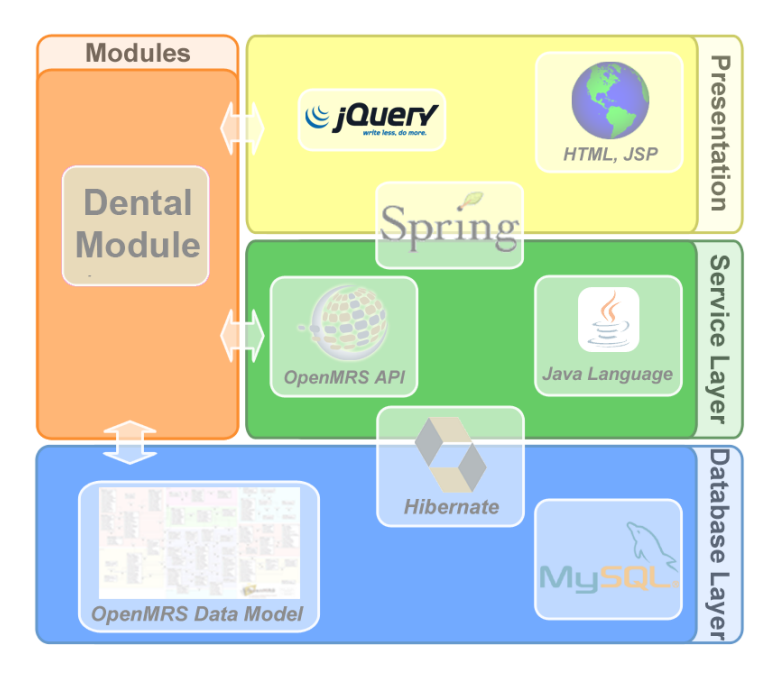

Figure 34: System Architecture of DentISt

Figure 34 shows how the dental module (DentISt) connects with the three OpenMRS domains - Presentation, Service and Database. The dental module web interface is coded in HTML and JSP while using jQuery as its Javascript framework. It is linked to the Service layer using Spring framework. DentISt uses the Java language to connect to the OpenMRS database and perform different services. The Database layer uses Hibernate, which is an Object Relational Mapper, to link database tables to the Service layer [38].

## B. Technical Architecture

Dental Information System 2.0 (DentISt) will use the following softwares:

- Apache Tomcat 6.0
- MySQL5
- $\bullet$  OpenMRS 1.8.3

The Java Heap Memory minimum must be set to 512MB and maximum 1024MB. Compatible server operating systems include:

- Windows Server
- Ubuntu Linux or Redhat Linux

The required hardware depends on the implementation size[39]. For small implementations, OpenMRS can be run on just about any desktop or laptop.

- For hundreds of patients, the minimum system requirements are 1 GHz processor or better, 256 MB of memory or more, 40 GB hard drive or larger.
- For 10,000 patients, the minimum system requirements are 1.5+ GHz, 2 GB of memory, and  $150+$  GB of disk space with RAID and appropriate backup facilities.
- For over 250,000 patients, minimum requirements are two 2.26 GHz quad processors, 16 GB of memory, 500 GB of disk space with RAID and appropriate backup facilities.

The client side must have any of the following compatible web browsers:

- Mozilla Firefox 11.0
- Google Chrome 18.0.1025.142
- Safari 5.1.5
- Opera 11.62

# VI. Results

When you open the site, the homepage of DentISt( shown in Figure 35) which is also its login page is displayed.

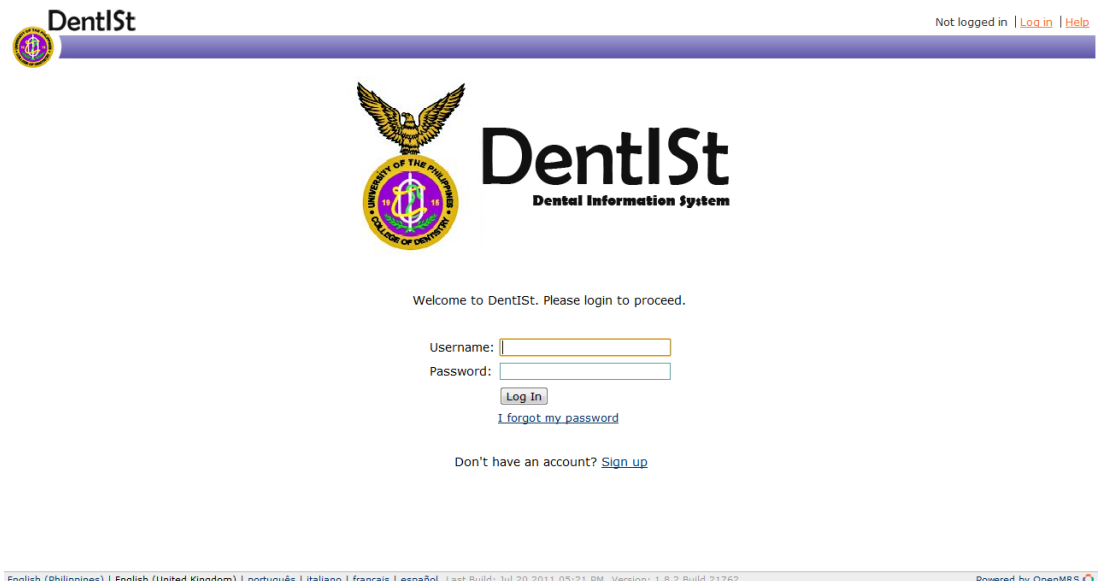

Figure 35: Login Page of OpenMRS

After logging in, registered users will be able to view the navigation menu of DentISt shown in Figure 36. This consists of different tabs namely Home, Find/Create Patient, Dictionary, and UPCD Functions. Note that the UPCD Functions gutter can only be seen if the dental module is loaded in the OpenMRS instance.

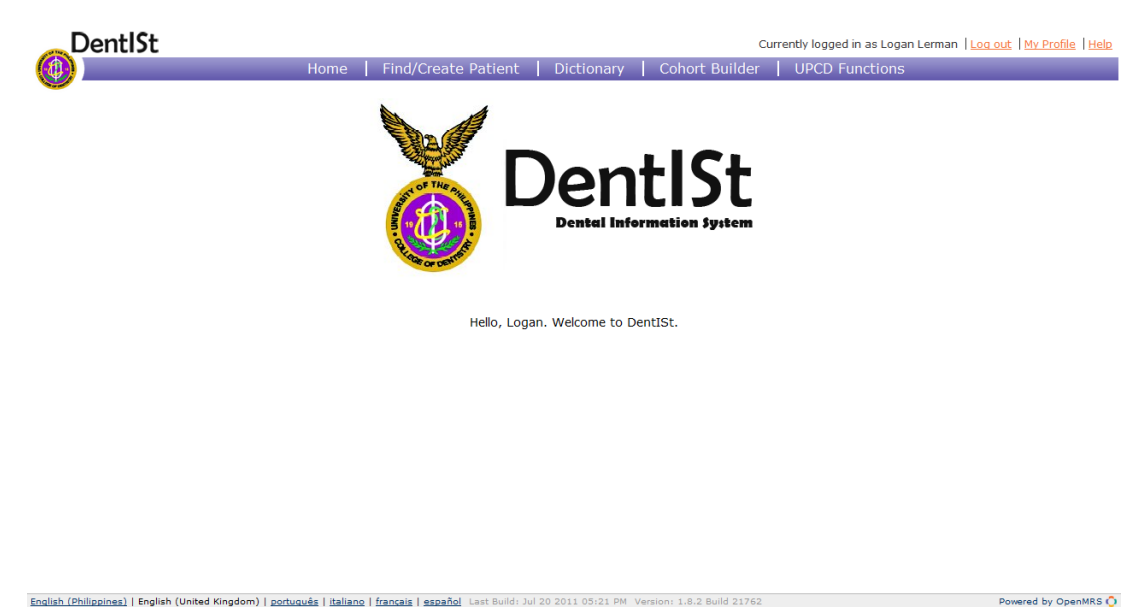

Figure 36: Home Page of OpenMRS
To find or create a patient, users must click the Find/Create Patient tab. Only clinicians in Oral Diagnosis can create a patient while all other clinicians and faculty clinicians can search a patient by name. The Find/Create Patient functionality is a built-in with OpenMRS. Figure 37 shows how to search for a patient while Figures 38 and 39 show how to add a patient and edit patient basic information.

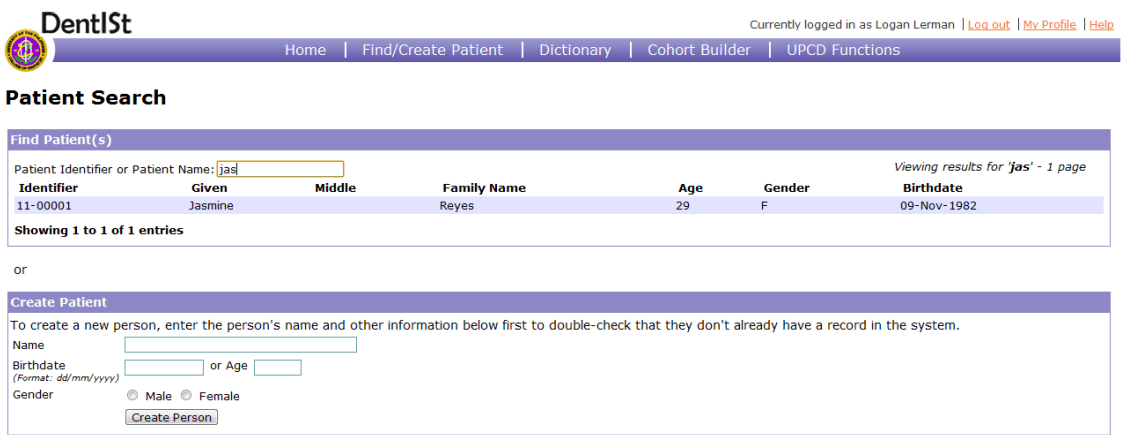

#### Figure 37: Find Patient of OpenMRS

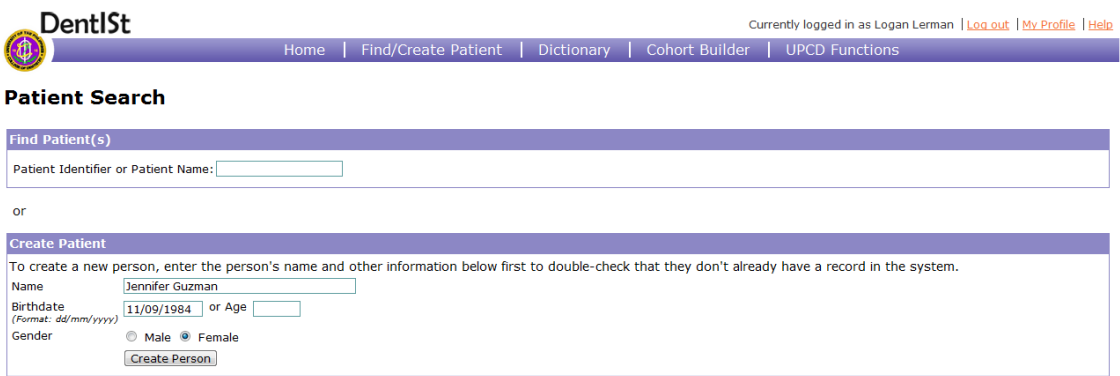

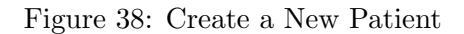

In creating a new patient, the identifier to use is UPCD Identification Number with the format NN-NNNNN, the first two numbers being the year the patient is registered, while the last five numbers are any random numbers.

| DentISt                     |                                                                |                                |                             |                                                             |                    |                                      |                                                    | Currently logged in as Logan Lerman   Log out   My Profile   Help |
|-----------------------------|----------------------------------------------------------------|--------------------------------|-----------------------------|-------------------------------------------------------------|--------------------|--------------------------------------|----------------------------------------------------|-------------------------------------------------------------------|
|                             |                                                                |                                | Home                        | <b>Find/Create Patient</b>                                  |                    | Dictionary                           | <b>Cohort Builder</b>                              | <b>UPCD Functions</b>                                             |
| <b>Create a New Patient</b> |                                                                |                                |                             |                                                             |                    |                                      |                                                    |                                                                   |
| <b>Name</b>                 | Given                                                          |                                |                             | Middle                                                      |                    | Family Name                          |                                                    |                                                                   |
|                             | <b>Jennifer</b>                                                |                                |                             | Cabral                                                      | Guzman             |                                      |                                                    |                                                                   |
| ID Number(s)                | Identifier<br>12-00019<br>Add Identifier                       |                                |                             | <b>Identifier Type</b><br><b>UPCD Identification Number</b> |                    | $\vert \cdot \vert$<br>$UPCD$ $\sim$ | <b>Identifer Location Preferred</b><br>e<br>Remove |                                                                   |
| <b>Demographics</b>         | Gender<br>C Male C Female                                      |                                | Age<br>$(27 \text{ yrs})$   | Birthdate (Format: dd/mm/yyyy)<br>11/09/1984                | Estimated <b>D</b> |                                      |                                                    |                                                                   |
| <b>Address</b>              | <b>Address</b><br>Address 2<br>City/Village Manila<br>Latitude | 1663 Zamora St Pandacan Manila | State/Province<br>Longitude |                                                             |                    | Country Philippines                  | Postal Code 1011                                   |                                                                   |
| <b>Deceased</b>             | Check if this person is deceased                               |                                |                             |                                                             |                    |                                      |                                                    |                                                                   |
| <b>Back</b><br>Save         |                                                                |                                |                             |                                                             |                    |                                      |                                                    |                                                                   |

Figure 39: Create a New Patient

After creating a patient, the clinician is directed to the patient dashboard shown in Figure 40. The patient dashboard consists of eight tabs listing different information - Patient Information, Medical Data, Dental Data, Treatment Plan, Dental Chart, Services Rendered, Consultations/Referrals, Appointments.

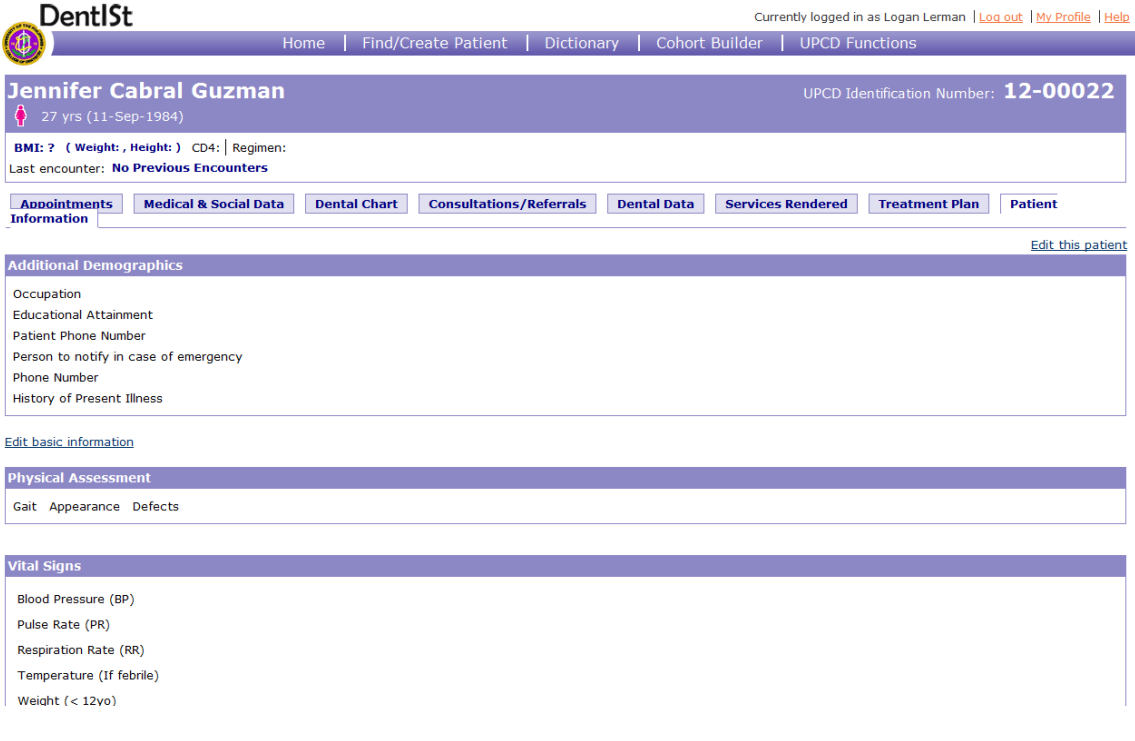

Figure 40: Patient Dashboard

In the Patient Information tab, clinicians in Oral Diagnosis can edit basic information, physical assessment and vital signs. The forms are shown in Figures 41 and 42. In the basic information form, required fields include the patient contact number and the guardian's name and contact number. To avoid wrong data to be recorded, before submitting form data, clinicians are asked to if they are sure of what they'll submit.

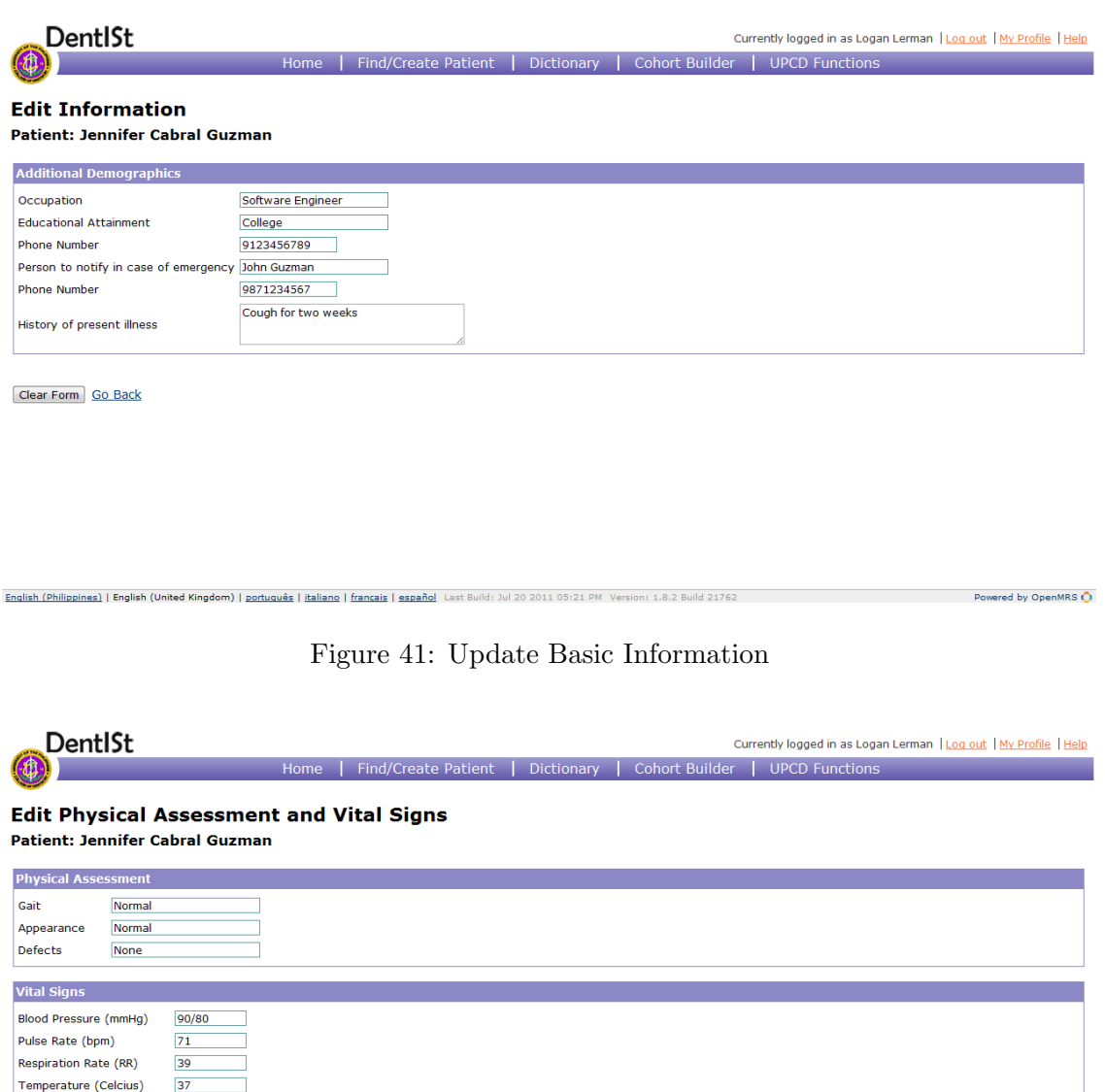

Submit Clear Form Go Back

 $43$ 

Weight (kg)

English (Philippines) | English (United Kingdom) | português | italiano | français | español Last Build: Jul 20 2011 05:21 PM Version: 1.8.2 Build 2176

Figure 42: Update Physical Assessment and Vital Signs

Powered by OpenMRS O

In the Medical and Social Data tab, medical history, social history and the patient checklist are found. To update these data, clinicians in Oral Diagnosis need to fill out the forms shown in Figures 43, 44 and 45.

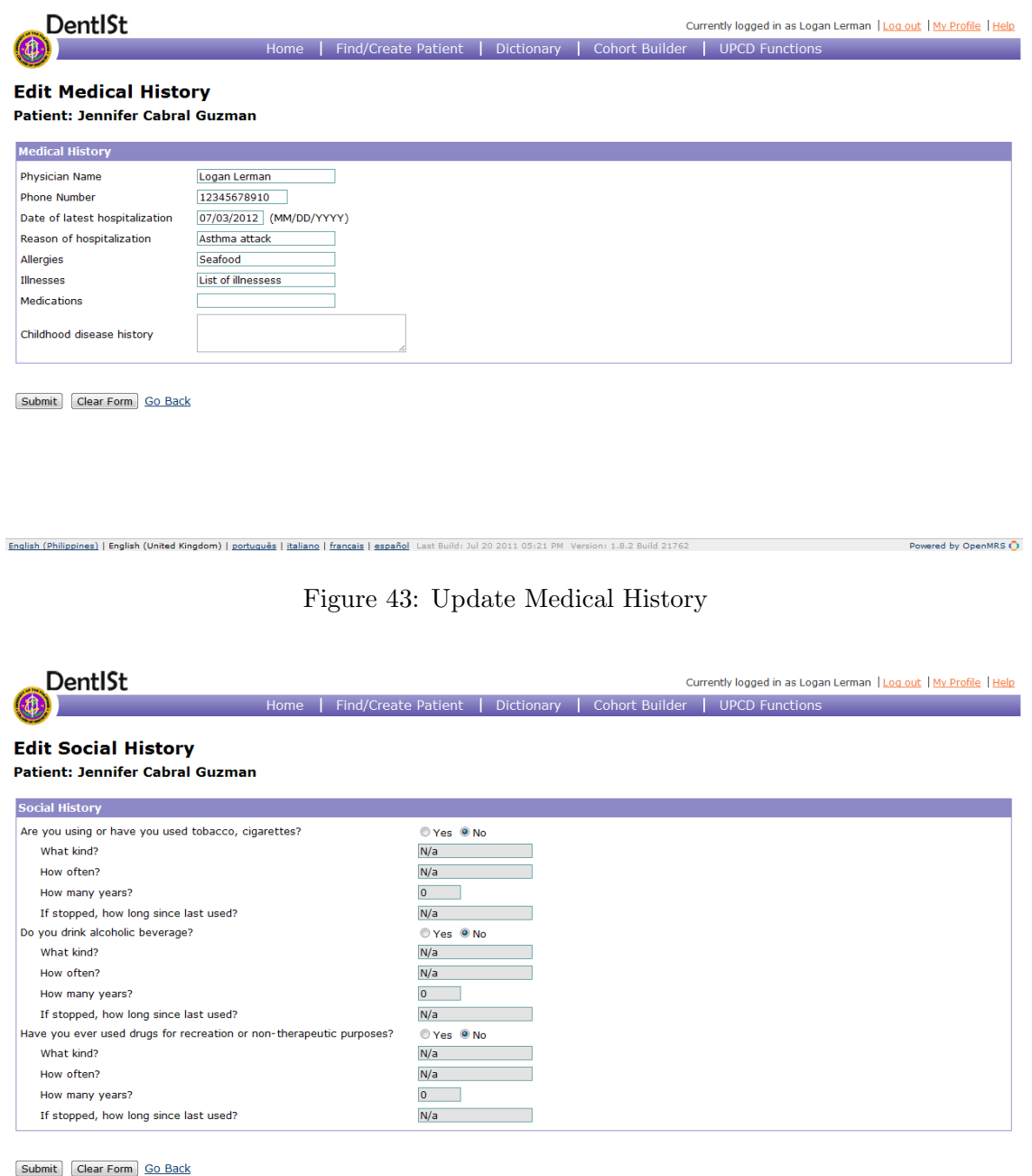

English (Philippines) | English (United Kingdom) | português | italiano | français | español Last Build: Jul 20 2011 05:21 PM Version: 1.8.2 Build 21762 Powered by OpenMRS  $\hat{O}$ 

Figure 44: Update Social History

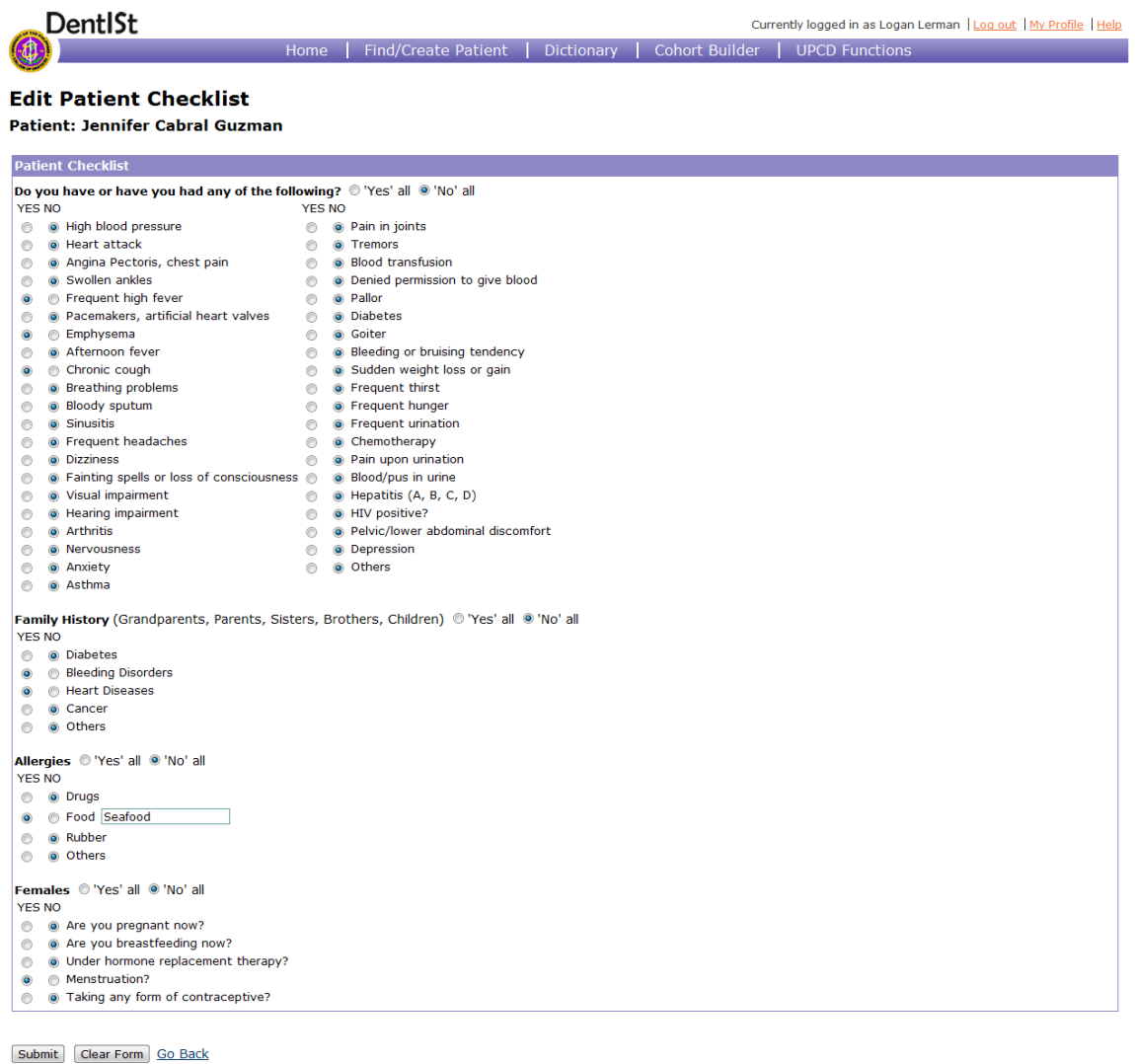

Figure 45: Update Patient Checklist

 $\begin{array}{|c|c|c|}\hline \textbf{P} & \textbf{O} & \textbf{O} & \textbf{O} & \textbf{O} & \textbf{O} & \textbf{O} \ \hline \end{array}$ 

English (Philippines) | English (United Kingdom) | português | italiano | français | español Last Build: Jul 20 2011 05:21 PM Version: 1.8.2 Build 21762

The Dental Tab lists the dental history and results on soft tissue and radiographic examinations. Forms are shown in Figures 46, 47 and 48.

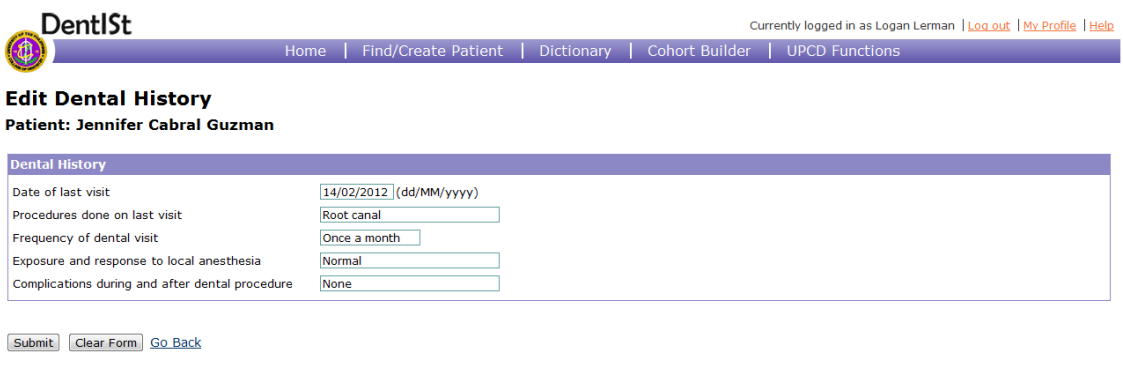

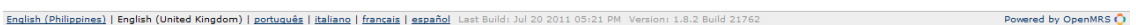

# Figure 46: Update Dental History

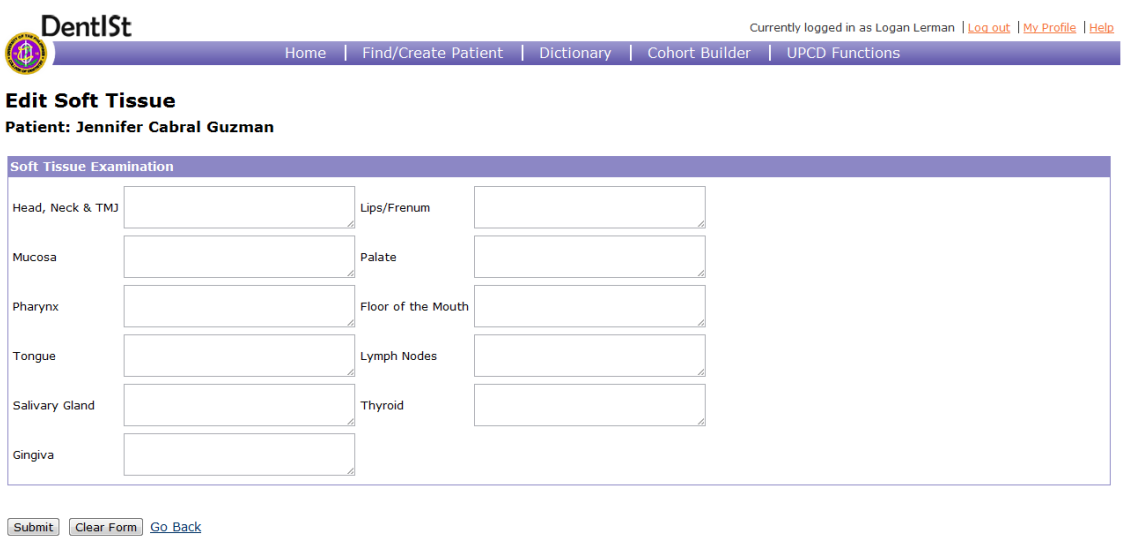

English (Philippines) | English (United Kingdom) | português | italiano | français | español Last Build: Jul 20 2011 05:21 PM Version: 1.8.2 Build 21762 Powered by OpenMRS O

Figure 47: Update Soft Tissue Exam

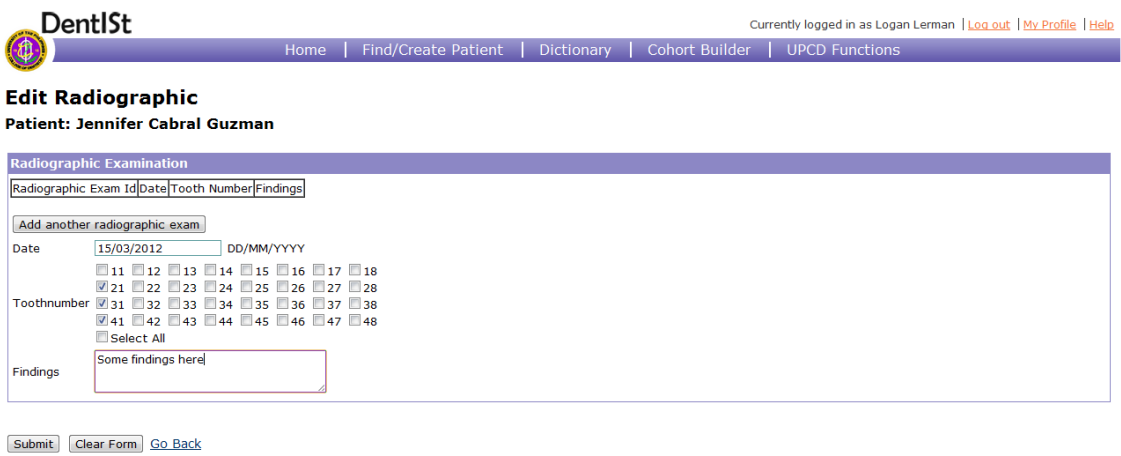

Figure 48: Update Radiographic Exam

The treatment tab lists the chief complaint, service code and proposed treatment for the patient. It also shows the problem list which is filled out using the dental chart. Figure 49 shows the treatment plan form.

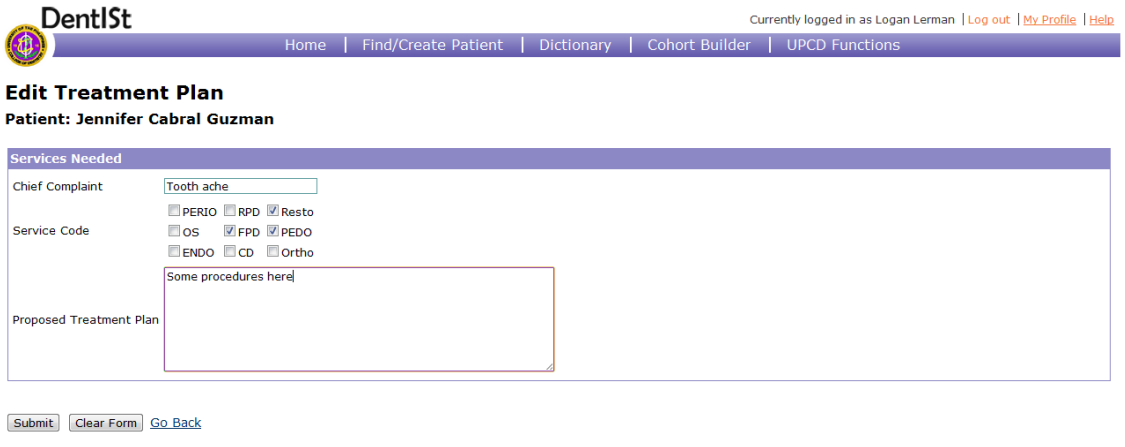

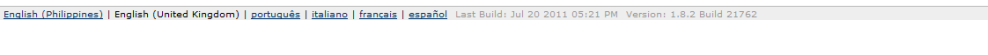

Figure 49: Update Treatment Plan

Powered by OpenMRS O

Patient's dental status chart (Figure 50) is found in the Dental Chart tab.

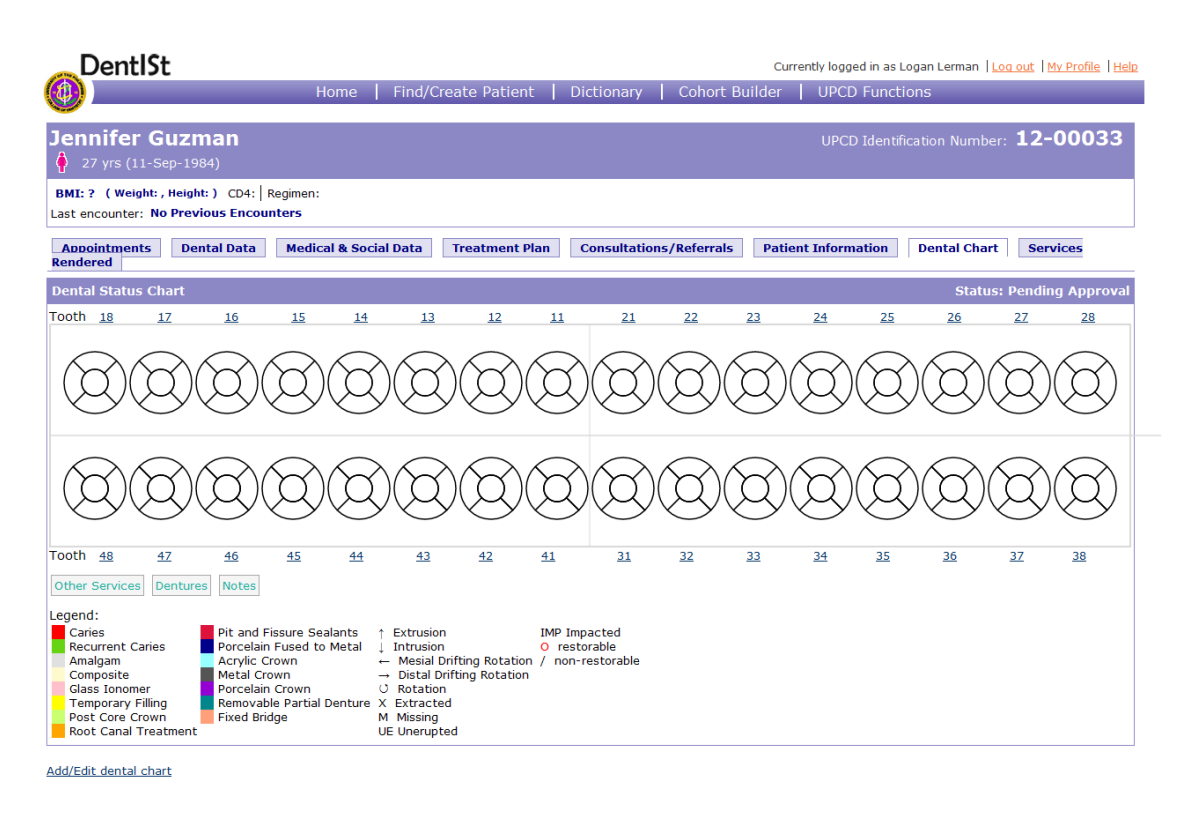

Figure 50: Patient Dashboard - Dental Chart

The legend per graphical representation as shown in Figure 51 is always present below the dental chart for easier viewing. Red represent caries, green represents recurrent caries, upward arrow represents extrusion, the sign IMP represents impacted and so on.

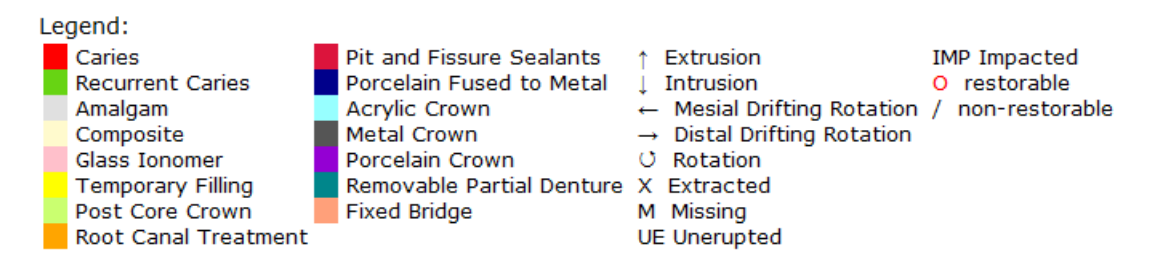

Figure 51: Legend - Dental Chart

Any clinicians can edit the patient's dental chart by clicking the Add/Edit Dental Chart link. The site is then directed to a page where clinicians can edit the dental chart by clicking on different tooth numbers and adding necessary conditions. Services needed are also filled out using the dental chart. These are shown in Figures 52, 53, 54, 55 and 56.

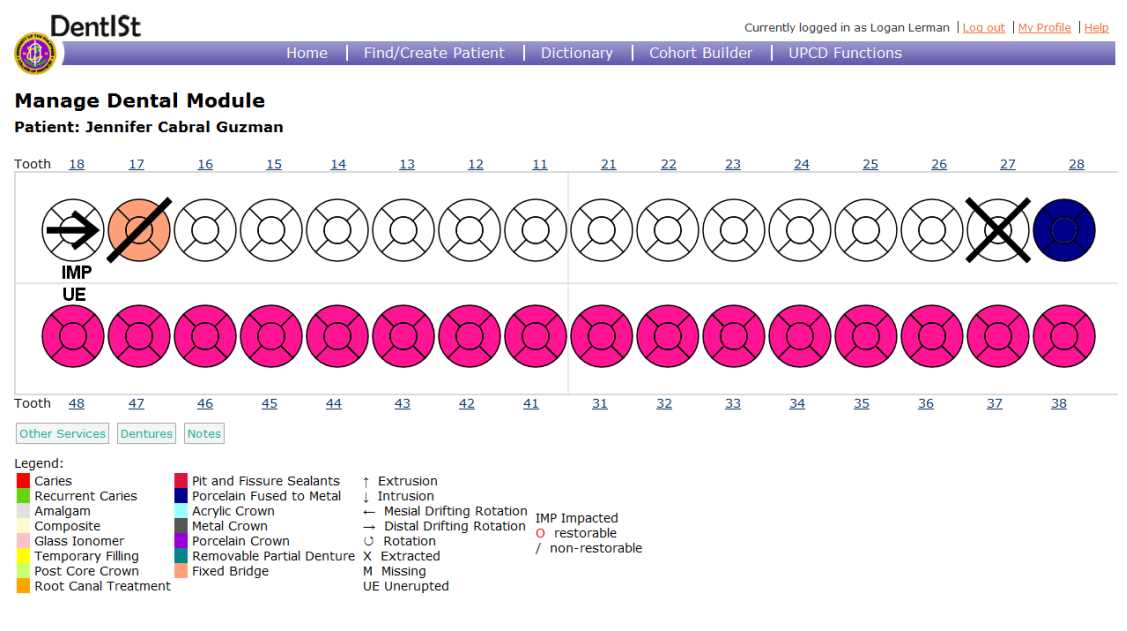

Figure 52: Update Dental Chart

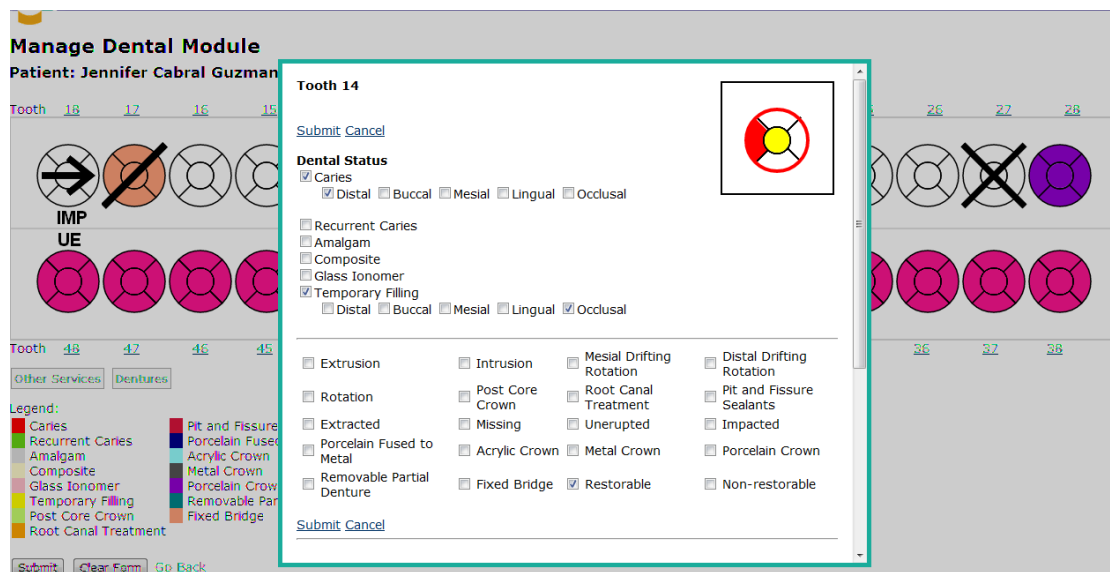

Figure 53: Update Dental Chart

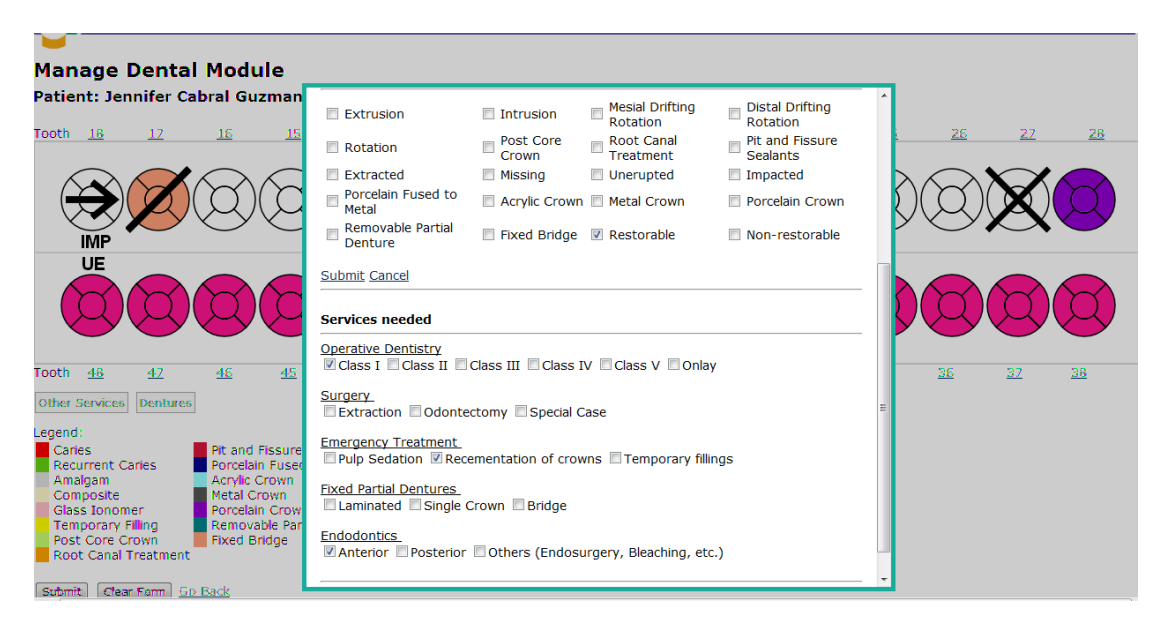

Figure 54: Update Dental Chart - Services Needed

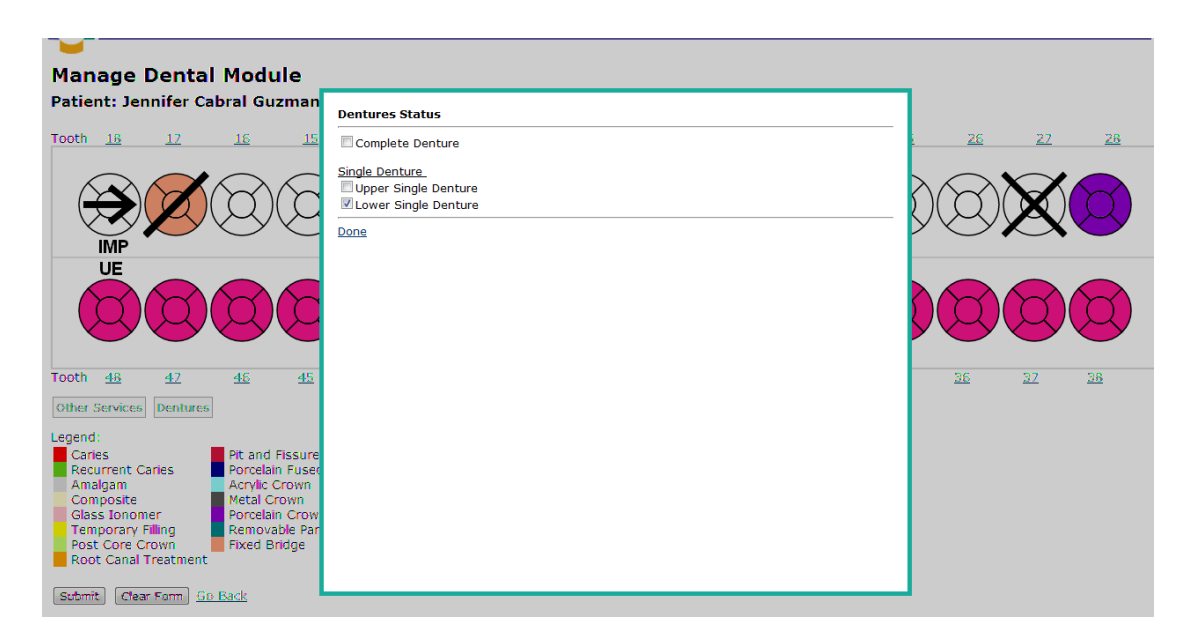

Figure 55: Update Dental Chart - Dentures

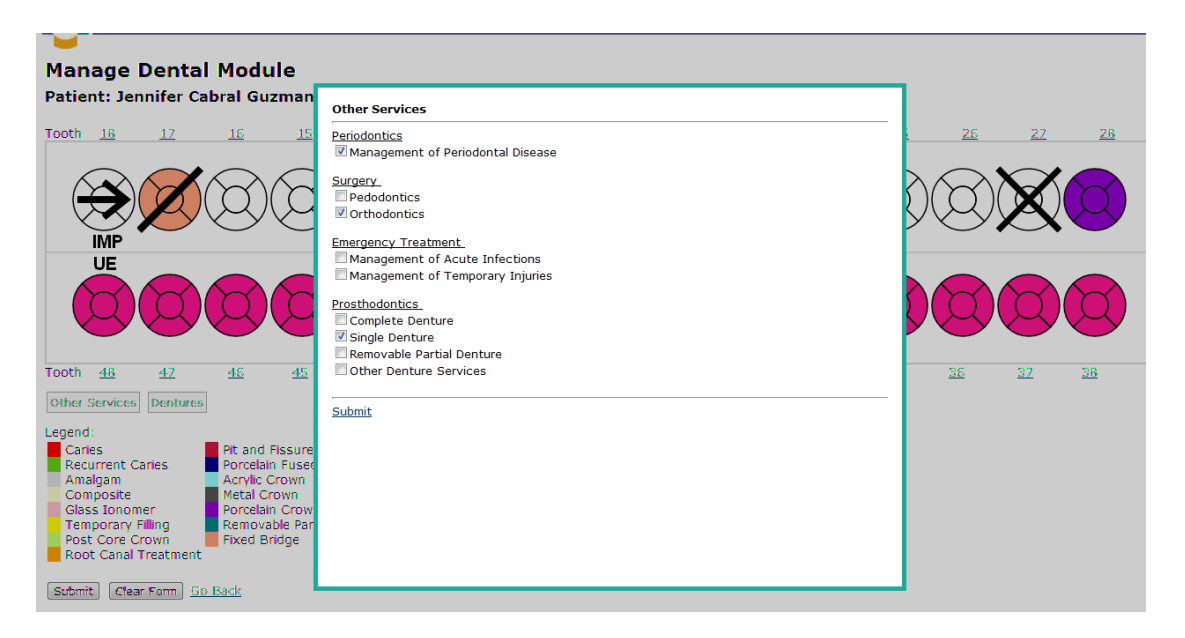

Figure 56: Update Dental Chart - Other Services

Clinicians can also fill out the notes section for additional comments and observations on the patient teeth, as shown in Figure 57.

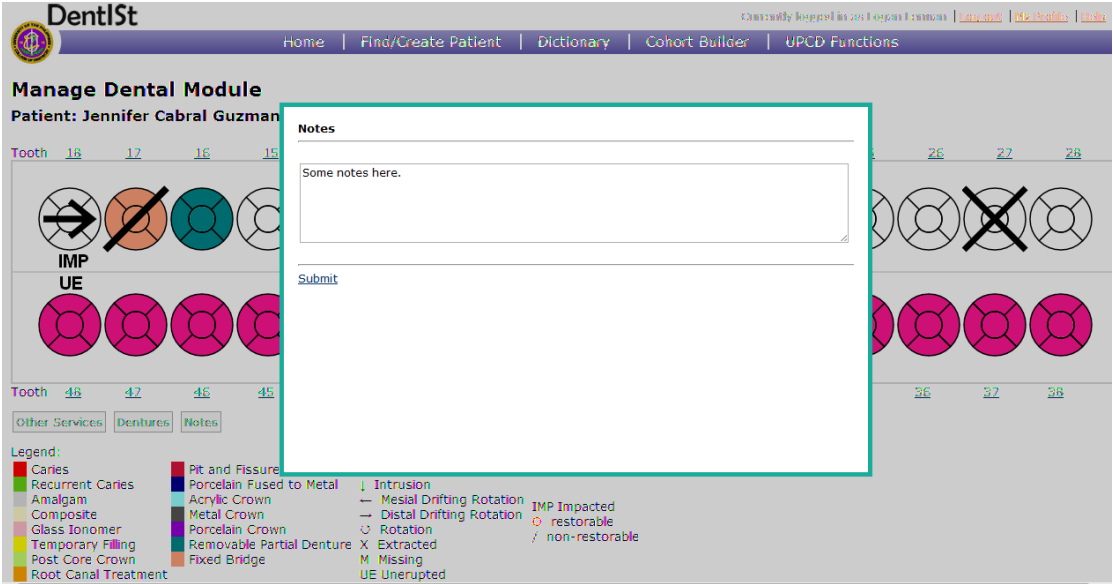

Figure 57: Update Dental Chart - Notes

Clinicians are also able to view dental chart versions along with the date, time and user who last updated the record (shown in Figure 58.

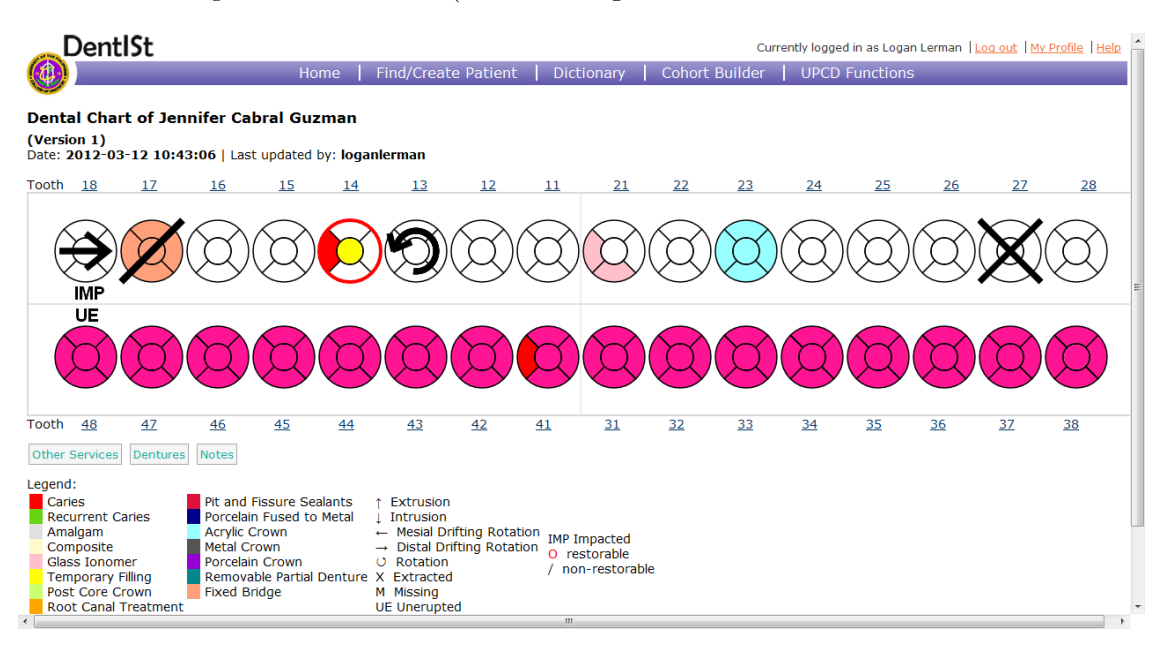

Figure 58: View Dental Chart Versions

Faculty clinicians can print patient records and approve changes on patient dental charts as shown in Figures 59, 60, 61 and 62.

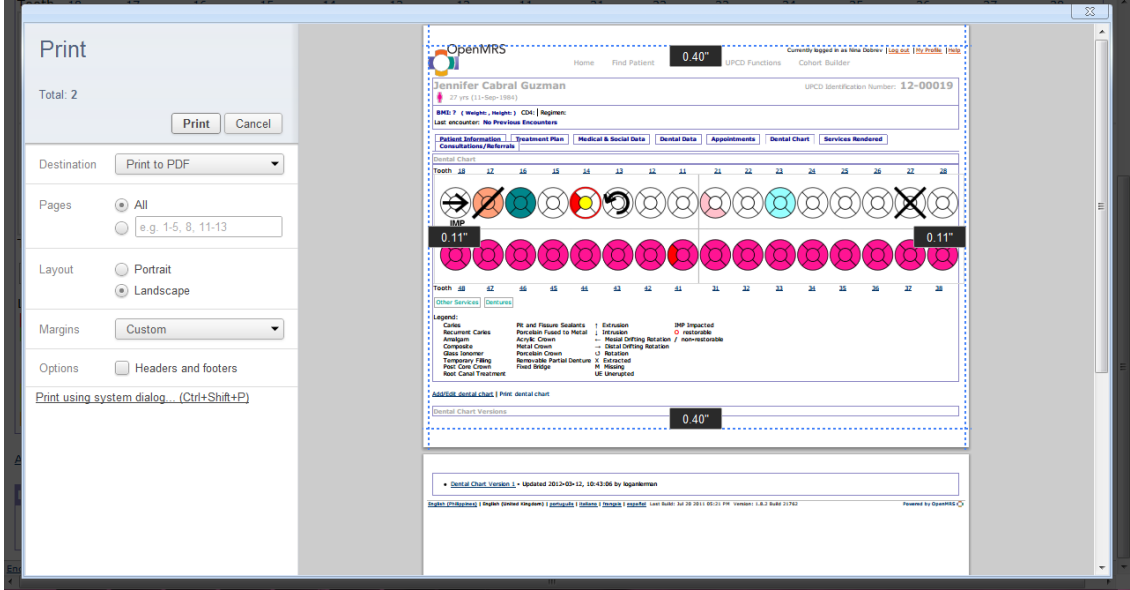

Figure 59: Print Patient Record

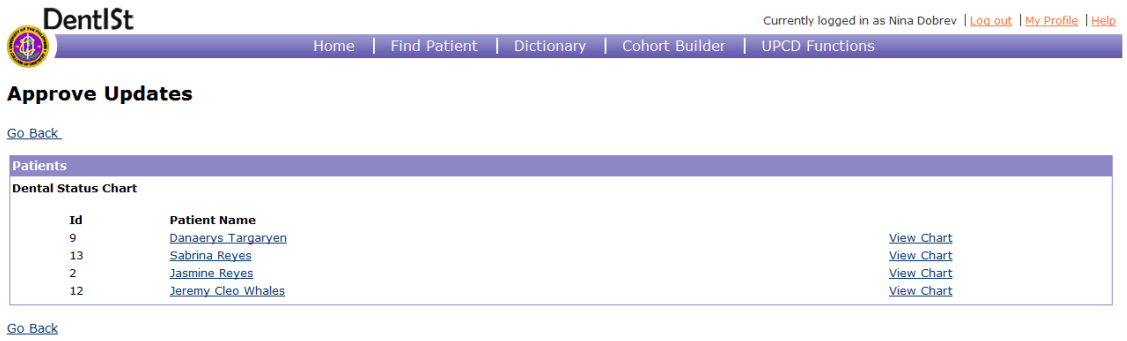

| English (Philippines)   English (United Kingdom)   português   italiano   français   español Last Build: Jul 20 2011 05:21 PM Version: 1.8.2 Build 21762 | Powered by OpenMRS O |
|----------------------------------------------------------------------------------------------------|----------------------|

Figure 60: Approve Updates on Patient Dental Status Chart

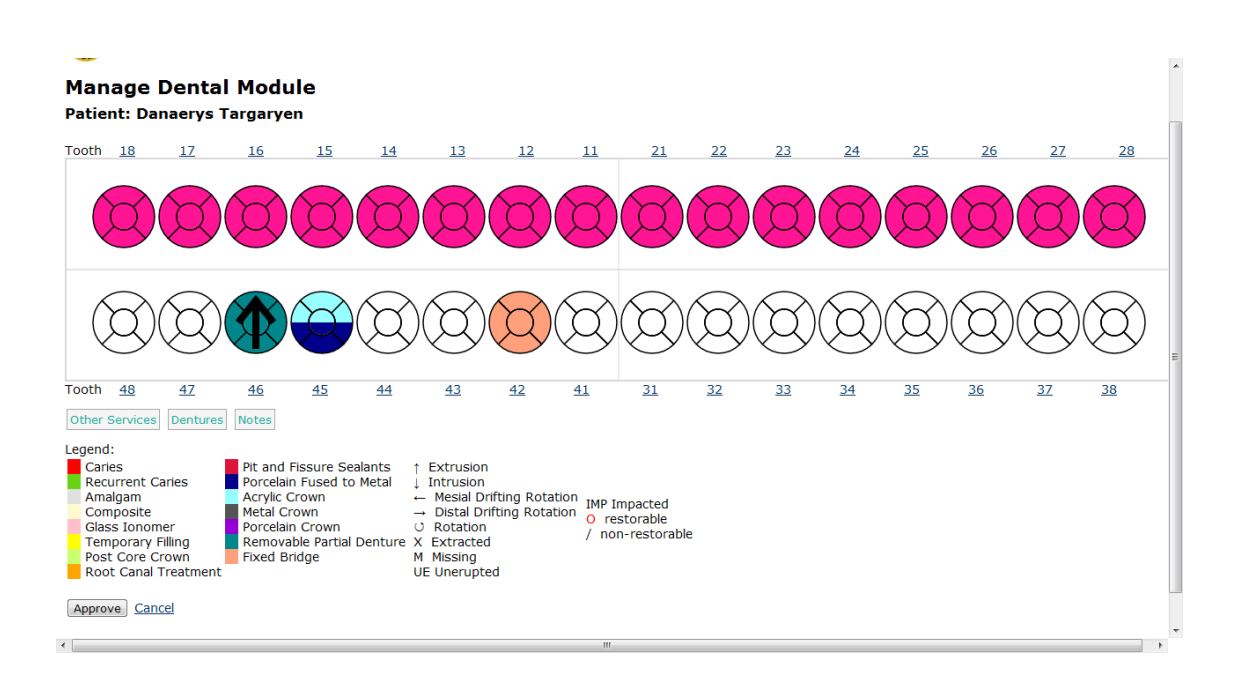

Figure 61: Approve Updates on Patient Dental Status Chart

| <b>Rendered</b> | <b>Appointments</b>                                                                                                    |                       | <b>Dental Data</b>                         |    | <b>Medical &amp; Social Data</b> |    | <b>Treatment Plan</b> |    | <b>Consultations/Referrals</b> |    |    | <b>Patient Information</b> |    | <b>Dental Chart</b> |    | <b>Services</b>                       |
|-----------------|----------------------------------------------------------------------------------------------------|-----------------------|--------------------------------------------|----|----------------------------------|----|-----------------------|----|--------------------------------|----|----|----------------------------|----|---------------------|----|---------------------------------------|
|                 | <b>Dental Status Chart</b>                                                                                                    |                       |                                            |    |                                  |    |                       |    |                                |    |    |                            |    |                     |    | <b>Status: Approved by ninadobrev</b> |
| <b>Tooth</b>    | <b>18</b>                                                                                                    | 17                    | 16                                         | 15 | 14                               | 13 | 12                    | 11 | 21                             | 22 | 23 | 24                         | 25 | 26                  | 27 | 28                                    |
|                 |                                                                                                    |                       |                                            |    |                                  |    |                       |    |                                |    |    |                            |    |                     |    |                                       |
|                 |                                                                                                    |                       |                                            |    |                                  |    |                       |    |                                |    |    |                            |    |                     |    |                                       |
|                 |                                                                                                    |                       |                                            |    |                                  |    |                       |    |                                |    |    |                            |    |                     |    |                                       |
|                 |                                                                                                    |                       |                                            |    |                                  |    |                       |    |                                |    |    |                            |    |                     |    |                                       |
| <b>Tooth</b>    | 48<br><b>Other Services</b>                                                                                                    | 47<br><b>Dentures</b> | 46<br><b>Notes</b>                         | 45 | 44                               | 43 | 42                    | 41 | 31                             | 32 | 33 | 34                         | 35 | 36                  | 37 | 38                                    |
| Legend:         |                                                                                                    |                       |                                            |    |                                  |    |                       |    |                                |    |    |                            |    |                     |    |                                       |
|                 | Caries<br>Pit and Fissure Sealants<br>Extrusion<br><b>IMP Impacted</b><br>Porcelain Fused to Metal<br>O restorable<br><b>Recurrent Caries</b><br>1 Intrusion<br>Amalgam<br>← Mesial Drifting Rotation / non-restorable<br><b>Acrylic Crown</b><br>$\rightarrow$ Distal Drifting Rotation<br><b>Metal Crown</b><br>Composite<br><b>Glass Ionomer</b><br>Porcelain Crown<br><b>C</b> Rotation<br>Removable Partial Denture X Extracted<br><b>Temporary Filling</b><br>Post Core Crown<br><b>Fixed Bridge</b><br>M Missing<br><b>Root Canal Treatment</b><br><b>UE Unerupted</b> |                       |                                            |    |                                  |    |                       |    |                                |    |    |                            |    |                     |    |                                       |
|                 |                                                                                                    |                       | Add/Edit dental chart   Print dental chart |    |                                  |    |                       |    |                                |    |    |                            |    |                     |    |                                       |

Figure 62: Approve Updates on Patient Dental Status Chart

In the navigation menu, the UPCD Functions link lists the additional functionalities of DentISt. If logged in as a clinician, Figure 63 shows the different features - View Upcoming Appointments and Query For Patients.

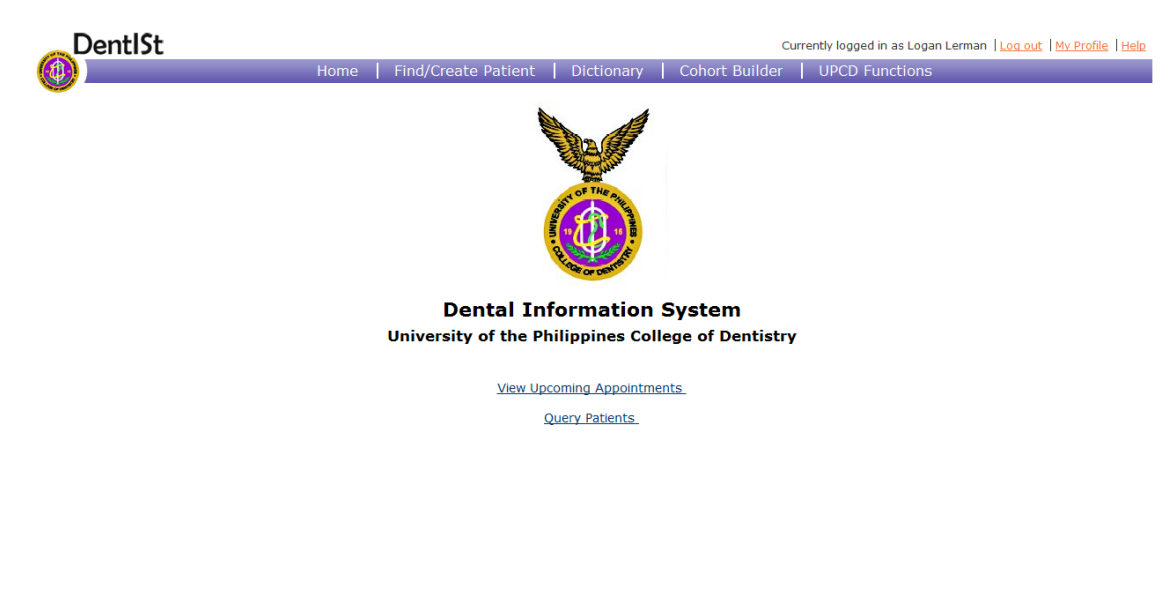

Figure 63: UPCD Gutter for Student Clinicians

Powered by OpenMRS O

English (Philippines) | English (United Kingdom) | português | italiano | français | español Last Build: Jul 20 2011 05:21 PM Ver

On the other hand, if logged in as faculty clinician, other functions such as View All Upcoming Appointments, View Statistics and View Users are also present.

All clinicians can view their own upcoming appointments. Faculty clinicians are also able to view all upcoming appointments of all clinicians. Figures 65, 66, and 67 shows the said functionalities.

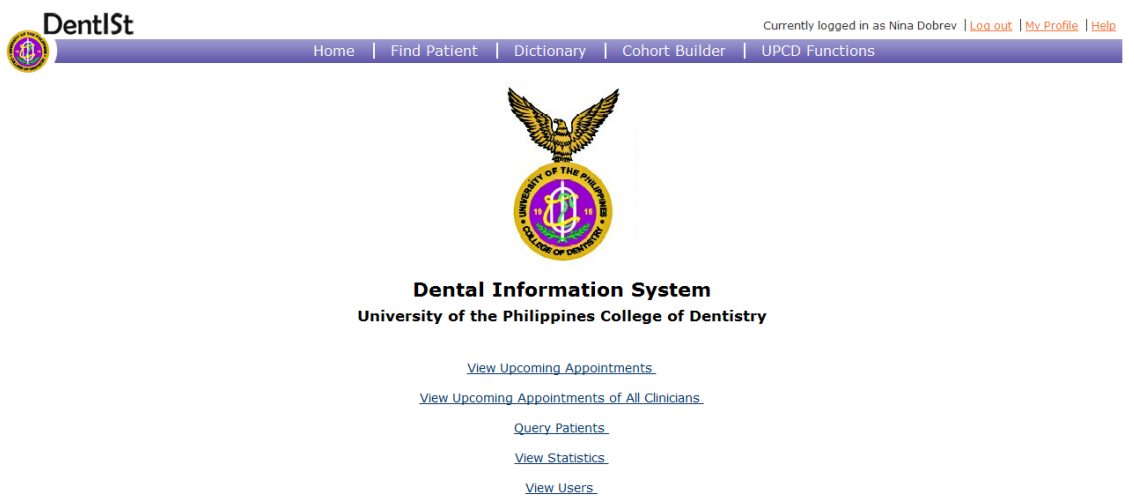

Figure 64: UPCD Gutter for Faculty Clinicians

Approve Updates

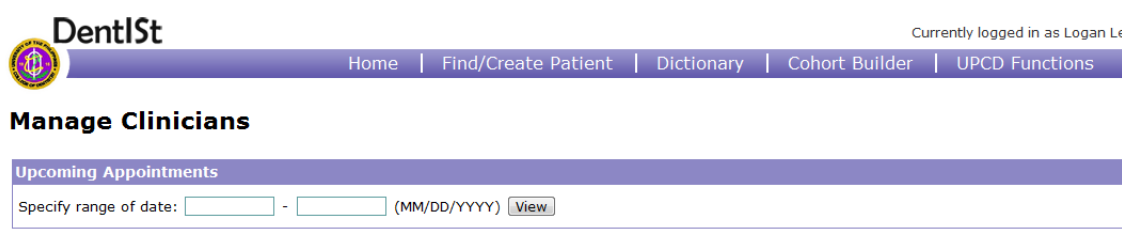

Go Back

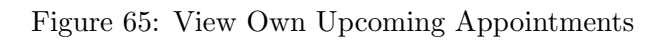

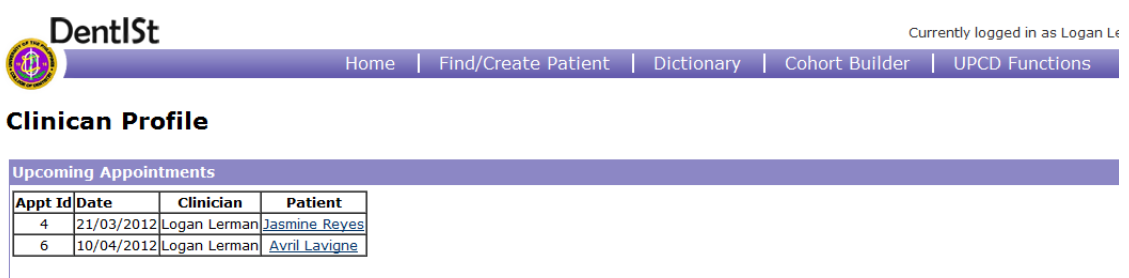

### Figure 66: View Own Upcoming Appointments

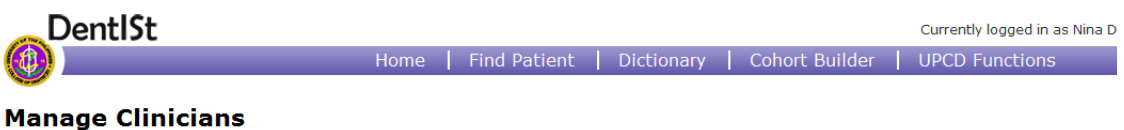

| <b>Upcoming Appointments</b> |            |                  |                      |  |  |  |  |  |  |
|------------------------------|------------|------------------|----------------------|--|--|--|--|--|--|
| Appointment Id Date          |            | <b>Clinician</b> | <b>Patient</b>       |  |  |  |  |  |  |
|                              | 11/04/2012 | Emma Watson      | <b>Jasmine Reyes</b> |  |  |  |  |  |  |
|                              | 29/02/2012 | Emma Watson      | Jasmine Reyes        |  |  |  |  |  |  |
|                              | 21/03/2012 | Logan Lerman     | <b>Jasmine Reyes</b> |  |  |  |  |  |  |
|                              | 28/03/2012 | Logan Lerman     | Danaerys Targaryen   |  |  |  |  |  |  |
| l6                           | 10/04/2012 | Logan Lerman     | Avril Lavigne        |  |  |  |  |  |  |

Figure 67: View All Clinicians Upcoming Appointments - Faculty Clinician

Figure 68 shows the Query for Patient page. All clinicians can search for patients according to age, gender, occupation and complaints. They can also search patients having specific dental condition(s) or those needing specific service(s). After which the results are displayed as shown in Figure 69.

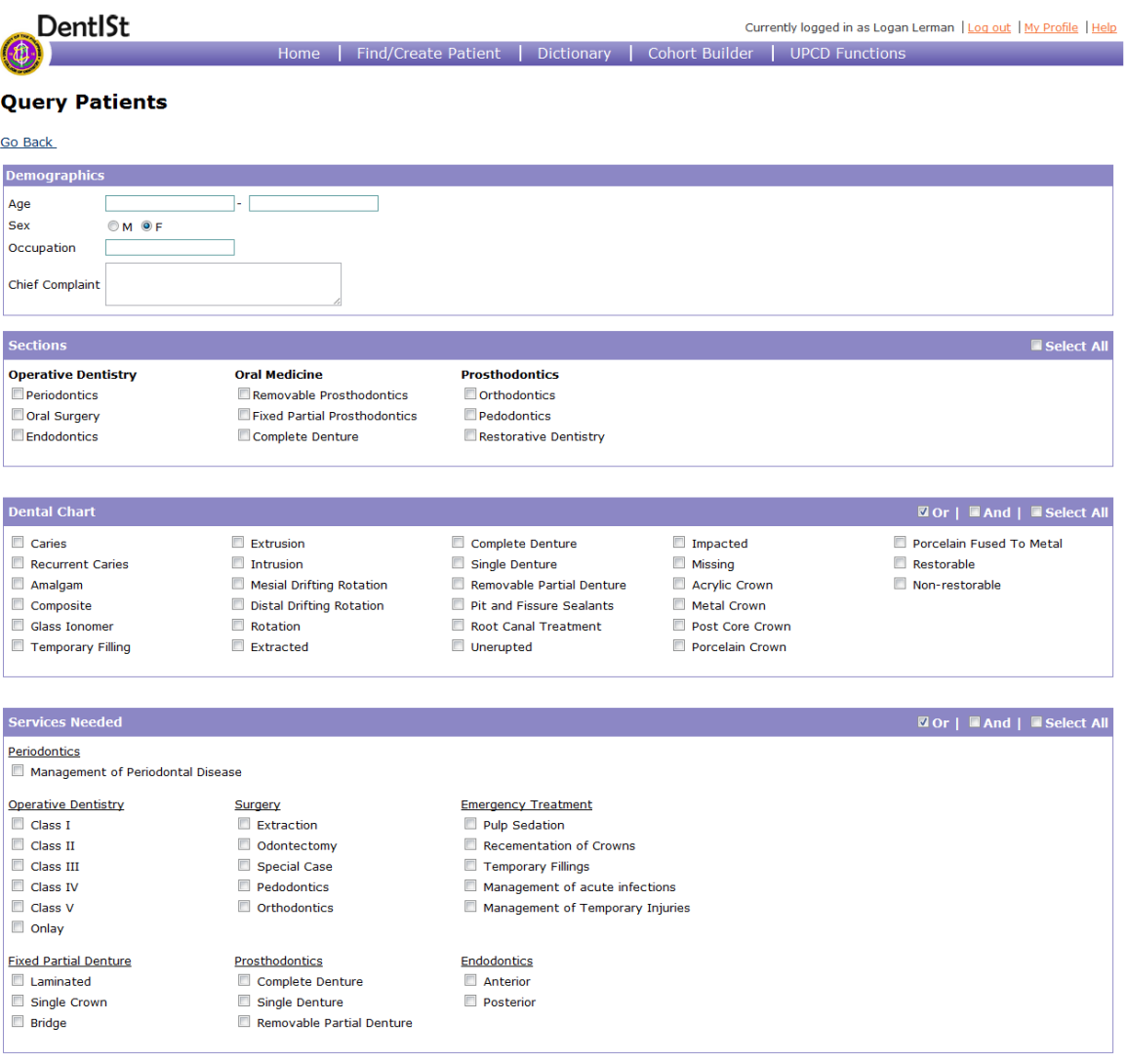

Search Clear Form Go Back

Figure 68: Query for Patients

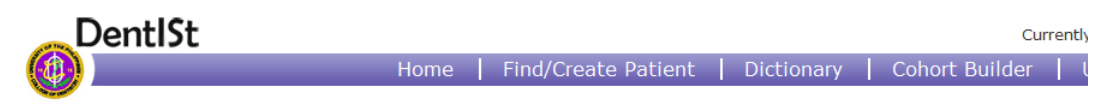

## **Search Results**

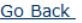

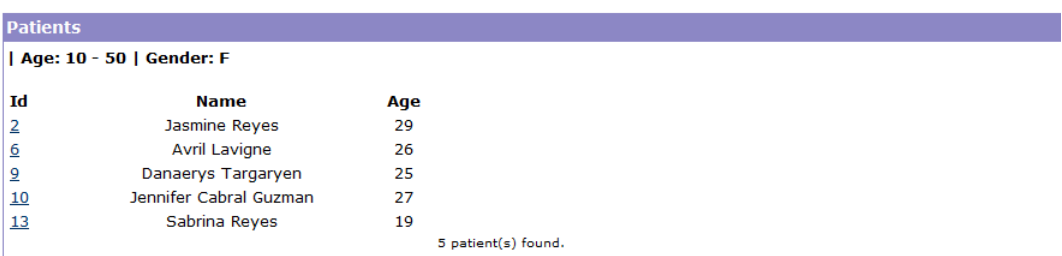

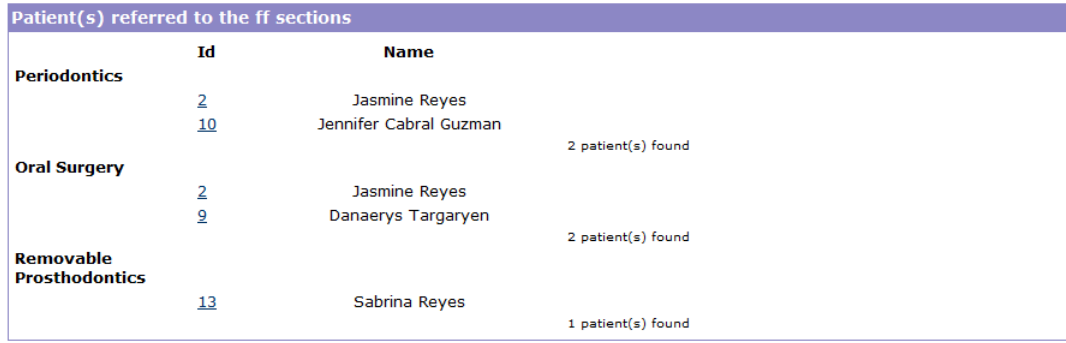

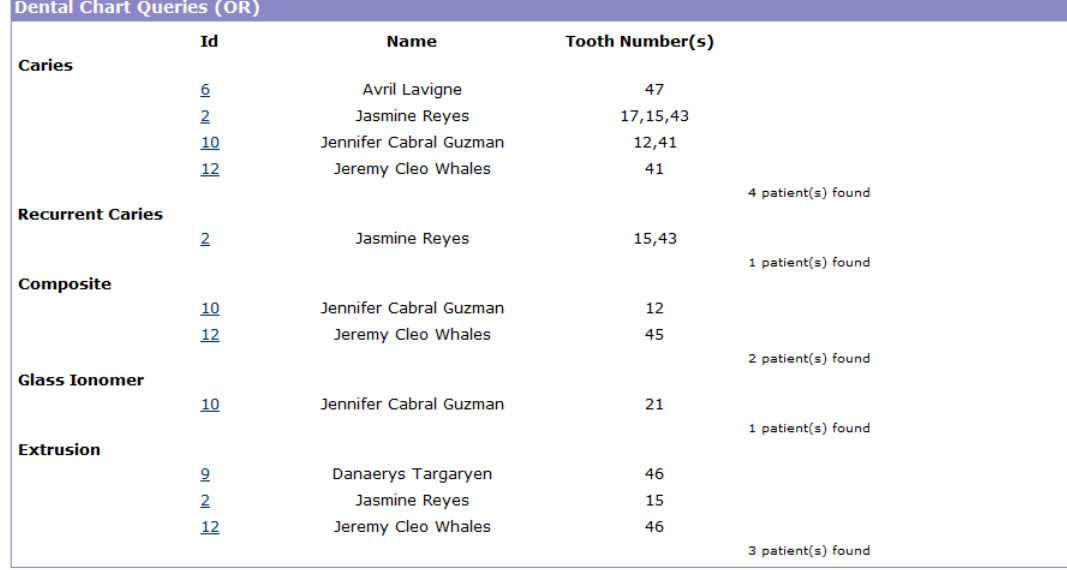

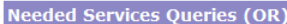

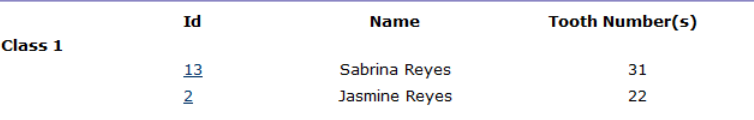

Figure 69: Query for Patients - Results

Faculty clinicians, on the other hand, can generate statistics as shown in Figures 70 and 71. Statistics are also based on what fields are selected. DentISt can generate the number of patients having particular condition, needing particular services having age and date as bounds.

| <b>DentISt</b>                                                                                        |                                                                                                    |                                                                                                    |                                                                                             | Currently logged in as Logan Lerman   Log out   My Profile   Help         |
|----------------------------------------------------------------------------------------------------|----------------------------------------------------------------------------------------------------|----------------------------------------------------------------------------------------------------|---------------------------------------------------------------------------------------------|---------------------------------------------------------------------------|
|                                                                                                    | <b>Find/Create Patient</b><br>Home                                                                                                    | Dictionary                                                                                                    | <b>Cohort Builder</b>                                                                       | <b>UPCD Functions</b>                                                     |
| Statistics                                                                                            |                                                                                                    |                                                                                                    |                                                                                             |                                                                           |
| Go Back                                                                                               |                                                                                                    |                                                                                                    |                                                                                             |                                                                           |
| Range                                                                                                 |                                                                                                    |                                                                                                    |                                                                                             |                                                                           |
| Specify range of date:<br>Specify age:                                                                | (dd/MM/yyyy)                                                                                                    |                                                                                                    |                                                                                             |                                                                           |
| <b>Dental Chart</b>                                                                                   |                                                                                                    |                                                                                                    |                                                                                             | <b>Øor   ■And   ■ Select All</b>                                          |
| Caries<br>Recurrent Caries<br>Amalgam<br>Composite<br>Glass Ionomer<br>Temporary Filling              | Extrusion<br><b>Intrusion</b><br><b>Mesial Drifting Rotation</b><br>E<br><b>Distal Drifting Rotation</b><br>e<br>a<br>Rotation<br>Extracted | Complete Denture<br>Single Denture<br>Removable Partial Denture<br>Pit and Fissure Sealants<br><b>Missing</b><br>Root Canal Treatment                              | Impacted<br>Post Core Crown<br>Acrylic Crown<br>Metal Crown<br>Porcelain Crown<br>Unerupted | m<br>Porcelain Fused To Metal<br>m<br><b>Restorable</b><br>Non-restorable |
| <b>Services Needed</b><br><b>Periodontics</b>                                                         |                                                                                                    |                                                                                                    |                                                                                             | <b>Zor</b>   And   Select All                                             |
| Management of Periodontal Disease                                                                     |                                                                                                    |                                                                                                    |                                                                                             |                                                                           |
| <b>Operative Dentistry</b><br>Class I<br>Class II<br>Class III<br>Class IV<br>Class V<br>$\Box$ Onlay | Surgery<br>Extraction<br>Odontectomy<br>n<br><b>Special Case</b><br>Pedodontics<br>Orthodontics                                             | <b>Emergency Treatment</b><br>Pulp Sedation<br>Recementation of Crowns<br>Temporary Fillings<br>Management of acute infections<br>Management of Temporary Injuries |                                                                                             |                                                                           |
| <b>Fixed Partial Denture</b><br>Laminated                                                             | Prosthodontics<br>Complete Denture                                                                                                    | <b>Endodontics</b><br>Anterior                                                                                                    |                                                                                             |                                                                           |

Figure 70: View Statistics

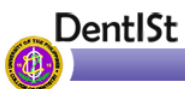

Home | Find/Create Patient | Dictionary | Cohort Builder | Reporting | UPCD |

Currently logg

# **Statistics**

#### Go Back

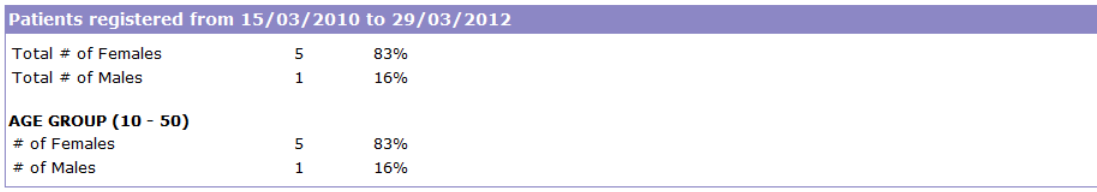

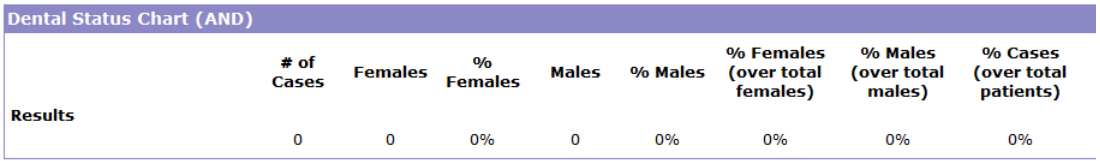

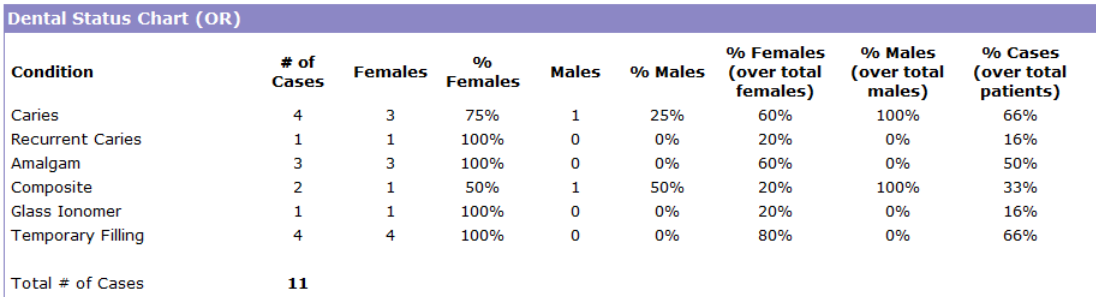

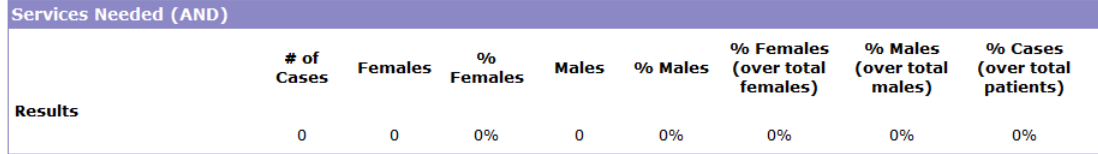

| <b>Services Needed (OR)</b> |                      |                |                                           |              |         |                                      |                                  |                                     |  |  |
|-----------------------------|----------------------|----------------|-------------------------------------------|--------------|---------|--------------------------------------|----------------------------------|-------------------------------------|--|--|
| <b>Condition</b>            | # of<br><b>Cases</b> | <b>Females</b> | $\mathbf{O}/\mathbf{O}$<br><b>Females</b> | <b>Males</b> | % Males | % Females<br>(over total<br>females) | % Males<br>(over total<br>males) | % Cases<br>(over total<br>patients) |  |  |
| Class 1                     | з                    | 3              | 100%                                      | 0            | $0\%$   | 60%                                  | $0\%$                            | 50%                                 |  |  |
| Class <sub>2</sub>          | 1                    | 1              | 100%                                      | 0            | 0%      | 20%                                  | 0%                               | 16%                                 |  |  |
| Class 3                     | 1                    | 1              | 100%                                      | 0            | 0%      | 20%                                  | 0%                               | 16%                                 |  |  |
| Class 4                     | $\mathbf 0$          | 0              | 0%                                        | 0            | 0%      | 0%                                   | 0%                               | 0%                                  |  |  |
| Class 5                     | 1                    | 1              | 100%                                      | 0            | $0\%$   | 20%                                  | 0%                               | 16%                                 |  |  |
| Onlay                       | 0                    | О              | 0%                                        | 0            | 0%      | 0%                                   | 0%                               | 0%                                  |  |  |
| Total # of Cases            | 6                    |                |                                           |              |         |                                      |                                  |                                     |  |  |

Figure 71: View Statistics - Results

Faculty clinicians can also view clinician accounts. They can edit clinician information and their roles as shown in Figures 72 and 73.

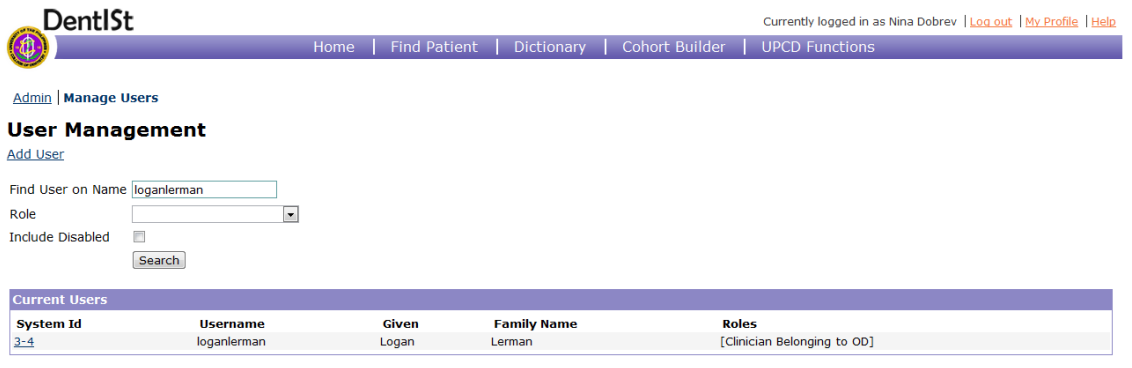

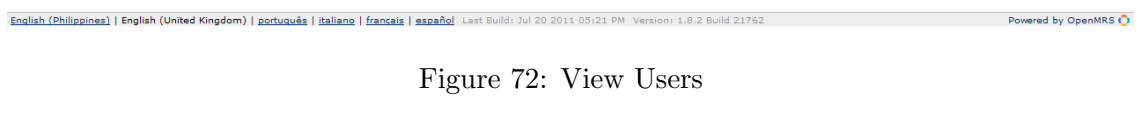

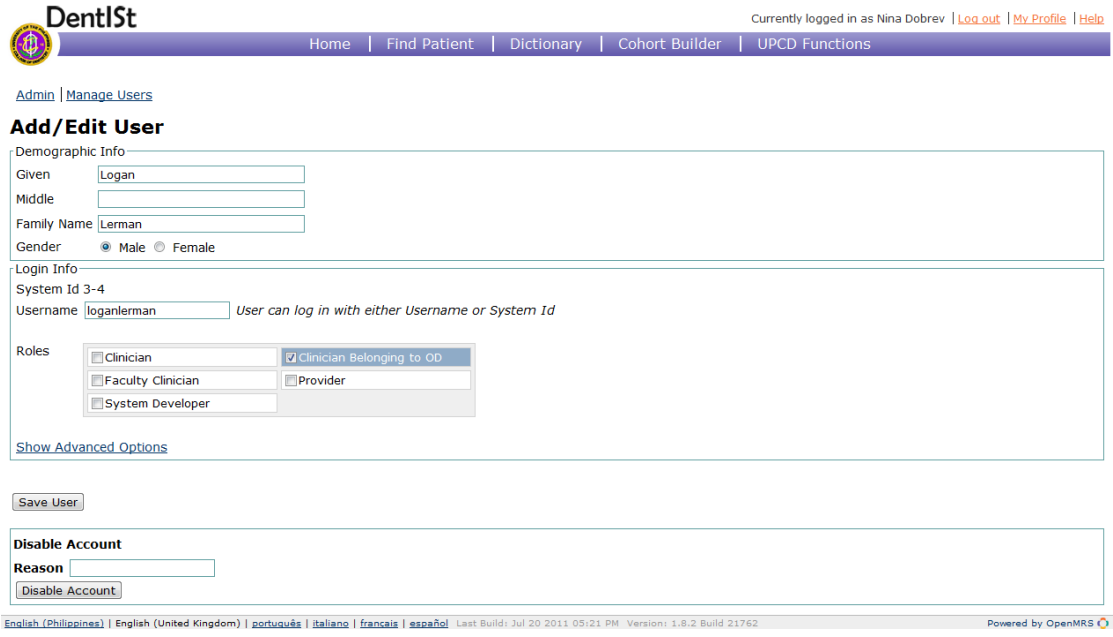

Figure 73: Edit User

## VII. Discussion

DentISt or Dental Information System 2.0 is the second version of Open DentIS which is a free, electronic dental records system using OpenMRS platform. It is specifically created for University of the Philippines, College of Dentistry to help them store patient records electronically. The system has three main roles - clinician, clinician in Oral Diagnosis and faculty clinicians. The system stores patient dental records consisting of basic information, medical, social and dental history, physical assessment, vital signs, patient checklist, soft tissue examination results, radiographic examination results, dental status chart, treatment plan, and problem list. Services needed by patients and consultations/referrals are also included in the dental record. Clinicians can also set appointments with patients.

UPCD DentISt presents a significant improvement over its first version. Privileges are now added automatically after the deployment of module to OpenMRS. Clinicians can set appointments with patient and be reminded of their upcoming appointments by viewing the UPCD Functions tab. Addition of faculty clinician role also gives faculty clinicians in UPCD access to patient records. Faculty clinicians are also able to use new and improved functions - printing of dental records, query for patients and statistics. Clinicians can search for patients according to their occupation, complaints and the section they are currently endorsed or referred. Statistics will help clinicians and administrative staff of UPCD generate yearly reports on the number of patients and cases treated and services needed by patients. Faculty clinicians are also the ones to approve updates on dental chart. An update on a dental chart by any clinician is given a status 'pending approval'. Whenever a faculty clinician logged in, he will be the one to approve the said update. This will help in ensuring that updates on patient dental chart are correct and definite. Viewing of upcoming appointments of all clinicians can also be done by faculty clinicians. Furthermore, they can also view and edit clinician accounts.

Also patient dental record is included as tab in the patient dashboard rather than in the navigation menu. DentISt follows standard clinicians workflow since dental records of patients can be accessed immediately after finding or creating a patient record.

The patient's dental chart loading is also improved. Input of tooth conditions is

much faster since data is first colored on a widget before being applied on the dental chart. Also, versions of the dental chart is available for viewing of registered clinicians. Tracking of changes on patient status chart along with when and who updated the chart will be much easier because of this.

The use of OpenMRS, an electronic medical record (EMR) system, helped in minimizing coding since common tasks of an EMR, such as adding and finding patient records, are already available. However, being a new, free and open-source EMR, there is a lack of resources and documentations available online. Also, there is not much OpenMRS implementations available especially in the Philippines. Due to this, developing a module for OpenMRS takes great effort and intensive cooperation with other implementers.

DentISt is created as an OpenMRS module which only focuses on dental-related data of patients specified by the UP College of Dentistry. Since OpenMRS architecture is divided into the three layers - Presentation, Service and Database - the connection from the presentation layer down to the database layer is very complicated. Simple operations on the database such as adding data to tables, adding tables, and so on require codes for each of the three layers. This way of programming is very time-consuming especially for an information system involving a lot of database access. Since developing a module involves a lot of files cluttered in different packages, logging operation success and failures, along with errors, is very important. Also, compilation and upload of module to the OpenMRS system consume a lot of time especially if the module created is already large in size. Furthermore, changes on a single file must be reflected to other configuration files or else the module will not work. Coding a module for OpenMRS is a tedious task nevertheless it's efficient when it comes to organization of codes.

## VIII. Conclusion

Dental Information System 2.0 (DentISt) is an improved version of Open DentIS offering management of patient dental records electronically stored. The use of DentISt will be the first step of UP College of Dentistry in shifting from using paper records to electronic records.

Additions and changes on patient forms requested by Dean Vicente Medina of UPCD are also implemented on the dental module. The loading of patient dental chart is also improved. Changes on tooth conditions are first viewed on a widget (a picture of a single tooth) before being submitted and reflected in the patient dental status chart. Also, viewing of dental chart versions is possible. This will help clinicians track changes on patient's status chart and view the date, time and username of the clinician who last updated the dental chart.

The system follows standard clinician workflow since dental records are accessed immediately after finding or creating a patient record. Also, clinicians can set appointments with patients and view their upcoming appointments. This DentISt functionality will help clinicians keep track of their schedules.

Addition of faculty clinician roles will give faculty clinicians of UPCD access to patient dental records. They are also able to print the patient records. Approval of updates on patient dental status charts is also a task of faculty clinicians. New and improved functionalities such as the query for patients and statistics will help clinicians generate reports on number of patients and cases treated and services needed by patients. Querying for patients will be based on a criteria set by clinicians, therefore narrowing the results to be displayed by the system. Statistics are also based on the fields set by users. This gives faculty clinicians a summary on the number of patients and cases that have already been treated and the services needed by them in a specified time span.

Furthermore, the use of a free, open-source electronic medical record system (Open-MRS) helped in creating a specialized system for UPCD without much resources at expense.

## IX. Recommendation

UPCD DentISt is a very useful tool in storing electronic patient dental records. However, the system can still be extended to other sections' dental forms not just admitting section forms (those included in the system already). Sections of UPCD have their own separate forms (i.e. Prosthodontics forms) which contain section-specific concepts. Including other UPCD sections' forms will help the college shift completely from paper records to electronic records.

With DentISt, different forms are presented in tabs on the patient dashboard. However, the order of the arrangement of the tabs is not handled and can not be controlled by the dental module. It is good to find a way to control the arrangement of these tabs for better viewing.

Integration of UPCD concept dictionary with dental forms will help in error-checking and in managing observations or data collected more easily.

Also, statistics and query for patients functionalities can have more determining factors such as patient addresses, etc. Other features present in commercial dental softwares could also be added such as billing and insurance management.

# X. Bibliography

- [1] T. Schleyer, "Dental informatics: An emerging biomedical informatics discipline," Advances in Dental Research, vol. 17, pp. 4–8, December 2003.
- [2] "Open dental." http://www.opendental.com/order.html. Accessed on October, 2011.
- [3] A. J. Lee, "Developing a dental information system with openmrs (open dentis)," Master's thesis, 2011.
- [4] J. Eisner, "The future of dental informatics," Eur J dent Educ, pp. 61–69, 1999.
- [5] T. Spallek, H. Schleyer, "Dental informatics: A cornerstone of dental practice," Journal of American Dental Association, vol. 132, pp. 605–613, 2001.
- [6] T. Schleyer, "Dental informatics: A work in progress," Advances in Dental Research, vol. 17, pp. 9–15, 2003.
- [7] "Dental records." Council on Dental Practice and the Division of Legal Affairs, 2010. Accessed on August, 2011.
- [8] R. S. Dick, E. B. Steen, and D. E. Detmer, eds., The Computer-Based Patient Record: An Essential Technology for Health Care. National Academy Press, 1997.
- [9] D. W. Heid, J. Chasteen, and A. W. Forrey, "The electronic oral health record," The Journal of Contemporary Dental Practice, vol. 3, no. 1, pp. 1–13, 2002.
- [10] J. C. Atkinson, G. G. Zeller, and B. Chhaya Shah, "Electronic patient records for dental school clinics: More than paperless systems," Journal of Dental Education, vol. 66, no. 5, pp. 634–642, 2002.
- [11] W. M. Tierny, J. M. Overhage, and C. J. McDonald, "Demonstrating the effects of iamis on health care quality and cost.,"  $JAm Med Inform Assoc, vol. 4, pp. 41–45,$ 1997.
- [12] P. Hernandez, T. Schleyer, and H. Spallek, "A qualitative investigation of the content of dental paper-based and computer-based patient record formats," Journal of American Medical Informatics Association, vol. 14, no. 4, pp. 515–526, 2007.
- [13] T. Thyvalikakath, T. Schleyer, H. Spallek, M. Torres-Urquidy, P. Hernandez, and J. Yuhaniak, "Clinical computing in general dentistry," Journal of American Medical Informatics Association, vol. 13, no. 3, pp. 344–352, 2006.
- [14] V. Monaco, T. Schleyer, T. Thyvalikakath, and H. Thambuganipalle, "A usability evaluation of four commercial dental computer-based patient record systems," The Journal of the American Dental Association, vol. 139, pp. 1632 – 1642, December 2008.
- [15] "Setting up a dental office with software and hardware." http://www.uic.edu/ classes/dadm/dadm396/lectSupplim-05/SoftwareOfficeSetUp.htm. Accessed on August, 2011.
- [16] "Eaglesoft." http://patterson.eaglesoft.net/. Accessed on August, 2011.
- [17] "Softdent." http://www.carestreamdental.com/practice-management-systems/ softdent.aspx. Accessed on August, 2011.
- [18] "Practiceworks." http://www.carestreamdental.com/ practice-management-systems/practiceworks.aspx. Accessed on August, 2011.
- [19] G. Munoz-Cornejo, C. B. Seaman, and A. G. Koru, "An empirical investigation into the adoption of open source software in hospitals," International Journal of Healthcare Information Systems and Informatics, vol. 3, no. 3, pp. 16–37, 2008.
- [20] D. Carnall, "Medical software's free future," British Medical Journal, vol. 321, no. 7267, p. 976, 2000.
- [21] S. Bowen, R. Hoyt, L. Glenn, D. McCormick, and X. Gonzalez, "Open-source electronic health records: Practice implications." http://www.oemr.org/wiki/Open\_ Source\_EHR\_in\_Practice. Accessed on September, 2011.
- [22] J. Perlin, R. Kolodner, and R. Roswell, "The veterans health administration: Quality, value, accountability, and information as transforming strategies for patientcentered care," The American Journal of Managed Care, vol. 11, pp. 898–836, November 2004.
- [23] N. G. Chaudhry and et al., "An open source health care management system for pakistan," COMSATS Institute of Information Technology, vol. 10, pp. 1–7, 2006.
- [24] "Openemr." http://www.open-emr.org/. Accessed on August, 2011.
- [25] "Openemr." http://www.oemr.org/. Accessed on March, 2012.
- [26] C. Tanasie, "Open source medical software: Openmrs," Open Source Science Journal, vol. 3, no. 1, pp.  $5 - 19$ , 2011.
- [27] L. E. A. Chen, P. I. E. Cura, M. C. Y. Santiago, and A. D. Coronel, "Developing a statistical module for the open medical record system (openmrs) to aid in pediatric epidemiology," Proceedings of the 3rd Philippine Computing Science Congress, 2011.
- [28] N. A. Kalogriopoulos, J. Baran, A. J. Nimunkar, and J. G. Webster, "Electronic medical record systems for developing countries: Review," Conf Proc IEEE Eng Med Biol Soc, pp. 1730–1733, 2009.
- [29] "Dentist. what is a dentist?," August 2011.
- [30] "Openmrs." http://openmrs.org/. Accessed on August, 2011.
- [31] B. W. Mamlin, P. G. Biondich, B. A. Wolfe, H. Fraser, D. Jazayeri, C. Allen, J. Miranda, and W. M. Tierney, "Cooking up an open source emr for developing countries: Openmrs a recipe for successful collaboration," AMIA Annual Symposium Proceedings, pp. 529–533, 2006.
- [32] "Openmrs 1.8.3 release notes." https://wiki.openmrs.org/display/RES/ Release+Notes+1.8.3. Accessed on March, 2012.
- [33] "Openmrs standalone." https://wiki.openmrs.org/display/docs/OpenMRS+ Standalone. Accessed on August, 2011.
- [34] "Module developers guide." https://wiki.openmrs.org/display/docs/For+ Module+Developers. Accessed on August, 2011.
- [35] "What is prosthodontics?." http://www.ada.org.au/societies/aanzp/ prosthodontics.aspx. Accessed on September, 2011.
- [36] "Step-by-step installation for developers." https://wiki.openmrs.org/display/ docs/Step+by+Step+Installation+for+Developers. Accessed on April 2012.
- [37] "Openmrs: Creating your first module." https://wiki.openmrs.org/display/ docs/Creating+Your+First+Module.
- [38] "Openmrs technical overview." https://wiki.openmrs.org/display/docs/ Technical+Overview. Accessed on March, 2012.
- [39] "System requirements." https://wiki.openmrs.org/display/docs/System+ Requirements. Accessed on August, 2011..

# XI. Appendix

#### A. OpenMRS Module

The structure of an OpenMRS module if viewed as a single mavenmodule is listed below:

- 1. .settings Eclipse specific folder containing preferences for your environment
- 2. api non web specific "maven module' project
	- (a) src
		- i. main Java files in the module that are not web-specific. These will be compiled into a distributable mymodule.jar
		- ii. test contains the unit test Java files for the generic Java classes
	- (b) target folder built at runtime that will contain the distributable jar file for the module
- 3. omod
	- (a) main
		- i. java web specific Java files like controllers, servlets, and filters
		- ii. resources
			- A. config.xml
			- B. \*.hbm.xml files
			- C. liquibase.xml (or the old sqldiff.xml )
			- D. messages\_\*.properties files
			- E. modulesApplicationContext.xml
			- F. log4j.xml optional file to control logging in your module
		- iii. webapp jsp and html files included in the omod
			- A. portlets -
			- B. resources image, js, and css files that your jsp files reference
			- C. tags -
			- D. taglibs -
	- (b) test contains Java unit test classes that test the controllers in omod/src/ main/java
- 4. .classpath Eclipse specific file that points to the files necessary for building the omod and jar files on the fly
- 5. .project Eclipse specific file containing the name and properties of your eclipse project
- 6. pom.xml Maven build file. Delegates to pom.xml files in the omod and api project [34]

To create a module, the easiest way is to use the module Maven archetype. This will create the project skeleton and a pom.xml file with all the dependencies for OpenMRS API's and repositories. Note that in following the instructions below, Maven should be installed in the user's system.

- 1. Go to .m2 folder of the system.
	- (a) For Linux users:  $\frac{1}{2}$  /m2
	- (b) For Windows XP users: C:\Documents and Settings\USER\.m2
	- (c) For Vista/Windows7 users: C:\Users\USER\.m2
- 2. If settings.xml does not exist in the folder, create one and copy the settings code located in Appendix (B.)
- 3. In the command line, go to the folder where the project will be created (like your workspace folder)
- 4. Run Maven plugin command "mvn module-wizard:generate"
- 5. Follow the wizard prompts
	- (a) To create a basic module, set all module wizard questions to 'n'
	- (b) To create a module with admin link, set module wizard question "Do you want admin page link" value to 'y'. An additional parameter is prompted asking for the text of link which should appear in admin page (parameter: Link Name). Answer it with the preferred text.
	- (c) To create a module with spring driven page, set module wizard question "Do you want Spring driven Mvc page" value to 'y'

(d) To create a module with service/dao files, set module wizard question "Do you want service/serviceimpl/dao/hibernatedaomapping" value to 'y'. Additional prompts for service name and object name is then asked from the user [34].

#### B. Maven Settings

```
// settings.xml
<settings xmlns=''http://maven.apache.org/SETTINGS/1.0.0"
 xmlns:xsi=''http://www.w3.org/2001/XMLSchema-instance"
 xsi:schemaLocation=''http://maven.apache.org/SETTINGS/1.0.0
                    http://maven.apache.org/xsd/settings-1.0.0.xsd">
 <pluginGroups>
   <pluginGroup>org.openmrs.maven.plugins</pluginGroup>
 </pluginGroups>
 <profiles>
   <profile>
     <id>OpenMRS</id>
     <activation>
       <activeByDefault>true</activeByDefault>
     </activation>
     <properties>
       <archetypeCatalog>
       http://mavenrepo.openmrs.org/nexus/service/local/repositories/releases/
       content/archetype-catalog.xml
       </archetypeCatalog>
     </properties>
     <repositories>
       <repository>
         <id>openmrs-repo</id>
         <name>OpenMRS Nexus Repository</name>
         <url> http://mavenrepo.openmrs.org/nexus/content/repositories/public
         \langle/url\rangle</repository>
     </repositories>
```
<pluginRepositories>

<pluginRepository>

<id>openmrs-repo</id>

<name>OpenMRS Nexus Repository</name>

<url> http://mavenrepo.openmrs.org/nexus/content/repositories/public

 $\langle$ /url $\rangle$ 

<snapshots>

<enabled>false</enabled>

</snapshots>

</pluginRepository>

</pluginRepositories>

</profile>

</profiles>

</settings>

# C. UPCD Patient Form

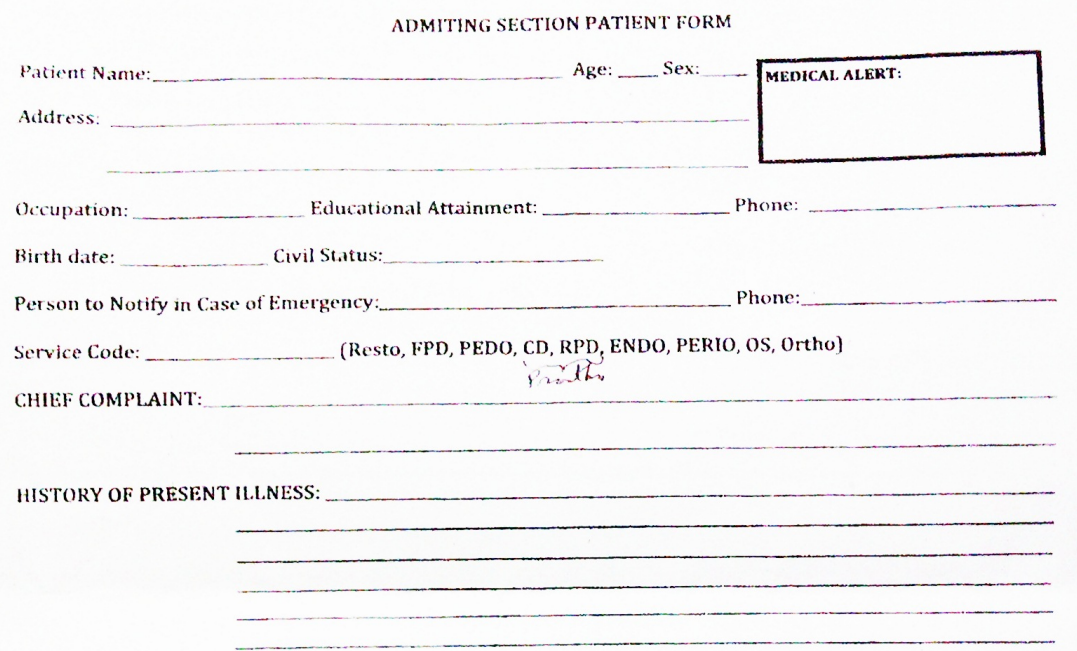

Figure 74: UPCD Admitting Section Patient Form with Patient Demographics, Chief Complaint, History of Present Illness

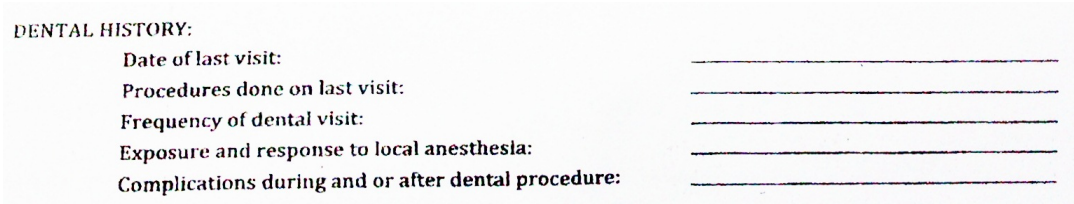

Figure 75: UPCD Admitting Section Patient Form with Dental History

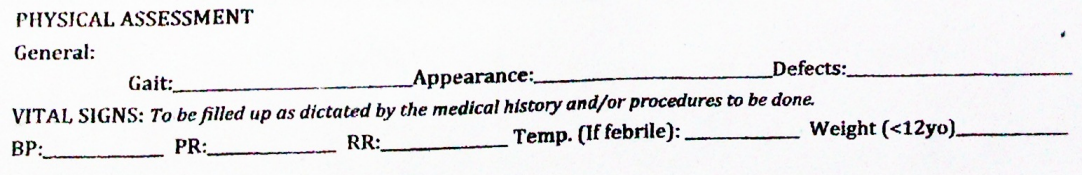

Figure 76: UPCD Admitting Section Patient Form with Physical Assessment and Vital Signs

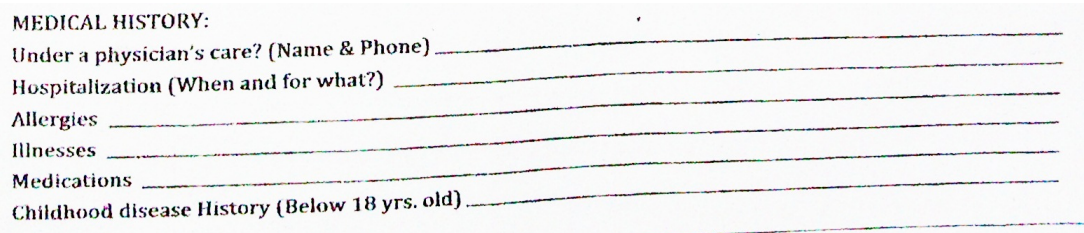

Figure 77: UPCD Admitting Section Patient Form with Medical History

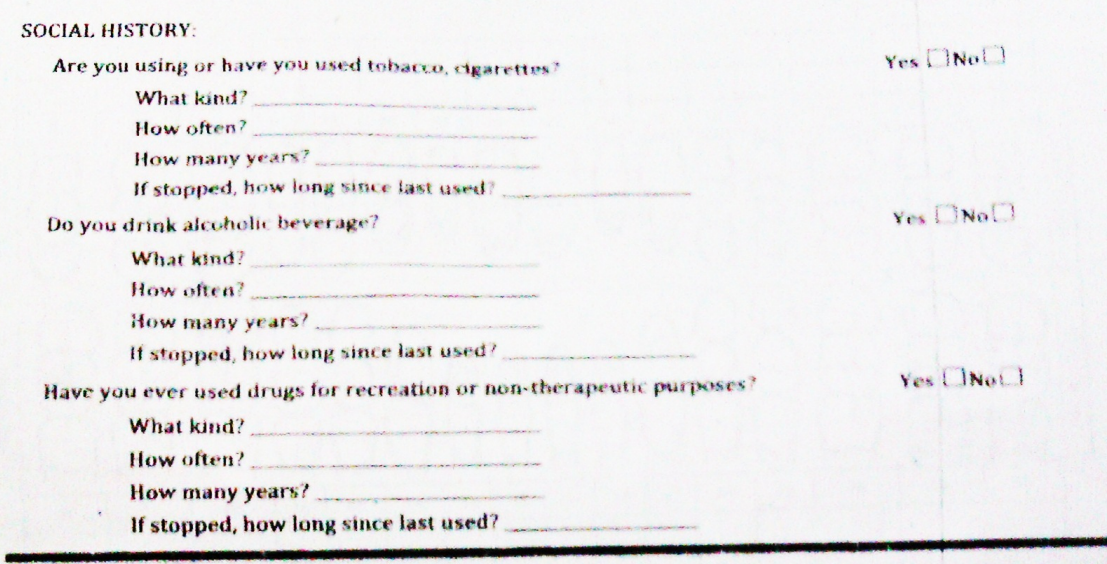

Figure 78: UPCD Admitting Section Patient Form with Social History

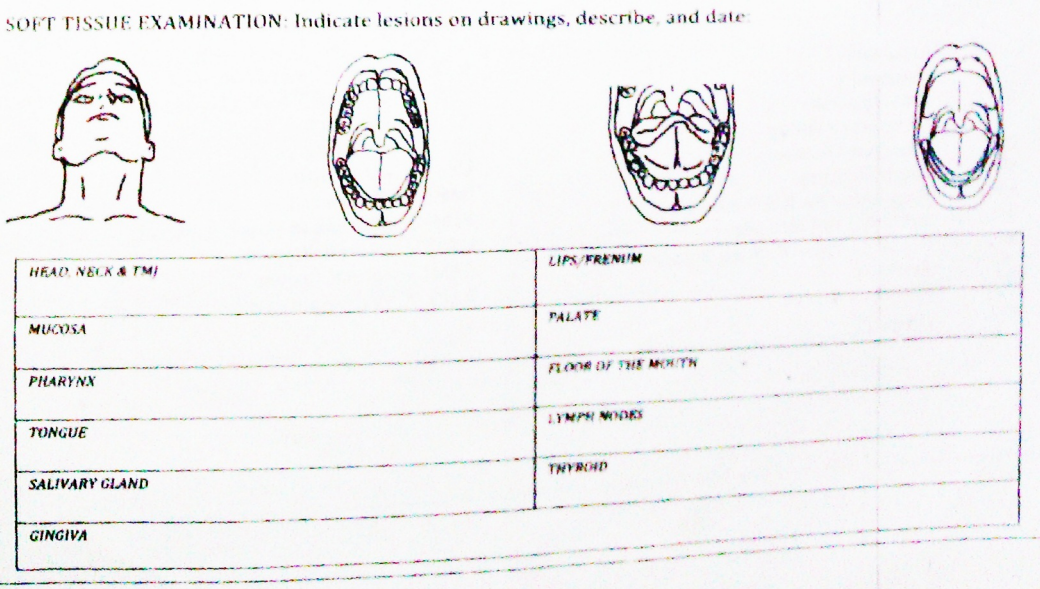

Figure 79: UPCD Soft Tissue Examination

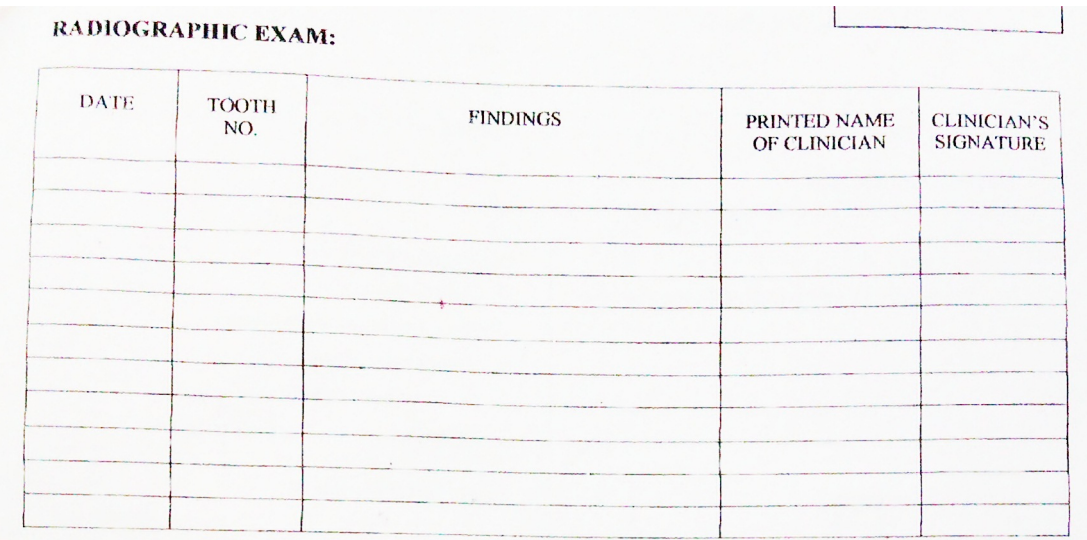

Figure 80: UPCD Radiographic Examination

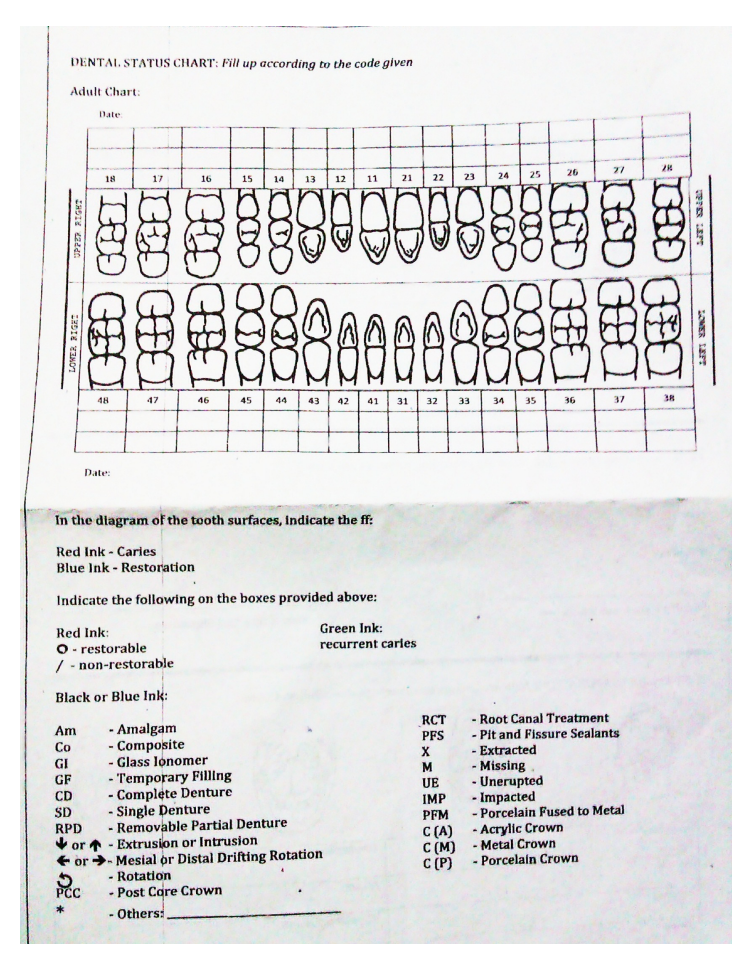

Figure 81: UPCD Dental Status Chart

# PROPOSED TREATMENT PLAN:

Figure 82: UPCD Proposed Treatment Plan

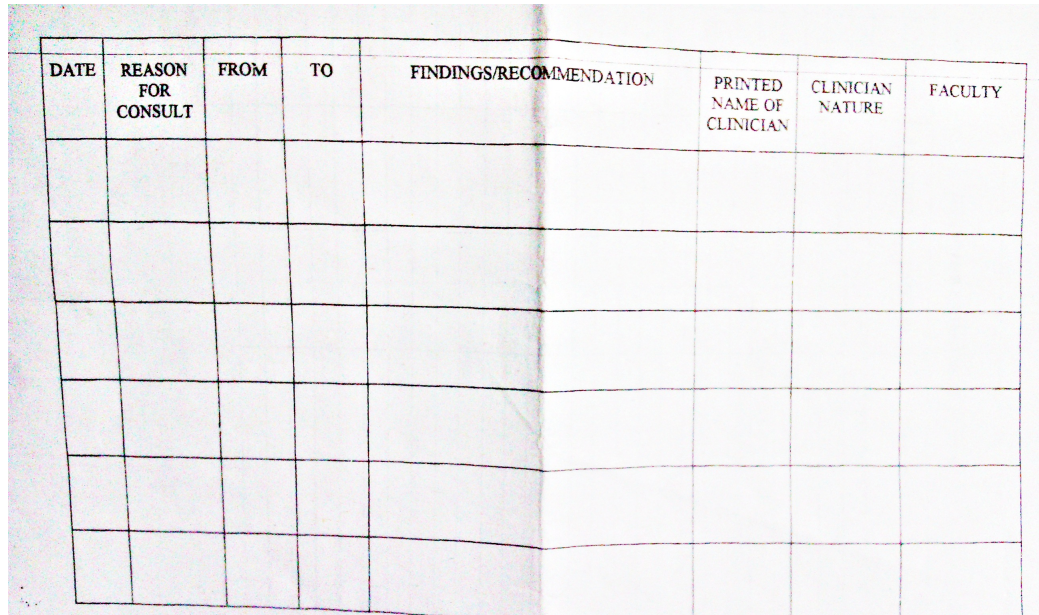

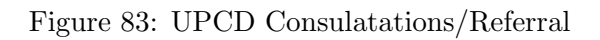

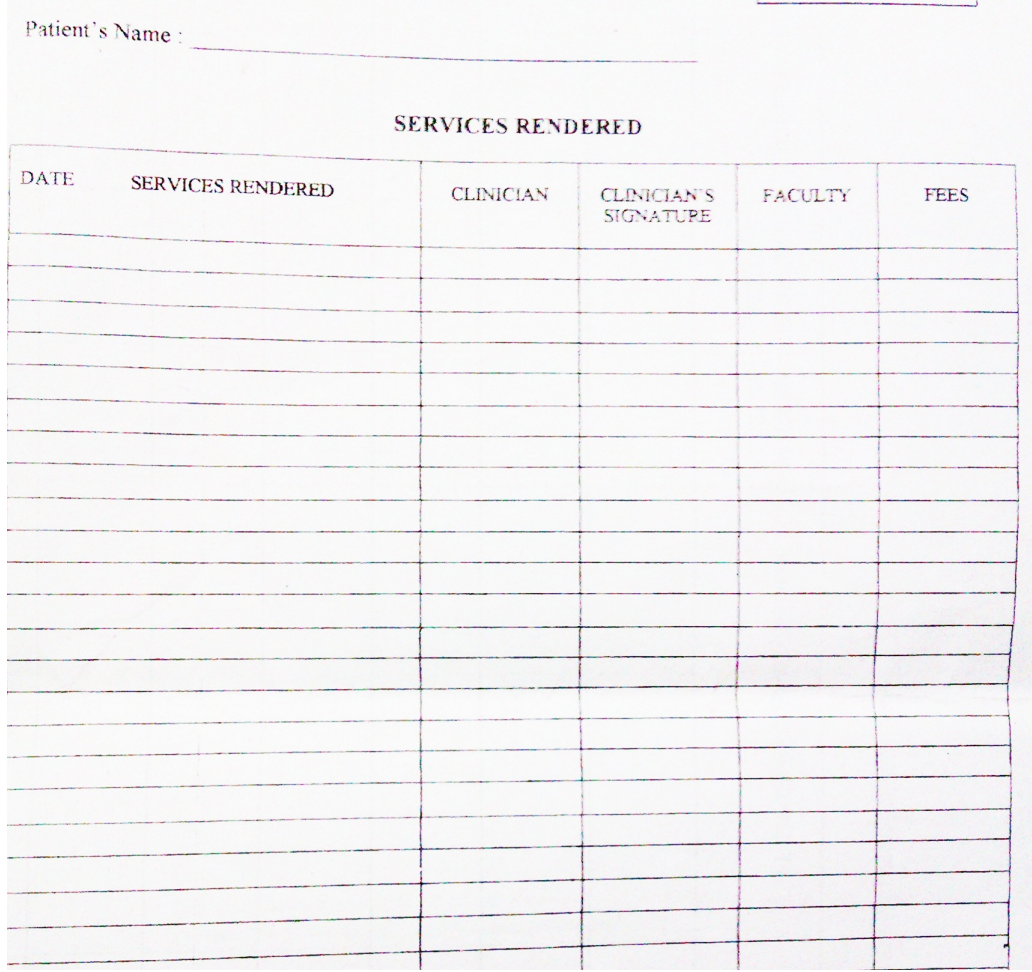

Figure 84: UPCD Services Rendered
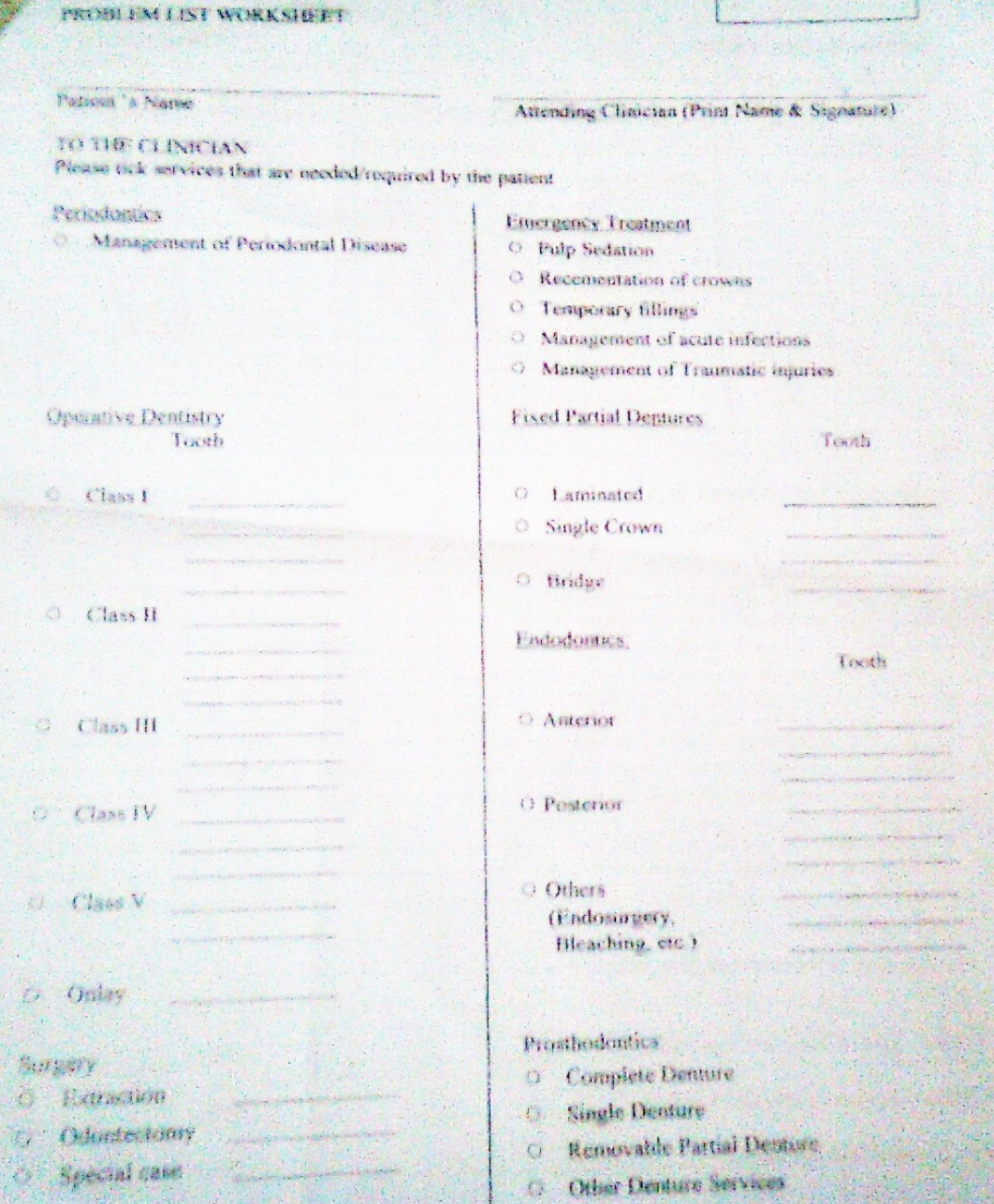

Figure 85: UPCD Problem Worksheet

## D. Source Code

## XII. Acknowledgement

March 20, 2012. My SP defense day. I just can't tell you how happy I am after the defense :') This will not be possible, of course, without the people whom I'll forever keep in my heart. :)

First af all, I want to thank the Lord Almighty, for giving me the strength to stay up all night every single day. Haha. With this, I learned the importance of naps. I also want to thank Him for encouraging me through His words, for giving me wisdom and determination to finish this project. All is impossible without Him :) You'll always be my One and Only.

To my dear family who has always been there for me ever since. Mama, Papa, Robelle, Gester, Lolo and Bebe. Kahit ang gulo-gulo kong tao at ilang away na ang nangyari sa atin, salamat dahil nariyan pa rin kayo. I love you all. :) At siyempre hindi ko makakalimutan imention si Baby MM (my brother's daughter)! I love you baby :) :) Dahil everytime na nakikita kita, I feel happy and motivated. Cuteness overload! I know you'll grow pretty and intelligent rin, kanino pa ba magmamana? Haha joke. Just know na kahit baby ka pa lang ngayon, you make people around you soooooo happy :) And I'm one of them! Hihi. Basta makikinig lagi sa amin ha? God bless :)

At dahil sila ang the best, uulitin ko sila! XD Sa aking Mama at Papa na madalas kong iniistress, I'm really really sorry. Sorry po dahil 'di ako nakikinig 'pag pinapatulog niyo na ako every night... Kasi naman may SP 'di ba? Hehehe. Ayun ito na po ang outcome ng aking pagpupuyat, I promise matutulog na ako palagi ng umaga (Weh). Mahal na mahal na mahal na mahal ko kayo! :D :D :D . . Para sa inyo po ang lahat ng ito :)

Sa aking ate Lilybeth, uwi na kayo! Miss ko na kayo - Kuya Joseph, Janjan, Lorraine at siyempre si Jude!! Kailangan niya ko makilala bago siya lumaki. Haha. Salamat po sa walang sawang pagsuporta, alam niyo na yun :)

Dean Vicente Medina of UPCD! Thank you for my SP topic. Hihi. Thanks for the company and all the things na natutunan ko dahil sa inyo! Salamat rin po kanila Mam Vicky, Mam Merl, Kuya Jun at kay Ate Yolly na nakabonding ko noong nag-SA ako sa Dent! Hihi the best kayo!! Bawi me after all these :)

To my SP adviser, sir Richard Bryann Chua, thank you!! Indeed, best adviser ever.

:) Even though there are times na nakakapressure talaga, well, ngayon ko narerealize na para samin din naman lahat ng iyon. Thank you for everything sir. Lablablab. :) Cheers to other Chua babies - Regina, Bev, Jj, Twiks, V, Kuya Ish!! XD

DPSM Professors! Salamat po sa inyong lahat, marami po akong natutunan sa apat na taong pagsasama! Tunay ngang magagaling lahat ng taga-DPSM! Best department po tayo. Hihihi. To all my other professors and all the teachers since nursery! Thank you rin po. Wala ako sa kinatatayuan ko ngayon kung wala kayong lahat :)

Ate Aurielle! Salamat po sa motivation at sa pagtuturo kahit ang kulit kulit kulit ko na. Salamat sa time mo ate ha? Kung wala ka wala rin ako dito. Hihi. Ang ganda mo po at talino! Idol na kita. Hihihi. Lablab ate!

To my best friends, thank you so much :) you all are my inspiration. Jan, Patricia, Joy. Thank you for listening to all my never-ending rants. Thank you for the happy moments shared together. Hindi ko pinagsisihang sumama everytime na gagala tayo kahit na sobrang busy. Sobrang hindi ko maafford na imiss ang mga moments na 'yon with all of you dahil lang sa SP na ito (loljk hindi lang ito nila-'lang' hehe). More gala soon? Haha.

To my ever cheerful friend, Rovina, salamat sa pagiging ate ko. Hehe. I know you're not here to cheer me when I'm down, but knowing that you're safe and happy wherever you are makes me feel happy too. I miss you. And I'm really praying to see you soon.

Mami JJ, this one's for you too. :') You are the friend to talk to when it comes to these things. Haha well not really these things lang. Ikaw lagi ang masarap kausapin, masarap kwentuhan, masarap kaasaran (haha!) lalo 'pag nagstay tayo all night. 'Yun bang bigla akong magkakaproblema tapos bigla na lang ako magtatanong ng random personal questions sayo. :)) Alam mo na 'yon. You never let me down. I wish I can do the same to you :) Congratulations :)

A big thank you also to my highschool friends - Paola, Erick, Mark, Eddie, Gamba, Tonton, Trisha, Marj B, Marj D, Geraldine, Von, Carl. I miss all of you!! At special mention si Ronniel dahil sa walang sawang pagkumusta niya sa akin at pagka-excite sa graduation ko. Hahaha. Eto na po 'yon, punta ka sa grad ko ha. :)

To my elem buddies! Reunion na ulit? Hehe. I miss you - Nadem, Crizza, Erin, Bon, Martin, Kevin B, Edrine, Jacques, Cherry Anne, Jaylon, Khyle, Kevin G, etc :) Ang dami niyo kasi. Haha. Really, I'm so grateful to have all of you.

BLOCK 12 '08! Best ever block. Sana hindi ito ang ending ng lahat a? Reunions please. Thank you for everything - for happy moments, kulitan, bonding, jamming sessions, asaran, gala, swimming, parties!! SALAMAT SA LAHAT! The best kayo pagdating sa pagsuporta. Sobra. Stat people - Faye, Mami JJ, Mami Aura, Twiks, Enzi, Chester, Dan, Renz, Nard, Mik, Ana, Jen, Migi - the best tayo! Hihi. At siyempre hindi papatalo HI people - Jan, Joy, Arvin, Ian, Chessel, JM, Bev, Lalay, Eulah, Vienna, Fiona, Migo, Patrick, Axel, Melvin, Louie, Tine. At siyempre sila Ef, Rex, Neil, Azie, Xmae! Pati na rin Ate Isay, Ate Naji, Kuya Cheng, Kuya Ish, Angela, Jamie! Pambihira sinabi ko na lahat. Hahaha. Sorry kung may 'di pa nabanggit diyan basta walang angat satin! Pantay pantay lang lahat tayo at sobrang hindi ko kayo makakalimutan ever. Hindi mabubuo ang BLOCK 12 kung may isa mang mawala sa inyo. Lablablab :)

Dahil palagi mo ko niyayabangan, inaaway at kinukulit, dito ka nararapat. Rex uwi na!! Hahaha. I miss you. Pasalubong ko!

At sa lahat ng iba pa! Napakarami niyong tumutulong at nagpapasaya sa akin. Hihi alam niyo na yon kung sino man kayo. Salamat! May God bless you! :)

At siyempre, save the best for last. To the person who has always been there all along, Arvin Jasper S. Linog (naks buong pangalan), Im really happy to have you again. Thank you for believing in me, for cheering me up, for understanding my moodswings. Hehe. Sensya na kung paminsan mainit ulo, SP kasi e! Hahahaha. Salamat dahil nandiyan ka lalo kapag nahihirapan na ko, lalo kapag feel kong wala namang may pake sakin at walang nagcacare kung matapos ko ba ito o hindi. 'Di ko na masabi kung gaano karami na ang nagawa mo para sakin. Thanks for everything. Basta babawi ako sayo. I'm praying that you'll do best in all that you do. Haha. Salamat sa lahat. You never fail to make me feel special and I'm really super duper lucky to have you. I love you with all my heart. :')

I know these words will never be enough to tell you how important all of you to me. Still, kahit nakakairita na basahin, thank you for everything. College experience is the best, alam niyo yan :) Sana 'di rito magtatapos ang lahat ha! To infinity and beyond! Again, I'm so lucky to have met all of you. And frankly, I'd have it no other way :) Lablablab!